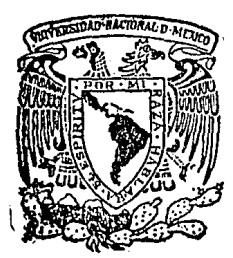

## UNIVERSIDAD NACIONAL AUTONOMA **DE MEXICO**

### FACULTAD DE ECONOMIA

## "SERIES DE TIEMPO Y SUS APLICACIONES A LA ECONOMIA"

#### ጥ.  $\mathbf{F}$ S. <sup>T</sup> S QUE PARA OBTENER EL TITULO DE: **LICENCIADO** E<sub>N</sub> ECONOMIA P R Ë F M  $\mathbf{r}$ VICTOR BALLESTEROS GONZALEZ

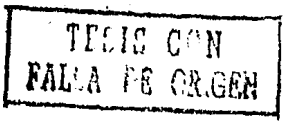

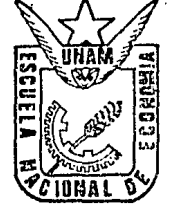

MEXICO, D. F.

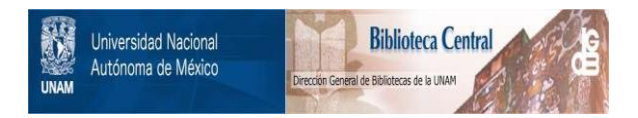

## **UNAM – Dirección General de Bibliotecas Tesis Digitales Restricciones de uso**

# **DERECHOS RESERVADOS © PROHIBIDA SU REPRODUCCIÓN TOTAL O PARCIAL**

Todo el material contenido en esta tesis está protegido por la Ley Federal del Derecho de Autor (LFDA) de los Estados Unidos Mexicanos (México).

El uso de imágenes, fragmentos de videos, y demás material que sea objeto de protección de los derechos de autor, será exclusivamente para fines educativos e informativos y deberá citar la fuente donde la obtuvo mencionando el autor o autores. Cualquier uso distinto como el lucro, reproducción, edición o modificación, será perseguido y sancionado por el respectivo titular de los Derechos de Autor.

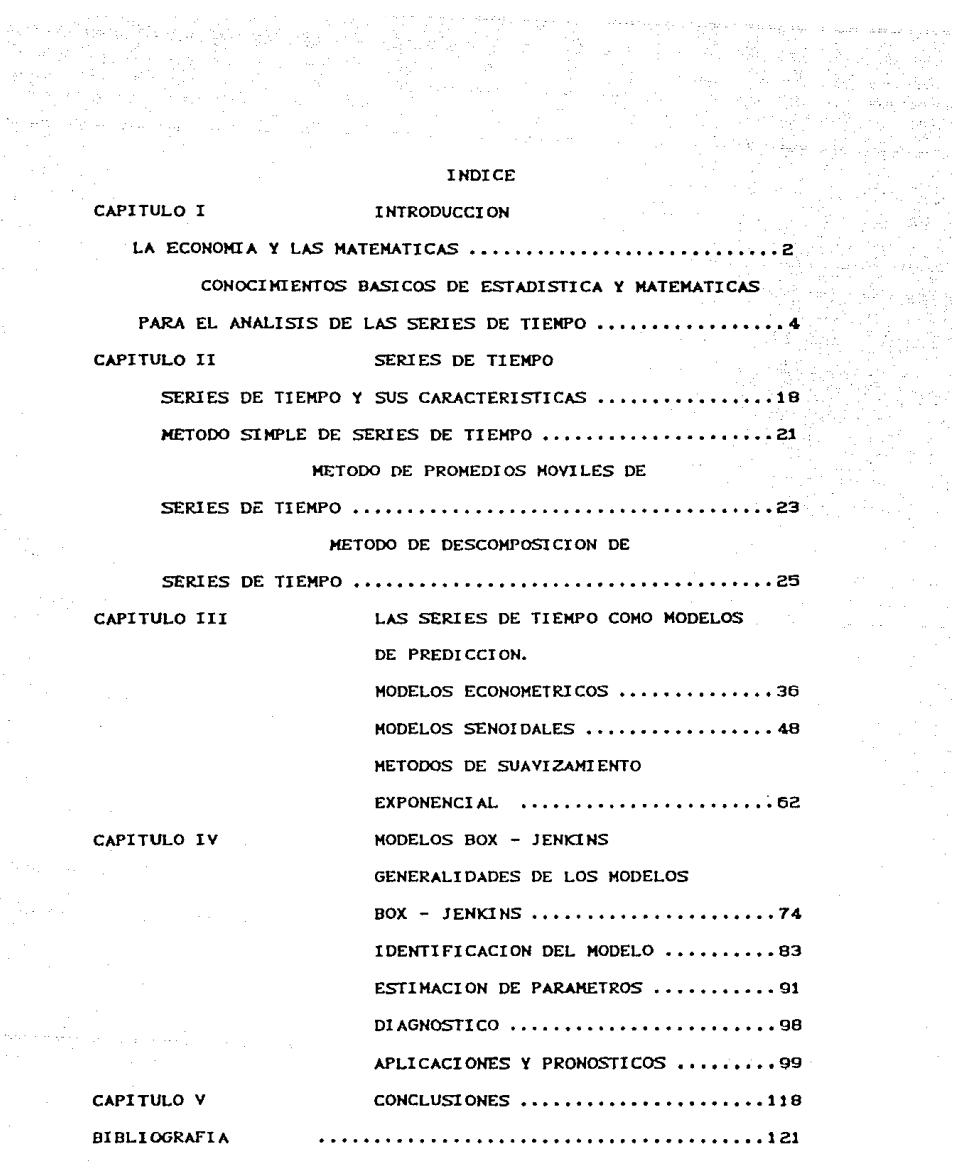

 $\begin{array}{c} \gamma_{\alpha} \neq \gamma_{\alpha} \leq \gamma_{\alpha} \\ \gamma_{\alpha} \leq \gamma_{\alpha} \\ \gamma_{\alpha} \leq \gamma_{\alpha} \end{array}$ 

 $\eta_{\rm c}$  .

 $\frac{1}{2} \sum_{i=1}^{n} \frac{1}{2} \sum_{j=1}^{n} \frac{1}{2} \sum_{j=1}^{n} \frac{1}{2} \sum_{j=1}^{n} \frac{1}{2} \sum_{j=1}^{n} \frac{1}{2} \sum_{j=1}^{n} \frac{1}{2} \sum_{j=1}^{n} \frac{1}{2} \sum_{j=1}^{n} \frac{1}{2} \sum_{j=1}^{n} \frac{1}{2} \sum_{j=1}^{n} \frac{1}{2} \sum_{j=1}^{n} \frac{1}{2} \sum_{j=1}^{n} \frac{1}{2} \sum_{j=1}^{n$ 

 $\epsilon$  -  $\epsilon_{\rm 2}$  ,  $\epsilon$  -  $\epsilon$  -

I HTRODUCCI ON

LA ECONOMIA Y LAS MATEMATICAS

CONOCIMIENTOS BASICOS DE ESTADISTICA Y MATEMATICAS PARA EL ANALISIS DE LAS SERIES DE TIEMPO

CAPITULO I

 $\pm 2$ 

### La econonúa y, las malemálicas

s.,

La economía es una ciencia Social que en su análisis emplea el método científico para estudiar las diferentes alternativas económicas por parle de la sociedad. En respuesta a éstas necesidades, los economistas han desarrollado teorías y modelos los cuales establecen las leyes y relaciones que hacen comprensible la realidad económica de la sociedad, a través de supuestos que ayudan a organizar los razonamientos y fundamentos lógicos que sustentan a las loo~1a~ y modelos.

La teoría económica en especial analiza lodos sus supuestos, bases, leyes y fundamentos, sin excepción alguna, a través del análisis matematico. Esto ha propiciado que el uso de las matemáticas en el campo económico, haya desarrollado de una manera muy específica lo que los economistas han llamado *economía malemáttca.*  La econonua matemática describe a su manera el análisis económico, ya que el propósito de cualquier modelo o teoría usado dentro de las ciencias económicas, es siempre deducir un conjunto de conclusiones *o* teoremas a partir de un conjunto dado de hipótesis o postulados a través de un proceso de razonamiento. Ahora un modelo económico es simplemente un esquema teórico *y* no existe ninguna razón por la quo deba sor matemático, más sin ombargo, si el modelo se puede expresar a través de relaciones malemálicas, éste tendrá la siguientes ventajas: i) su lenguaje será más conciso y oxacto, ii) usará lodos los teoremas malcmálir.os, iii) podrá uti- !izar relaciones funcionales de n variables. Esto hace que algunas de las aplicaciones de la economía a traves de sus modelos econó-mícos para resolver problemas particulares, necesiten del apoyo do la Estadística y la Econometría, siendo éstas últimas las bases para probar las hipótesis teóricas de la economía *y* sus modelos.

El análisis matemático como instrumento de apoyo en el estudio de hechos económicos, es en la actualidad la base primordial para poder interpretar numéricamente las mediciones cuantitativas de las principales variables de estudio en las diversas disciplinas de la economía.

in the company was approximately

El economista es un profesionisla que debo saber tomenlar la actividad económica, a través de recomendar o aplicar decisiones para llevar a cabo diferentes alternativas económicas que sean de beneficio social, además frecuentemente se enfrenta a que decisión debe tomar al respecto, cuando una variable económica que está interpretándose cuantitativamente, sufre cambios o alteraciones.

Para poder llevar a cabo la decisión correcta, necesita *de* las herramientas do análisis que le permitan evaluar el problema on cuanto a sus efectos económicos y sociales, que le ayudarán a planificar y poner en práctica las estrategias económicas, permitiéndole servir a la sociedad , estas herramientas son proporcionadas por las ciencias matemáticas. Ahora cada economista o investigador da los fenómenos económicos debe saber cuando usar astas herramientas, ya que la interpretación y la calidad del análisis del fenómeno económico bajo estudio es responsabilidad exclusiva del economista o investigador.

Ho usar las matemáticas en al análisis oconóndco significa no llegar lejos en la interpretación de una realidad social, por eso mismo las personas que practiquen la economía como disciplina de estudio y por lo tanto como profesión tienen que saber minimanente las relaciones que hay entre la ciencia económica y el análisis matemático.

Conocimientos básicos de estadistica y matemáticas para el

### análisis de las series de tiempo.

관광의 문화, 그래.

En la actualidad la loma de decisiones en el campo económico está ligada al hecho de poder determinar cuantitativamente los efectos a futuro de las variables económicas y gran parle de los melódos utilizados para poder pronosticar la magnitud de éstos mismos, se hace dentro del análisis temporal de las variables económicas.

Los pronósticos de variables económicas no es un problema reciente, porque ya en épocas pasadas se habían hecho intentos para llevar a cabo tales propósitos.

El objeto del presente trabajo es de utilizar las diferentes técnicas y tipos de prónoslicos que se han elaborado para estos fines *y* que a la vez han sido de utilidad en el campo económico.

Todo economista que esté trabajando en los pronósticos de las variables económicas, debe tener siempre presente un conocimenlo pleno de las matemáticas y de la estadística, para que pueda cumplir con su propósito de pronosticar los efectos que causan las diferenles variables económicas que puedan afectar do manera suslancial a la sociedad.

Razones por las cuales daremos un breve repaso de los conocimientos fundamentales de matemáticas y estadística que se requieren para poder trabajar en el análisis de la series de tiempo. Entendiéndose de antemano que no se pretende hacer aquí un manual o texto de matemáticas, sino más bien dar a conocer de una manera general y sucinta éslas herramienlas en las aplicaciones de las serios de tiempo.

Para el análisis de las series de liempo debemos de considerar los siguientes tópicos de matemáticas y estadística:

Funciones.

En el estudio de modelos económicos y de series

de tiempo, es necesario formular relaciones que nos permitan medir la variabilidad que hay entre diferentes variables economicas, y esto se hace a través de funciones que se pueden expresar por medio de ecuaciones.

arket Alaska polit

Una función se define como un conjunto de parejas ordenadas en donde dada dos parejas diferentes, éstas no deben tener el mismo primer componente. El conjunto de todos los primeros componentes de las parejas ordenadas se le llama el dominio de la función y al conjunto de todos los segundos componentes, se le llama el codominio o rango de la función. Es usual que para expresar una función se de una regla de asociación entre lo que se llama la variable independiente y la variable dependiente, de la forma dada a conti $f = (x, y) | x \in \mathbb{R}$ ,  $y = f(x)$ ), pero una nuación.: manera más simple es  $y = f(x)$  $V \times E \times$ 

La manera de expresar a este tipo de funciones se les denomina funciones de una sola variable, por el hecho de que la variable dependiente está relacionada sólo con una variable independiente.

Las funciones univariadas de uso común en el análisis económico son las siguientes:

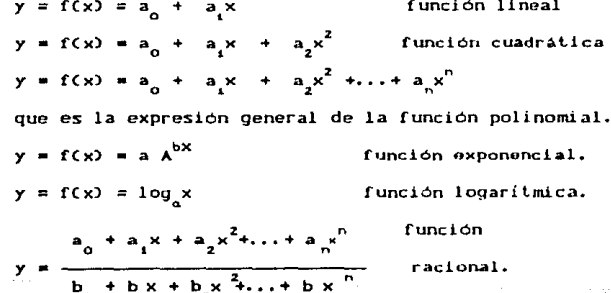

Las funciones en la que la variable dependiente está relacionada con más de una variable independiente, se le llaman funciones de n variables, funciones mullivarianles o funciones mülliples. Y se representan de la siguiente forma:

### $z = f(x_1, x_2, x_3, \ldots, x_n)$

 $\cdots$ En el análisis de series de tiempo éstas funciones multivarianles son de gran importancia ya que las series de tiempo, se expresan muy a menudo con este tipo de funciones.

Teoría de probabilidades y Estadística.

La estadística y la probabilidad están totalmentente relacionadas y es difícil entender el análisis estadístico matemático sin tener como base la teoría de probabilidades.

Para iniciar el estudio'de la teoria de probabilidades es necesario definir los siguientes conceptos:

#### i) Experimento aleatorio

Experimento aleatorio es aquel en el cual su resultado no puede conocerse de antemano.

#### ii) Evento aleatorio

Evento aleatorio es un resultado de un experimento aleatorio.

#### iii) Espacio muestra!.

Espacio muestra! son todos los resultados posibles de un experimento aleatorio.

También se define un evento aleatorio como un subconjunto de un espacio muestra!, osto se debe a quo la tooria de conjuntos es la base fundamental para la Teoria do probabilidades.

El experimento aleatorio es el concepto básico del que se originó la teoría de probabilidades, y éste lione como características de que se puede repetir indofinidanente *en* condiciones análogas, en cada prueba se obtiene un resultado que pertenece al conjunto

de lodos los resultados posibles del experimento, es decir, del espacio muestral. Además que la frecuencia relativa de cada resullado tiende a estabilizarse, al aumentar de manera indefinidamente el numero de pruebas. (Condición de estabilidad de las frecuencias relativas o de regularidad estadística).

El concepto de probabilidad tiene como base el enfoque clásico el cual define la probabilidad de un evento como:

nCAJ PCA) =  $\frac{1}{n(\Omega)}$  numero de casos favorables

entre el número de casos totales.

en donde n $(A)$  = núm. de casos favorables y n $C\Omega$  = núm. de casos totales.

El concepto de frecuencias relativas o probabilidad empírica dice que la probabilidad del evento A os igual número de veces que se repite el evento A, dividido por el número de veces que so re-

pite el experimento.  $P(A) = \frac{f(A)}{N}$   $f(A)$  es el núm. de *de* veces que aparece

el evento A y N el núm. de veces que se repite el experimento.

El concepto do estabilidad a la larga eslabloco que la probabilidad del evento A es un número p que so obtiene al efectuar el experimento un número infinito de veces. f(AJ

 $P(A) = \lim_{M \to \infty}$ 

La teoría de probabilidades también estableco las bases do toda la estadistica matemática a través del siguiento concepto, que es la definición del espacio de probabilidad.

Espacio de probabilidad (finito) es la terna  $( \Omega , \mathfrak{F} , P \rightarrow )$ En donde  $\Omega$  es el espacio muestral  $\mathfrak F$  es la familia de eventos del espacio muestral y PC.) es una función real sobre  $\mathfrak{F}$ . Que tiene

las siguientes propiedades llamadas axiomas de la teoría de proba-

bilidades: I)  $P(A) \ge 0$  La probabilidad de todo evento es siompre un valor positivo.

> II)  $P(\Omega) = 1$  La probabiliad del espacio muestral es siempre 1.

III) Si los eventos  $A_{1}$ ,  $A_{2}$ ,  $A_{3}$ ,... $A_{k}$  son excluyentes dos a dos es decir  $A_i \cap A_j = 0$  entonces se tiene que  $P \subset A_1 \cup A_2 \cup A_3 \cup \ldots \cup A_k$   $\Rightarrow$   $P(A_1) + P(A_2) + P(A_3) + \ldots + P(A_k)$ ésla la propiedad aditiva de la función de probabilidad.

Como consecuencia de los axiomas anteriores se dan los siguienles leoremas: 1) PCAJ = 1 - PcA•) en donde A' es el comple-

mento del evento A.

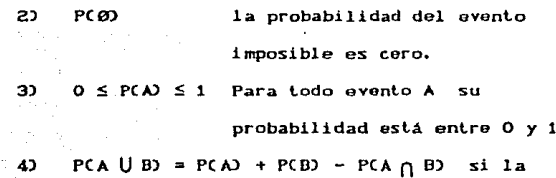

### $A \cap B \neq \emptyset$ .

Probabilidad condicional.

La probabilidad condicional se define de la siguiente maneras

PC A  $\left| B \right\rangle = \frac{PC A \cap B}{P}$ 

PC B ) La probabilidad de A dado que ocurrió B es igual a la proba-

bilidad de  $A \cap B$  dividido entre la probabilidad de B.

De la definición anterior se puede obtener que

P C A  $\bigcap$  B ) = PC B ) PC A | B) y de aquí también podemos definir que si PC A | B  $) = p(A)$  entonces se tiene que:

PC  $A \cap B$  ) = PC  $A$  ) PC  $B$  ) que es la definición de independencia de dos eventos.

Variables 'aleatorias.

Definición. Una variable aleatoria CrealJ X sobre el espacio de probabilidad  $\Omega$ ,  $\overline{X}$ , P (.) es una función definida sobre  $\Omega$ y con variables reales es decir  $X : \Omega \to \mathbb{R}$ .

Una Distribución de Probabilidad es el conjunto de todas las probabilidades correspondientes a lodos los valores que la variable aleatoria puede asumir. Para el estudio de las distribuciones o funciones de probabilidad éstas pueden estudiarse a través de variables aleatorias discretas o continuas.

Una variable aleatoria es discreta cuando solo puede lomar un número finito o infinito numerable de valores.

Una variable aleatoria es continua cuando puede lomar lodcs los valores posibles dentro de un intervalo finito o infinito.

Una función de variable aleatoria discreta es aquella quo cumple con las siguientes condiciones:

i) P (  $x\,) \ge 0$  para toda x. del dominio de la función.

ii)  $\Sigma$  P (  $x_i$ ) = 1.  $\sqrt{2}$  1

Una función de probabilidad de una variable aleatoria continua es aquella que cumple con las siguientes condiciones :

> i)  $f(x) \ge 0$  $11$ )  $\int_{0}^{\infty} f(x) dx = 1.$

-ro Esto implica que las probabilidades de una función de variable aleatoria discreta son puntuales, mientras que en la función de variable aleatoria continua las probabilidades son por intervalo <sup>y</sup>es el área bajo la curva de la función de densidad.

g

Media o valor esperado de una distribución de probabilidad. El valor esperado de una distribución de probabilidad se define como :

> 1)  $\mu = \sum_{i=1}^{K} x_i$ .  $P(x_i)$  para una función de variable aleatoria discreta.<br>  $\frac{113 \mu = \int_{0}^{\infty} x f(x) dx$  para una función de variable

> > aleatoria continua.

Varianza de una distribución de probabilidad.

La varianza de una distribución de probabilidad se define :

i)  $\sigma^2 = \sum_{i=1}^{n} (x_i - \mu)^2 p(x_i)$  para una variable aleatoria discreta.

11)  $\sigma^2 = \int_{0}^{\infty} (x - \mu)^2 f(x) dx$  para una variable aleatoria continua.

La raíz cuadrada de la varianza se le llama la desviación estándar.

La covarianza de dos variables aleatorias representa la medida de asociación entre las variables  $X \cup Y$ , teniendo como definición la siguiente expresión:

cov  $(x, y) = E C x - \mu_y C y - \mu_y D = E C x y D - \mu_y \mu_y$ ahora que si las variables  $X$  y  $Y$  son independientes entonces  $E(x, y) = \mu_x \mu_y$  y la cov $(x, y) = 0$ .  $1a$ 

Una forma más estándar de medir el grado de asociación entre dos variables es el coeficiente de correlación que se define como:

 $\rho = \frac{y_{xy}}{\sigma_y \sigma_y}$  que es el cociente de la covarianza de (x, y) dividido entre las desviaciones estándar de cada una de las variables. Si las variables aleatorias X y Y son independientes entonces  $\rho = 0$ .

### Combinación lineal de variables aleatorias.

Considerando que se tienen k variables aleatorias definidas por  $C \times_{i} X_{i}$ ,  $X_{i}$ ,  $\ldots$   $X_{i}$  ) y suponiendo que cada variable aleatoria tenga EC x  $2 = \mu$  y si definimos una nueva variable aleatoria como  $y = a_1x_1 + a_2x_2 + ... + a_nx_n$  en donde cada a es una constante, el valor esperado para esta nueva variable es:

 $E(y) = a E(x) + a E(x) + ... + a E(x)$ E ( y) =  $a_1\mu_1 + a_2\mu_2 + \cdots + a_k\mu_k$ 

y la varianza de la variable y se define como:

$$
\sigma_y^2 = E [C y - \mu_y^2] = \sum_{x=1}^k a_x^2 \sigma_x^2 + \sum_{x=1}^n \sum_{i=1}^k a_i \sigma_i
$$

en donde  $\sigma_i^2$  es la varianza de la variable x y  $\sigma_{ii}$  es la covarianza entre  $x_i$  y x . Por lo que si la covarianza de  $(x_i, x_j)$ es cero, es decir cada  $x_i$  es independiente con respecto a cada  $x_j$ C i  $\pi$  j D entonces la VarCy =  $\sigma_y^2$  =  $\sum_{i=1}^{K} a_i^2 \sigma_i^2$ 

Entre las distribuciones que mayor importancia tienen en la estadística está la distribución normal cuya función de densidad se define con la siguiente ecuación :

En donde  $\mu$  es la media y  $\sigma^2$  la varianza de la distribución.<br>Distribuciones muestrales

La aplicación de la estadística radica en el sentido de que siempre se tiene que trabajar en algún problema real, por medio de muestras, que por definición están dadas por una relación de n variables aleatorias, en donde n es el tamaño de la muestra.

Estás muestras de n elementos, también definen a un estadistico muestral, que dan origen a la distribución muestral del estadísti-

co, que por aplicación del Teoremo del límite central, esta distribución muestral del estadístico debe tender hacia una distribución normal por medio del estadístico :

$$
Z = \frac{\ddot{\theta} - E(\dot{\theta})}{\sigma_{\hat{\theta}}}.
$$

cuando el tamaño de la muestra tiende a infinito. Debemos de considerar que éste teorema es el elemento más importante y poderoso en la aplicación de la estadística en todos los campos de la ciencia, de tal forma que su demostración es parte clave de la llamada estadística matemática.

Matrices.

Las matrices dentro de la aplicación que tienen en el análisis económico, está la de poder representar de una manera breve y sistemática, una serie de relaciones funcionales. Una matriz es un arreglo rectangular de números reales formado por vectores renglón y vectores columna, que están sujetos a ciertas reglas de ope-

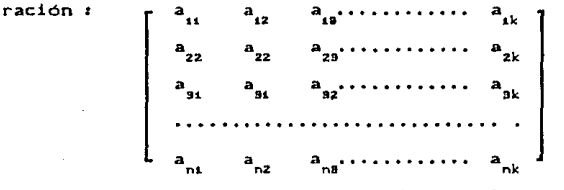

 $(a_{1,i}, a_{1,i}, a_{1,i}, \ldots, a_{ik})$  es un vector renglón  $\mathbf{y}$  $(a_{1i}, a_{2i}, a_{2i}, \ldots, a_{ni})$  es un vector columna. Una manera de representar una matriz es la siguiente:

 $A = I = \begin{bmatrix} 1 \\ 1 \end{bmatrix}$   $B = I = \begin{bmatrix} 1 \\ 2 \\ 1 \end{bmatrix}$ 

Dadas las matrices de orden n x k cada una de ellas

 $A = [a_{11}]$  :  $B = [a_{11}]$ La suma de  $A + B = C$ , es decir  $[a_1] + [b_1] = [c_1]$ en donde cada  $c_{ij} = a_{ij} + b_{ij}$ 

Producto de dos matrices.

 $A \cdot B = C$  el producto de dos matrices se lleva a cabo si y solo si, el nUmoro de columnas de A es igual al número de renglones de B. si A es de orden nxm. y B es de orden rxk ol producto de A y B se puede efectuar si m = r obteniéndose, una matriz C de orden nxk . Cada elemento c se obtiene de la forma siguiente :  $c_{ij} = a_{ij} b_{1j} + a_{ij} b_{2j} + a_{ij} b_{3j} + ... + a_{ijk} b_{kj}$  $c_{11}$  =  $\sum a_{1k}b_{ki}$ 

Si en una  $A = \begin{bmatrix} a & b \\ c & d \end{bmatrix}$  matriz de orden  $n \times k$ ,  $n \times k$ , se dice que ésta matriz A es de orden n x n y que A es una matri. cuadrada. Toda matriz cuadrada tiene asociado un determinante de orden n x n y éste es un número real. La menera de rosolver el determinante de una matriz es un precedimienlo en el cual se involucra a lodos los elementos del determinante, siendo el procedimlento más comün el de menores, que aunado a las propiedades de los determinantes, nos da la solución del determinante. El menor *de* un determinante se define como el determinante que se obtiene al cancelar ol renglón y la columna k del elemento a de un determinante de orden nxn, dando como resultado un nuevo determinante de orden Cn-1)x(n-1). En general  $\Delta = \sum_{i=1}^{\infty} \alpha_{i,j} N_{i,j}$  para cada renglón o columna que se tome en cuenta para resolver el determinante,  $\alpha_{i,j} = (-1)^{ij} a_{ij}$ Si a una matriz  $A = \begin{bmatrix} a & b \\ c & d \end{bmatrix}$  se intercambian los renglones por las columnas o las columnas por los renglones, se dice que la matriz resultante es la matriz transpuesta de A y se simboliza A $\frac{1}{\mu}$  = ta<sub>1</sub>) el valor del doterminante de  $A<sup>t</sup>$  tiene el mismo valor que el determinanto de la matriz A.

Una matriz que es importante para diferentes finos en la aplicación de matrices, es la matriz de identidad.

Esta matriz es de orden nxn y tiene la característica que la diagonal principal contiene unicamente unos y los demás elementos son ceros. Si  $A = \{a_1, a_2, \dots, a_n\}$  es de orden nkn y se tiene la matriz de identidad del mismo orden entonces A.I = I.A = A. Ahora que si el determinante de la matriz A es diferente de cero, la matriz A tiene asociada una matriz inversa,  $A^{-1}$  tal que  $A \cdot A^{-1} = I$ . Esta última propieda se utiliza en problemas donde se requiere resolver sistemas de ecuaciones lineales simultaneas de n ecuaciones con n incognilas.

Regresión lineal.

Es frecuente que en los modelos de series de tiempo y econométricos se establezcan relaciones lineales en los cuales las variables en consideración se traten de ajustar a una función que pueda expresarse por medio de una relación funcional conocida, y una forma específica para estos casos de ajustar los dalos empíricos hacia una ecuación es el análisis do regresión.

La parte más importante de este método se justifica a través de los núnimos cuadrados. El nétodo en si consiste en minimizar la suma de los errores al cuadrado, en donde e = y - y , y representa el valor observado de la variable dependiente, y *y*representa el valor dado a través de la ecuación con la cual se van ajustar los dalos. Entonces la suma de los errores al cuadrado se expresan de la siguiente forma  $r = \sum e_i^2 = \sum C_i y_i - \hat{y}_i^2$ .

Un modelo usado en series tiempo y en econometría es el siguiente:

 $\hat{y}$  = a<sub>0</sub>+ a<sub>1</sub>x<sub>1</sub> + a<sub>2</sub>x<sub>2</sub>, + a<sub>3</sub>x<sub>3</sub>, +... + a<sub>k</sub>x<sub>k1</sub> mismo que usaremos para aplicar el método de mínimos cuadrados. Entonces el error e = y<sub>i</sub> - y se puede expresar de la forma dada a continuación *<sup>i</sup>*

$$
e_{x} = y_{1} - C a_{0} + a_{1}x_{11} + a_{2}x_{21} + a_{3}x_{31} + \ldots + a_{k}x_{kl}
$$

y el error al cuadrado es:

 $e_1^2 = 1 y_1 - (a_0 + a_1 x_1 + a_2 x_2 + a_3 x_3 + \cdots + a_k x_k)^T$ es : siendo la suma de los errores al cuadrado la siguiente expresión  $S = \sum e_i^2 = \sum [y_i - (a_0 + a_1x_i + a_2x_{21} + a_3x_{31} + \cdots + a_kx_{k1})]^2$ de la última expresión se tiene que g está en función con los coeficientes  $a_0$ ,  $a_1$ ,  $a_2$ , ...,  $a_k$ ,  $s = f(a_0, a_1, a_2, \ldots, a_k)$ entonces para que la suma g sea minima tenemos que obtener todas las derivadas parciales  $\partial_S \times \partial$  a e igualarlas a cero.

 $\frac{\sigma S}{\delta a}$  =  $\sum 2$  I  $y_i - (a_0 + a_i x_{i,i} + a_2 x_{i,i} + a_3 x_{i,i} + \cdots + a_k x_{k,i})$ 

de ésta ecuación se obtiene :

 $\Sigma$   $\mathbf{y}_i = \mathbf{n} \mathbf{a}_0 + \mathbf{a}_1 \Sigma \mathbf{x}_{ii} + \mathbf{a}_2 \Sigma \mathbf{x}_{ii} + \mathbf{a}_3 \Sigma \mathbf{x}_{ii} + \cdots + \mathbf{a}_k \Sigma \mathbf{x}_{ki}$ 

 $\frac{\sigma S}{\sigma a_1} = \sum 2 \quad I \quad y_i = \frac{c_{a_0} + a_1 x_{11} + a_2 x_{21} + a_3 x_{31} + \cdots + a_k x_{k1} \quad I \quad C - x_i}{2} = 0$ 

tambien de ésta se obtiene

 $\sum y_i x_{i1} = a_0 \sum x_{i1} + a_1 \sum x_{i1}^2 + a_2 \sum x_{i1} x_{i2} + a_3 \sum x_{i1} x_{i2} + \cdots + a_k \sum x_{i1} x_{ki}$ se continuan las derivadas parciales hasta terminar con :

 $\frac{\partial s}{\partial a}$  =  $\sum$  2 1 y<sub>1</sub> - (a<sub>0</sub>+ a<sub>1</sub>x<sub>1</sub>+ a<sub>2</sub>x<sub>21</sub>+ a<sub>3</sub>x<sub>91</sub>+...+ a<sub>k</sub>x<sub>k1</sub>) I(-x<sub>k1</sub>) = 0 obteniéndose para esta última ecuación:

 $\Sigma$   $Y_i X_{ki} = a_0 \Sigma X_{ik} X_{ki} + a_1 \Sigma X_{ik} X_{ki} + a_2 \Sigma X_{ik} X_{ki} + \cdots + a_k \Sigma X_{ki}^2 = 0$ entonces se tienen (k+1) ecuaciones normales de regresión :

 $\sum y_i = n a_0 + a_1 \sum x_{11} + a_2 \sum x_{21} + a_3 \sum x_{11} + \cdots + a_k \sum x_{ki}$  $\Sigma$  y x<sub>i</sub> =  $a_0 \Sigma$  x<sub>i</sub> +  $a_1 \Sigma$  x<sub>i</sub> +  $a_2 \Sigma$  x<sub>i</sub> x<sub>i</sub> +  $a_3 \Sigma$  x<sub>i</sub> x<sub>3i</sub> + · +  $a_1 \Sigma$  x<sub>i</sub> x<sub>i</sub>  $\sum_{i} y_{i} x_{i}^{2} = a_{0} \sum_{i} x_{i}^{2} + a_{i} \sum_{i} x_{i}^{2} x_{i}^{2} + a_{i} \sum_{i} x_{i}^{2} + a_{i} \sum_{i} x_{i}^{2} x_{i}^{2} + \cdots + a_{k} \sum_{i} x_{i}^{2} x_{i}^{2}$  $\Sigma$  y<sub>i</sub>x<sub>k</sub> = a<sub>0</sub> $\Sigma$  x<sub>k</sub> + a<sub>1</sub> $\Sigma$  x<sub>i</sub>, x<sub>k</sub> + a<sub>2</sub> $\Sigma$  x<sub>2</sub>, x<sub>k</sub> + a<sub>3</sub> $\Sigma$  x<sub>3</sub>, x<sub>k</sub> + · · · +a<sub>k</sub> $\Sigma$  x<sub>k</sub><sup>2</sup></sup>

con el cual resulta un sistema de (k+1) ecuaciones **COD**  $C+1$ 

cognitas, que son  $a_1$ ,  $a_1$ ,  $a_2$ , ....  $a_1$ .

el cual podemos representar de una manera matricial

$$
\begin{bmatrix}\n\mathbf{D} & \mathbf{\Sigma} \times_{\mathbf{z} \mathbf{t}} & \mathbf{\Sigma} \times_{\mathbf{z} \mathbf{t}} & \mathbf{\Sigma} \times_{\mathbf{z} \mathbf{t}} & \cdots & \mathbf{\Sigma} \times_{\mathbf{k} \mathbf{t}} & \cdots \\
\mathbf{\Sigma} \times_{\mathbf{z} \mathbf{t}} & \mathbf{\Sigma} \times_{\mathbf{z} \mathbf{t}} & \mathbf{\Sigma} \times_{\mathbf{z} \mathbf{t}} \times_{\mathbf{z} \mathbf{t}} & \mathbf{\Sigma} \times_{\mathbf{z} \mathbf{t}} \times_{\mathbf{k} \mathbf{t}} & \cdots & \mathbf{\Sigma} \times_{\mathbf{z} \mathbf{t}} \times_{\mathbf{k}} \\
\mathbf{\Sigma} \times_{\mathbf{z} \mathbf{t}} & \mathbf{\Sigma} \times_{\mathbf{z} \mathbf{t}} \times_{\mathbf{z} \mathbf{t}} & \mathbf{\Sigma} \times_{\mathbf{z} \mathbf{t}} & \mathbf{\Sigma} \times_{\mathbf{z} \mathbf{t}} \times_{\mathbf{s} \mathbf{t}} & \cdots & \mathbf{\Sigma} \times_{\mathbf{z} \mathbf{t}} \times_{\mathbf{k}} \\
\vdots & \vdots & \vdots & \vdots & \vdots & \vdots & \vdots \\
\mathbf{\Sigma} \times_{\mathbf{k} \mathbf{t}} & \mathbf{\Sigma} \times_{\mathbf{t}} \times_{\mathbf{k} \mathbf{t}} & \mathbf{\Sigma} \times_{\mathbf{z} \mathbf{t}} \times_{\mathbf{k} \mathbf{t}} & \mathbf{\Sigma} \times_{\mathbf{s} \mathbf{t}} \times_{\mathbf{k} \mathbf{t}} & \cdots & \mathbf{\Sigma} \times_{\mathbf{k} \mathbf{t}} \times_{\mathbf{k} \mathbf{t}}\n\end{bmatrix}
$$

$$
\begin{bmatrix}\n\mathbf{a}_{\mathbf{o}} \\
\mathbf{a}_{\mathbf{i}} \\
\mathbf{a}_{\mathbf{z}} \\
\vdots \\
\mathbf{a}_{\mathbf{k}}\n\end{bmatrix} = \mathbf{A}
$$
\n
$$
\begin{bmatrix}\n\Sigma \mathbf{y}_{\mathbf{i}} \\
\Sigma \mathbf{x}_{\mathbf{i},\mathbf{i}}\mathbf{y}_{\mathbf{i}} \\
\vdots \\
\Sigma \mathbf{x}_{\mathbf{z},\mathbf{i}}\mathbf{y}_{\mathbf{i}}\n\end{bmatrix}
$$

entonces el sistema se puede representar de la forma siquiente : ; sabiendo que  $x \cdot x^{-1} = 1$ , ya que  $x^{-1}$  es la  $\mathbf{v}$ inversa de x . se tiene que  $x \cdot x^{-1}x = x^{-1} \cdot y$  por lo que el sistema de ecuaciones tendrá como solución para la matriz de coeficientes

 $A = X^4 + Y$ 

Como ya pudimos apreciar a través de éste breve espacio, la importancia que tiene la aplicación de las matemáticas en el campo de la economía es muy amplio y sustancioso, de tal forma que podemos afirmar que las matemáticas es la herramienta más útil que puede tener la economía para poder comprobar todas y cada unas de sus hipótesis dentro del análisis económico.

### CAPITULO II

 $17$ 

SERIES DE TIENPO Y SUS CARACTERISTICAS

METODO SIMPLE DE SERIES DE TIEMPO

METODO DE PROMEDIOS MOVILES DE SERIES DE TIEMPO

METODO DE DESCOMPOSICION DE SERIES DE TIEMPO

### SERIES DE TIEMPO.

Las series de tiempo son conjuntos de observaciones lomadas en tiempos iguaimenle espaciados. En ol estudio de éstas series se ha visto que su análisis se facilita si se considera que las observaciones son consecuencia de la intervención de los siguientes componentos•

i) Tendencia general

- ii) Estacional
- iii) Ci el !e.a

<sup>i</sup>v) Irregular o aleatoria.

La tendencia general indica la dirección hacia la cual tiende la serie de tiempo y por lo tanto se le considera como la componente más importante. La'componente estacional indica las variaciones periódicas que ocurren en *el* corlo plazot de manera general en lapsos de tiempo menores o iguales de un año, la componente ciclica indica las variaciones que se dan en el largo plazo. que en lodos los casos los lapsos de tiempo en que éstas ocurren son de un año o más y por último la componente irregular son variaciones que ocurren aleatoriamonte a través de la serie cronólogica.

El objeto del estudio de las series de tiempo, es que con los datos obtenidos cronológicamente, éstos sean útiles para efectuar pronósticos lomando en consideración la tendencia do los misroos *<sup>y</sup>* es común que a la serie cronológica se le llame un proceso de realización. Para llevar a cabo los pronósticos con series do tiempo es necesario verificar al patrón histórico de las realizaciones <sup>y</sup> también analizar su comportamiento con el propósito de que los valores futuros de las observaciones por pronosticar soan desde el punto de vista de la estadística, de lo más preciso.

Los patrones de los procesos *de* realización de una serie de tiempo, son de lo más variado y podemos enumerar los siguientes: Patrones de realizaciones horizonlales.

Estos lienen la caracleristica de que los dalos flucluan alrededor de un valor fijo *µ* , en donde éste valor os la media o promedio de las observaciones hechas en los periodos de tiempo  $t_i$ ,  $t_j$ ,  $t_s$ , ... $t_i$ ,

El diagrama de dispersión que presenta un patrón horizontal de un proceso de realización es de la forma que muestra la figura 2.1.

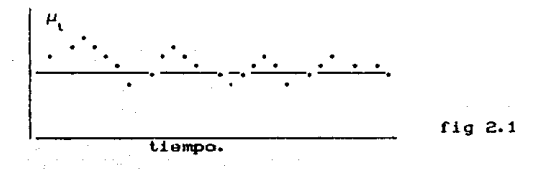

Patrones de realizaciones con tendencia lineal. Estos patrones siguen un nivel de tendencia que cambia linealmente con el tiempo y están definidos por la siguiente relacións

 $\mu$  = a + b t

El diagrama de dispersión que presenta la tendencia de estos patrones son de la forma mostrada en las figuras 2.2 y 2.3.

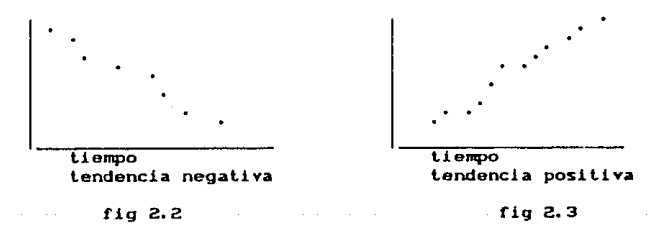

Existen otros patrones de realización ya sean que el nivel de estos tengan su cambio a través del tiempo siguiendo una relación cuadratica o una relación polinomial. Estos patrones liene las siguionles ecuaciones.

Patrón de realizacion con tendencia cuadratica

$$
\mu_{\mathbf{t}} = \mathbf{a} + \mathbf{b}\mathbf{t} + \mathbf{c}\mathbf{t}^2
$$

 $\mu_{\mathfrak{l}}^{\scriptscriptstyle \#} \quad \text{a } + \text{bt } + \text{ct}^2$ Patrón de realización con tendencia polinomial

$$
\mu_i = a_i + a_i t + a_i t^2 + \dots + a_k t^k.
$$

Los procesos de realización anteriores fueron identificados a lravés de alguna relación funcional. pero otros autores consideran que hay patrones de realizaciones que se pueden identificar por medio de su gráfica o diagrama de dispersión. Como se muestran en los siguientes cuadros.

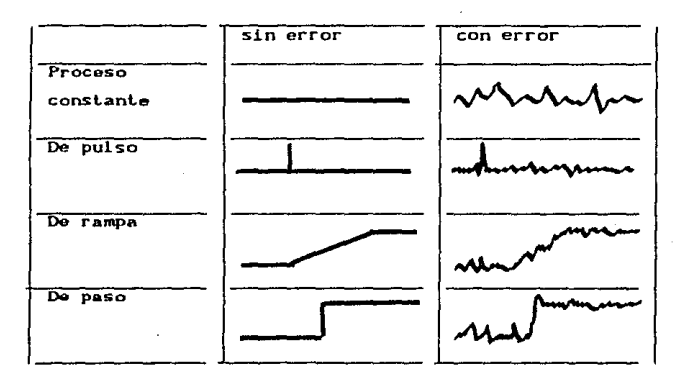

Algunos patrones básicos (\*)

C•J Makridakis et al .- Forecasting Hethods and Aplications pag C70).- John Wiloy a Sons.- New York,U.S.A.- 1985.

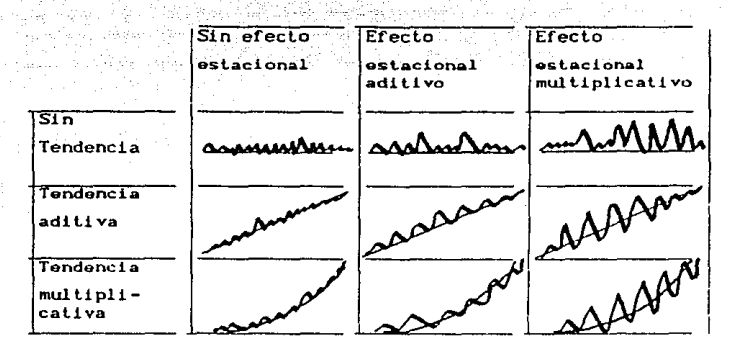

Cb) Patrones de realizaciones basados rm la  $C \neq 0$ clasificación de Pegel.

Para usar las series de tiempo como una herramienta útil para efectuar pronoslicos, existen melados simples que no requieren de un análisis estadístico-matematico de allo nivel.

Por lo que en este espacio describiremos algunos de los más frecuenlenlemenle utilizados, sobre lodo cuando el patrón de roalizaciones está generado por unas cuantas observaciones.

El patrón más racil que se puede encontrar para efectuar prondsticos con las serios de liempo, es el melado del patrón horizontal o método simple. El principio de éste melado está fundamentado en que la media de un conjunto de valores, es un estimador insesgado, asi si una serie de tiempo está siguiendo un proceso constante sujeto a variaciones aleatorias Co ruidos), entonces sus valores al tiempo T puede utilizarse como un pronóstico para los periodos *de* 

(\*) Makidrakis et al. - opcit.

tiempo siguientes y la condición para 'que éste método sea aplicable es que la serie cumpla con los requisitos de una serie estacionaria *y* éstos sonr

il Que la media del proceso de realización sea constante

- ii) Que la varianza alrededor de ésta media sea constante
	- a través del tiempo.

Los resultados de los pronósticos dados por éste procedimiento son muy pobres y de escaso valor práctico. Su ventaja es que sirve como un modelo de comparación con otros modelos de pronóstico más refinados, además de que se requieren sólo unos cuantos dalos on las observaciones del proceso.

Siendo  $\hat{x}$  los valores pronosticados al tiempo  $t$  entonces se tiene que E( $\hat{x}(t)$ ) = E( $x(\tau)$ ) =  $\mu$  y el error del pronostico e<sub>l</sub>= x<sub>T+l</sub> - x<sub>T</sub>  $E(\omega) = E(x_{\omega}) - E(\hat{x}_{\omega}(t)) = 0$  *y* la VarCem) = 2  $\sigma^2$ .

Para mostrar la sencillez de éste método vamos a dar el siguiente ejemplo: Tabla No. 1

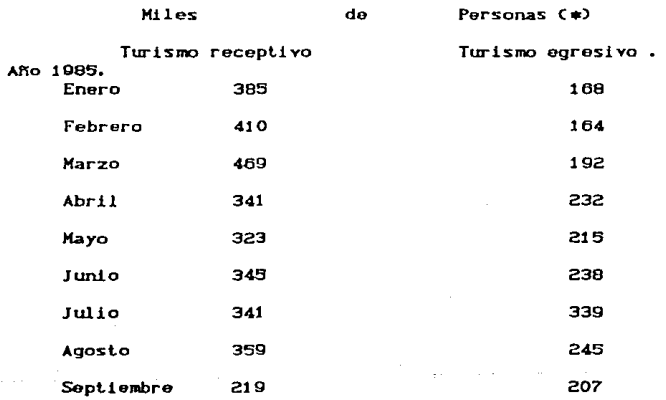

C•l Fuentes Banco de México. Dirección de Investigaciones Económicas.

 $\sin \theta_x$  (i) = x<sub>1</sub> para  $t = 1, 2...$ 

Los pronósticos para un sólo periodo de tiempo adelantado.

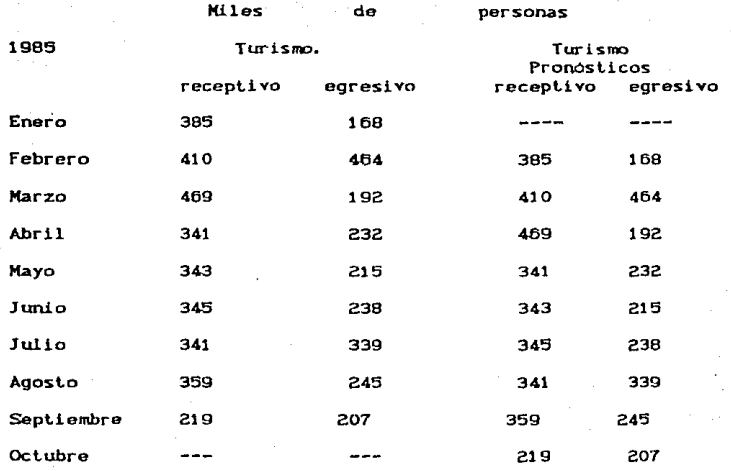

Como se puede observar éste método es sencillo y sin ninguna complicación matemática.

Ahora vamos a describir otro de los modelos sencillos de aplicar cuando también el proceso de realización sigue un patrón horizontal éste método se le conoce como promedios móviles, el promedio de los valores de N periodos de tiempo es usado para el pronóstico de los valores futuros. Para aplicar éste método se debe seleccionar un valor de N y considerar los valores de  $x_{T}$ ,  $x_{T-1}$ , ...  $x_{T-N-1}$  correspondientes y se obtiene su promedio M<sub>r</sub> por medio de la siguiente ecuación:

 $x = \frac{x_{T-N+1} + \cdots + x_{T-1} + x_T}{N}$ 

si se usa una forma recursiva:

M<sub>T</sub> = M<sub>T-1</sub> + T-1 N<br>M<sub>T</sub> se le denomia el promedio móvil al liempo T, éste promedio se puede utilizar para obtener el prónoslico al tiempo t.

$$
\widehat{x}(t) = H_{\tau}.
$$

Las bases matemáticas se ésla método son:

i) Que todos los valores x son independientes y que

 $x^{2}$ 

tienen una media  $\mu$  , con una  $\sigma^2$ .

entonces se tiene :

1

E  $\{\hat{x} \text{ (t)}\} = E$  iin  $\alpha_{x_{r-N-1}} + \ldots + \alpha_{x_{r-1}} + \alpha_{x_{r}}$  )  $r = \mu$  $E [e_{i,j}] = E [x_{i,j} - x(t)] = \mu - \mu = 0$  $Var$  *i*  $\sqrt{x(t)}$  *i* = Var(*i*/N  $\left(x_{T-N+i} + \ldots + x_{T-i} + x_T\right)$  *i* =  $\frac{\sigma}{N}$  $\text{Var}[\mathbf{e}_{i,j}] = \text{Var}[\mathbf{X}_{\mathbf{r}+t} - \hat{\mathbf{x}}(t)] = \sigma^2 + \sigma^2 / N = \frac{N+1}{N} \sigma^2$ 

Para poder dar un ejemplo de éste método se van a utilizar los mismos dalos de la tabla anleriormenle descrita.

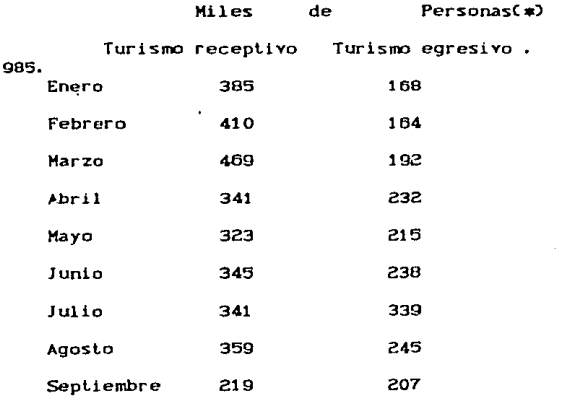

(•) Fuente Banco de México. Dirección de Invostigaciones Económicas. Cuadernos de Información Oportuna.- SPP.- 145 Ahora aplicando el método de promedios nóviles y utilizando una  $una N = 4 se$  tienen los siguientes resultados:

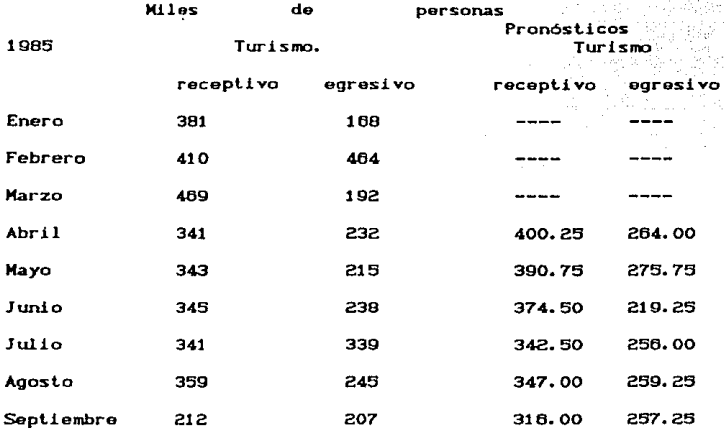

También podemos aqui afirmar que éste método es sencillo y fácil de aplicar sin hacer operaciones complicadas o difíciles.

Por último vamos a describir el método clásico del análisis de series de tiempo, éste tiene como principio, el hecho de que cada observación consta de las componentes que ya se han mencionado anteriormente y que son : la tendencia, la variación estacional. la variación c!clica y la componente aleatoria.

En el estudio de las componentes de las series de tiempo se han formulado dos modelos para determinar los valores observados el transcurso del tiempo, y que se pueden expresar a través de las ecuaciones siguientes:

1)  $Y = T + E + C + I$ 

2)  $Y_i = T \cdot E \cdot C \cdot I$ 

en donde Y es la observación al tiempo t.

T es la tendencia ;

E es el efecto estacional

C es el efecto clclico

es la variación aleatoria o irregular.

La expresión 1) supone que T, E, C e I son funciones del tiempo es La expresión 1) supone que T, E, C e I son funciones de<br>decir: T = f<sub>1</sub>(t) = E = f<sub>2</sub>(t) = C = f<sub>3</sub>(t) = I = f<sub>1</sub>(t) entonces la observación Y<sub>i</sub> se puede expresar como una suma algebraica de funciones:

$$
x = t'(t) + t'(t) + t'(t) + t'(t)
$$

En cambio la expresión 2), supone que únicamente T es una función del tiempo y que los valores de E, C e I son indices o cooficionles. Para efectuar el estudio de las series de tiempo a través de la ecuación Y = T + E + C + I es necesario entender las técnicas del analisis espectral ya que cada función en que se expresan T, E, C *e* I se obtienen por nvdio las transformadas de Fourior, análisis simplificado hace en el capitulo III a través de nodelos senoidalos.

Entonces unicamente se hará el análisis utilizando la ecuación Y = T · E · C · I .11amado método de descomposición.

Por medio de ésta ecuación el procedimiento a seguir esi i) Obtener el indice de estacionalidad mensual

- ii)Aplicar estos coeficientes para desestacionalizar la serie.
- iii) A la serie deseslacionalizada se le efectúa una regresión lineal para obtener la ecuación de la tendencia. iv) A los valores originales de la serie, se dividen entre cada uno de los valores obtenidos por la ecuación de

la tendencia, y con este cociente se obtienen las componentes ciclica e irregular. La componente ciclica por ser a largo plazo no se puede separar de una manera eficiente, por lo que se supone que los resultados obtenidos en éste paso son las variaciones irregulares o aleatorias junto con la componente ci-

clica.

 $0.012.02$ 

 $\mathbf{u}$ 

Para aplicar éste método lo vamos a ilustrar con la siguiente serie cronologica:

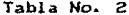

Saldos Mensuales del Medio circulante (miles de millones de pesos) Mes 1986 1987 1988 Ene 5673.30 7862.00 15125.90 Feb 5715.30 9439.10 15201.80 Mar 6026.00 8439.10 15528.10 Abr 5909.80 9394.10 18371.30

nogo on

 $10082.00$ 

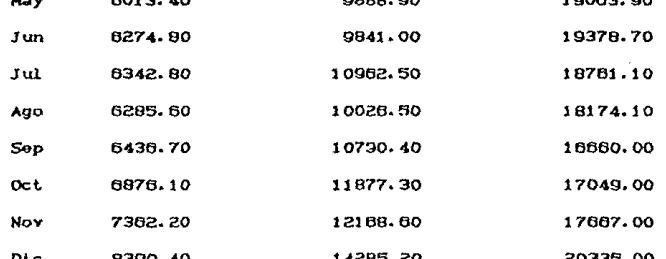

Fuente: Banco de México.- Subdirección de Investigación económica.- Indicadores Económicos.- Cuadernos de Información Oportuna de la Secretaria de Programación y Presupuesto.-Diciembre de 1989.

Para obtener el indice estacional mensual se utiliza el siguiente procedimiento: Para cada uno de los años se hace la suma total <sup>y</sup>éste resultado va a dividir al valor de 1200. dando un valor qua va a servir de factor que multiplica a cada uno de los valores mensuales del año en cuestión, a éste resultado deberá multiplicarse por el valor de 100. Quedando el indice mensual de ésta forma expresado en porcentajes. por lo que a éste procedimiento se le llama el método de porcentajes medios de indices estacionales. Así para el año de 1986, la suma total de los valores mensuales es de 77306.40 y dividiendo a 1200 entre éste valor se tiene un coeficiento de 0.0155, ropitiendo lo mismo para los años de 1987 y 1988 se obtinnen los siguientes coefiecienles 0.0097 y 0.0057 • Entonces para los meses de.1986, sus valores se multiplican por o. 0155, para 1987 por 0.0097 *y* para 1988 por 0.0057 Los resultados se presentan en la tabla siguiente:

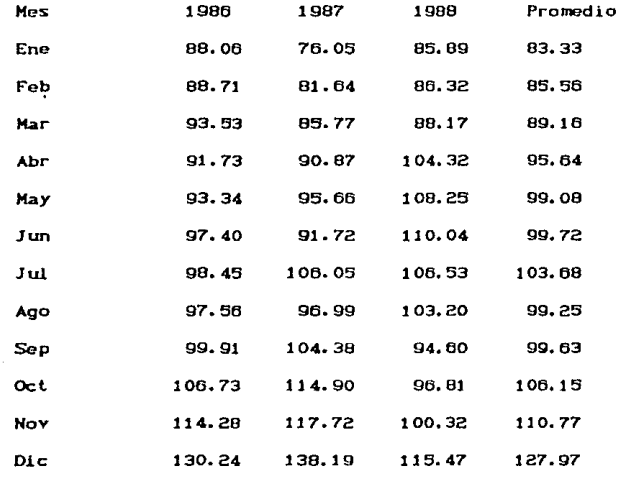

El paso a seguir os ahora obtener un promedio de los indices para

cada uno de los meses y éste promedio será el indice estacional mensual Para éste ejemplo la última colwnna de la tabla anterior representa el indice estacional mensual.

Una vez obtenidos los indices estacionales monsuales se procede a desestacionalizar los dalos originales, de acuerdo a la ecuación

 $Y = T + E + C + I$   $Y^d = (Y/E) = T + C + I$ Esto se hace dividiendo cada mes del aNo por su respectivo indice estacional mensual, en éste caso por ejemplo, los valores originales de los mese de Enero de 1986, 1987 y 1988 se van a dividir por su respectivo indice estacional mensual cuyo valor os de 0.8333; y lo mismo se hace para todos los meses de cada año. La tabla siguiente representa los valores desestacionalizados de la tabla No. *z.* 

Tabla No. 3

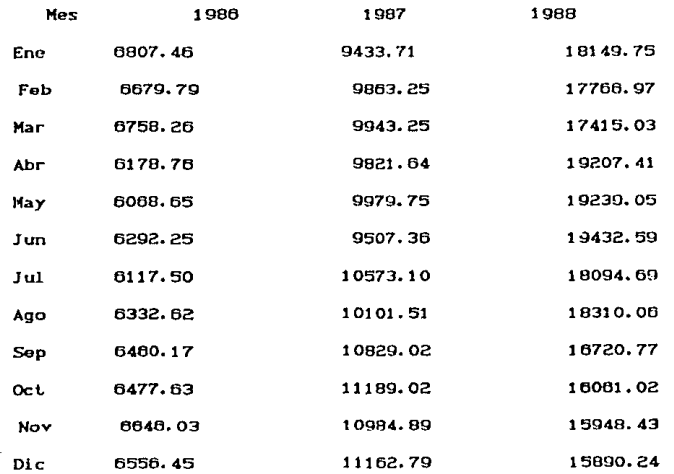

Con los resultados anteriores se efectúa una regresión lineal y con la ecuación obtenida, se evaluan lodos los mesos dol periodo Enero do 1986 a Diciembre de 1989.

**Los resultados de la regresi6n lineal se presentan a continuación, haciendo notar que los cálculos se hicieron con el Cin de ilustrar el método de mininx">s cuadrados aplicando las ecuaciones normales** *de*  regresión para el ajuste de una linea recta. Las cuales se expresan **de la siguiente f'orma:** 

 $\sum Y^d = n \beta_0 + \beta_1 \sum t$  (1)

$$
\Sigma t Y^d = \beta_0 \Sigma t + \beta_1 \Sigma t^2 \qquad (2)
$$

Ingi Kilipanganan Sawa

**Utilizando un método codificado para los valores de l se deduco que** 

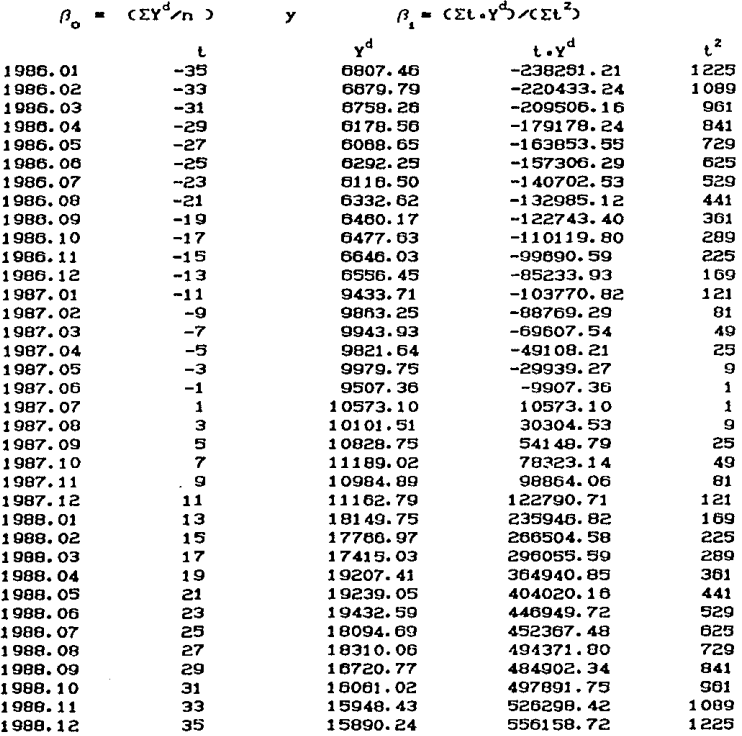

Por lo tanto se tiene  $\Sigma t = 0$ .  $\Sigma Y^d = 413002.46$  $\sum t \cdot Y^d = 3210690.01$  *y*  $\sum t^2 = 15540.00$ Aplicando los resultados a las ecuaciones Cl) *y* (2) se tiene  $\beta_0 = 11472.29$   $\beta = 209.608$ Entonces la ecuación de regresión para la serie deseslacionalizada es : T 11472.29 ~ 206.609 en donde los valores de t para el periodo de Enero do 1986 a *Diciembre* de 1988 son de  $(-35, -33, 0.33, 35)$ 

Para efectos de pronóstico se tienen que aislar los efectos ciclicos y aleatorios C.I y esto se efectúa dividiendo los valores desestacionalizados de cada mes entre cada valor obtenido por la ecuación de la recta de núnimos cuadrados. obteniendoso un cooficienlo quorepresenta *el* valor de Cal al cual se le aplica la técnica de promedios móviles para aislar el efecto aleatorio o irregular I. Al aplicar *el* método de promedios nóviles se puede llevar cabo a lráves de que éstos sean con un periodo de adelanto o que éstos sean centrados.

Para el caso de que sean con un periodo do adolanlo so lionon qua calcular con la siguiente relación:

Coef = C CI<sub>1-1</sub> + CI<sub>1-2</sub> + CI<sub>1-2</sub> / 3 en donde Ahora que si los periodos centrados éstos deberán calcularse con esta otra rolaciónl

 $Coeff = C CI$ <sub>11</sub> +  $CI$ <sub>1</sub> +  $CI$ <sub>11</sub>)/3

CI representa el valor de cada valor dosostacionalizado entro el valor de la ecuación de regresión a cada periodo de liompo l. Para llevar a cabo los pronósticos se aplica la siguiente ecuación:

> $Y_t^p = T_t + E_t$  +  $Cost_t$  $\cdot$   $\cdot$

**Los resullados siguientes representan los pronósticos para las observaciones de la labla No.2 en la cual se uliliz6 para las componentes c.r, los promedios móviles de orden 3 con un periodo de adelanto.** 

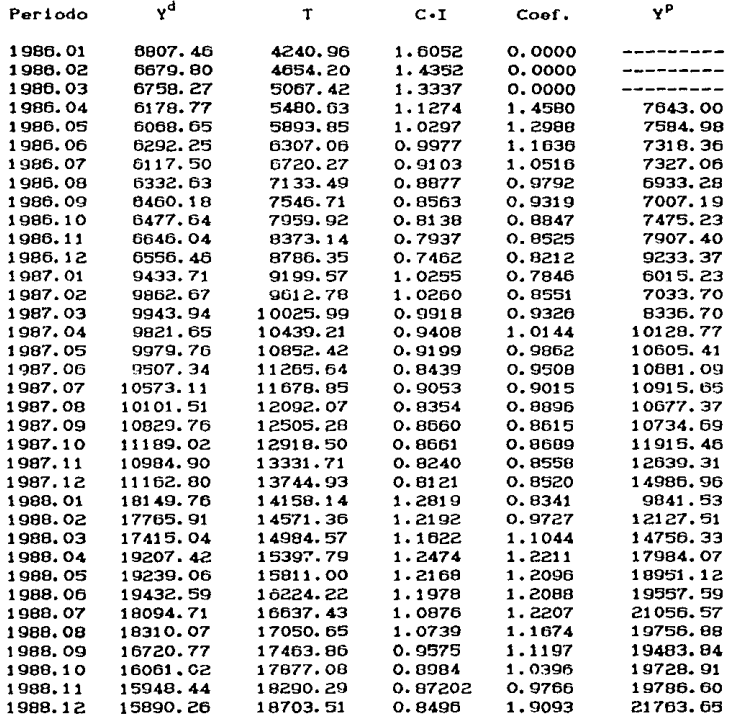

**Pronósticos** con **promedios nóviles de orden 3 con periodos centrados.** 

553

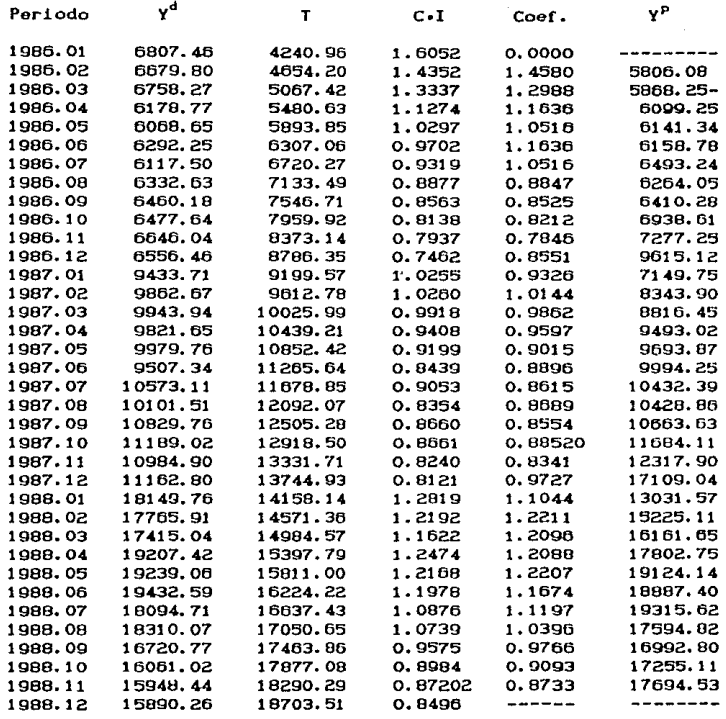
Como se puede observar a tráves de los resultados de las tablas anteriores el método de descomposición es también un procedimiento que si bien reqUiere el conocimienlo de análisis de regresión para determinar la recta de los valores desestacionalizados, en si no lleva implicaciones que no se puedan salvar, utilizando una calculadora científica o bien un paquete computacional. En el presente caso los calculas fueron elaborados a trávcs de una hoja de cálculo y el paquete de análisis de series *de* tiempo TSP.

#### III CAPITULO

35

ti siji zi prozes

## LAS SERIES DE TIEMPO COMO MODELOS DE PREDICCION

MODELOS ECONOMETRICOS

MODELOS SENOIDALES

METODOS DE SUAVIZAMIENTO EXPONENCIAL

#### LAS SERTES DE TTEMPO COMO MODELOS DE PREDICCION

### Modelos Econométricos

Los modelos econométricos son una forma de pronosticar los fenómenos económicos a través de variables macroeconómicas y se debe considerar que en estos modelos su objetivo es interpretar y explicar fenómenos sobre los cuales unicamente se cuenta con información pasiva y no reproducible.

Por lo que se puede afirmar que un modelo econométrico es una versión simplificada de la realidad y que al definirlo se busca una explicación lógica y coherente de los fenómenos económicos pertinentes. Por otro lado también es importante señalar que un modelo económetrico no constituye un conjunto de reglas que puedan aplicarse en forma mecánica, ya que en la formulación de un modelo económetrico la Teoría Económica es insustituible y los argumentos empíricos no la pueden sustituir. Sin embargo cabe mencionar que el estado actual de la Teoria Económica es insuficiente para poder explicar sus planteamientos de la realidad y muchas de estas insificiencias tienen su origen en los postulados o axiomas que sustentan la Teoria Económica.

Un modelo econométrico en su formulación incluye un número determinado de ecuaciones simultaneas, cada una de las cuales incluye diferentes variables y no obstante que en la práctica se definen de una manera no trivial las variables exógenas y endógenas, en la definición de las ecuaciones que componen ol sistema de ecuaciones simultaneas, en al menos una de ellas se deben de especificar las variables endogenas.

Ademas en la formulación de los modelos econometricos debe de considerarse los siquiente:

> i) Si el número de ecuaciones es igual al número de variables endógenas, se dice que el modelo está identi-

ficado.

11) Si el número de variables endogenas es menor que el número de ecuaciones, se dice que el modelo es subidentificado.

iii) Si el número de variables endógenas es mayor que el nú-

de ecuaciones, se dice que el modelo es sobreidentificado.

Por último debemos decir que los modelos econométricos son el resultado de una interacción interdisciplinaria que involucra a estadísticos y economistas, que de acuerdo a sus experiencias e investigaciones han desarrollado modelos que constan desde unas cuantas ecuaciones hasta modelos que han involucrado más de 200 ecuaciones simultaneas.

A continuación se presenta un esquema sobre los pasos que deben seguirse para la construcción de un modelo econométrico. (\*)

Objetivo de estudio

INFORMACION EMPIRICA DISPONIBLE

VARIABLES ENDOGENAS

VARIABLES EXOGENAS

MODELO TEORICO

#### $y = \Phi$  (  $Y$  ,  $Z$ ,  $\theta$  ) + a.U

(\*) J.S.Ruprah y H. Sabau.- Modelos Econométricos para la evaluación de la Politica Económica: Una Perspectiva Metodologica - Economia Mexicana. Serie Temática. Núm 2. - CIDE. - México, D.F.

Para dar un ejemplo de aplicación de un modelo econométrico, se ya a tratar de ilustrar a través de los modelos de vectores autoregresivos.

Los vectores autorregresivos (VAR) han proporcionado una técnica útil para sistemas de pronósticos en donde se interrelacionan las variables a través de series de tiempo. Esta técnica de vectores autorregresivos es frecuentemente usada, no obstante ha sucitado bastantes controversias en el analisis del impacto dinamico de diferentes tipos de disturbancias aleatorias dentro de un sistema de variables temporales.

En si un vector autoregresivo es un sistema de ecuaciones que hace que cada una de las variables endógenas sea una función de su propio pasado y del pasado de las otras variables endógenas del sistema. Por ejemplo las siguientes ecuaciones suponen que el PIB y la oferta de dinero Mo estan conjuntamnete determinadas por un vector autorregresivo de dos variables, en este ejemplo las variables PIB y MO estan determinadas por dos valores retrasados y los errores e, y θ, ,

$$
PIB = a_0 + a_1 PIB_{t-1} + a_2 PIB_{t-2} + a_3 MO_{t-1} + a_4 MO_{t-2} + o_1
$$
  

$$
HO = b_0 + b_1 PIB_{t-1} + b_2 PIB_{t-2} + b_3 MO_{t-1} + b_4 MO_{t-2} + o_2
$$

Este sistema se puede tambien representar por la forma siguiente:

 $\begin{bmatrix} \text{PIB}_1 \\ \text{MO}_1 \end{bmatrix} = \begin{bmatrix} a_0 \\ b_0 \end{bmatrix} + \begin{bmatrix} a_1 & 0 \\ 0 & b_1 \end{bmatrix} \begin{bmatrix} \text{PIB}_{1-1} \\ \text{MO}_{1-1} \end{bmatrix} + \begin{bmatrix} a_2 & 0 \\ 0 & b_2 \end{bmatrix} \begin{bmatrix} \text{PIB}_{1-2} \\ \text{MO}_{1-2} \end{bmatrix} + \begin{bmatrix} e_1 \\ e_2 \end{bmatrix}$ En general un vector autorregresivo se puede dar de la siguiente format

$$
X_{L} = K_{0} + K_{L}L + A_{L}X_{L-1} + A_{2}X_{L-2} + \cdots + A_{n}X_{L-n} + V_{L}
$$

En donde K0 y K, son los vectores de coeficientes de dimensiones de mx1 para el termino constante y la tendencia, respectivamente, las A.  $A_2$   $A_3$   $\cdots$   $A_n$  son matrices de orden mxm conformables con los rezagos del vector X.

gyinigen og fey elysjonisjon sike oksistonisjonist og storaten områ

En el uso de los vectores autorregresivos no se ha podido determinar de tma manera precisa el nÜmero de rezagos, por lo que la experiencia indica que cuando se utilice los VAR so dobo olegir un nodelo con un n&mero de rezagos de tal forma que los estimadores sean de lo m3s *et* icienles.

Ahora que la utilidad que presentan los vectores autorrogresivos es que en modelos econométricos no requiere de restricciones pravias que esten fundamentadas en leerla económica alguna, por lo que los VAR en este caso pueden demostrar evidencias empiricas sin ninguna roslricción.

En el siguiente trabajo se va a utilizar los vectores autorregresivos para relacionar de una manera empirica los precios, por modio del indice nacional de precios del consumidor y la oferta monetaria dada a través de la cantidad de dinero en circulación.

Para ello se van a utilizar las series do la base nonelarja. *y* el fndice nacional de precios al consumidor para el periodo Enaro *de*  1980 a Septiembre *de* 1989. Estas series van a transformarse a lravés de sus logaritmos naturales, y después haciendo uso de los paquetes TSP y RATS para análisis de series de tiempo so procederá a obtener los resullados para el caso de vectores autorregresivos. Para ello se rezagarán hasta dos periodos las series transformadas por medio de logaritmos, haciendo las respectivas regresiones y una vez obtenidos las estimaciones de los parámetros, se formula un modelo de ecuaciones siprultaneas, mismas que por modio de métodos nunericos nos darán

las estimaciones pertinentes y finalmente se transforman a los valores as1 obtenidos a sus unidades originales correspondientes. Entonces el modelo a formular es el siguiente:

lml es el logaritmo natural del medio circulante al tiempo t.  $lm1_{t-t}$  es el logaritmo natural del medio circulanto al tiempo  $t-1$ .

lml'-\_2 es el logaritmo natural del nedio circulante al tiempo t-z.

lipc<sub>,</sub> es el logaritmo natural del indice nacional de precios del consumidor al tiempo t.

lipc<sub>ces</sub> es el logaritmo natural del indice nacional de precios del consumidor al tiempo t-1

lipc<sub>ce</sub> es el logaritmo natural del indice nacional de precios del consumidor al tiempo t-2.

Como ejemplo de éstas series unicamente pondremos los valores para un solo año, para la serie M1. C Aunque el modelo se estimará para el periodo do Enero de 1980 a Septiembre de 1gag)

#### MICMedio circulante) millones de pesos corrientes.

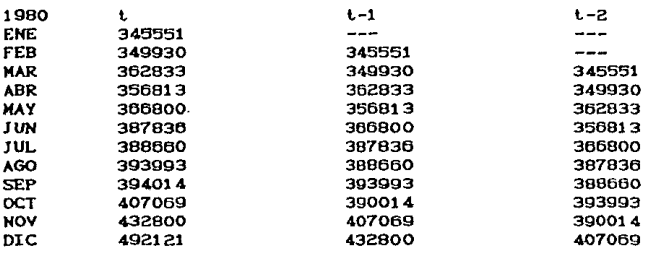

CLa serie M1 y IPC se presentan totalmente al final de la solución de éste modelo de veclores sutorregreslvos)

### Logaritmo natural de Mi

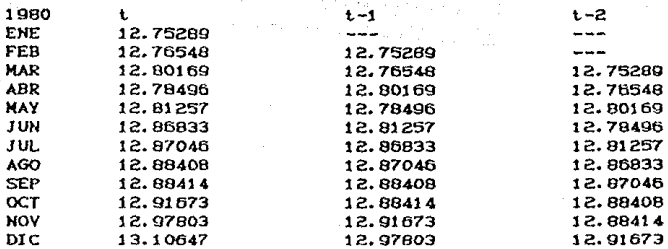

La ecuación del modelo es:

 $lm_1 = \alpha_0 + \alpha_1 lm_1 + \alpha_2 im_{t-2} + \beta_1 lipc_{t-1} + \beta_2 Lipc_{t-2}$  $CD$ 

 $\text{Lipc}_1 = \delta_0 + \delta_1 \text{Im}_{1_{1-1}} + \delta_2 \text{Im}_{1_{1-2}} + \epsilon_1 \text{Lipc}_{1-1} + \epsilon_2 \text{Lipc}_{1-2} \text{CID}$ 

Al hacer las estimaciones para las ecuaciones (I) y (II) se obtuvie ron los siguientes resultados(\*):

Ecuación (II)

Ecuación (I)

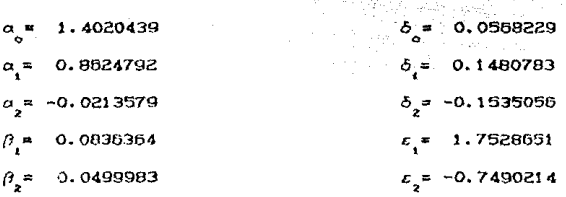

(\*) Utilizando el paquete computacional TSP. versión 4.1, cuyos resultados generales se anexan a continuación.

Con los resultados así obtenidos se resuelve el sistema de ecuaciones formado por (1) y (II) y se debe estimar y calcular para cada uno de los periodos de tiempo. Los resultados se dan en la siguiente tabla1

 $\eta$  ,  $\eta^{\rm L}$  ,  $\gamma$  ,  $\gamma^{\rm L}$ 

91 P

وللمستحدث أنفو وجاديه

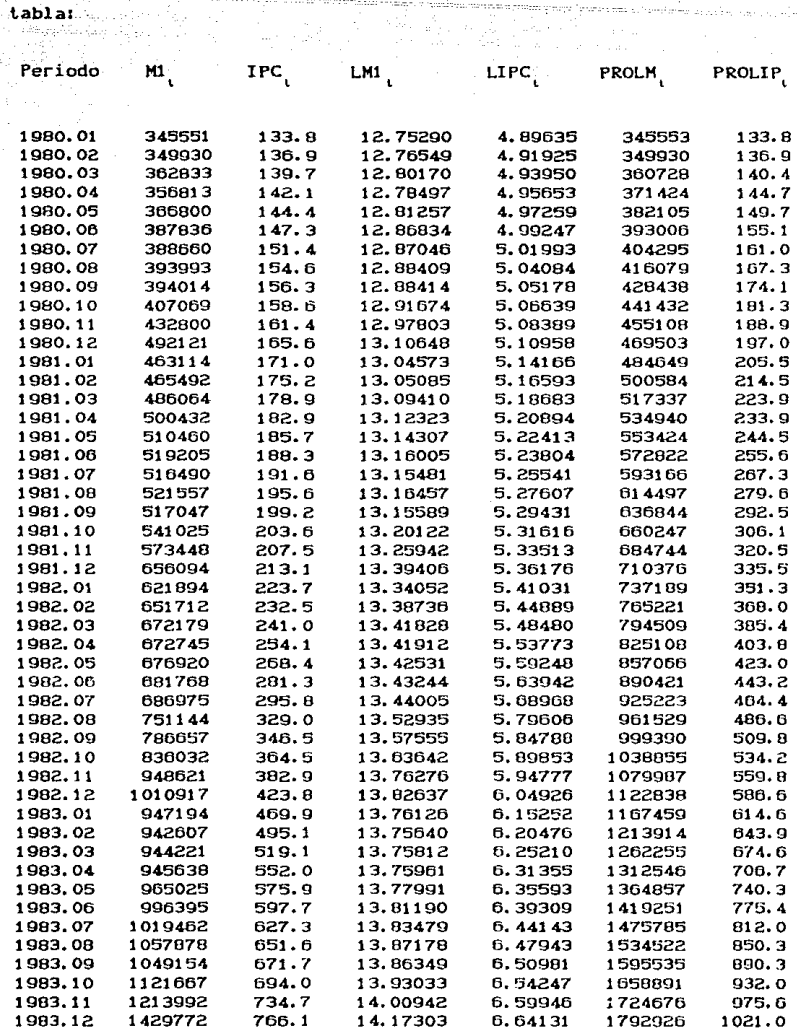

mir marikan olasi silaksa

fernandrom page (euro

بمائيس mara zu Sa

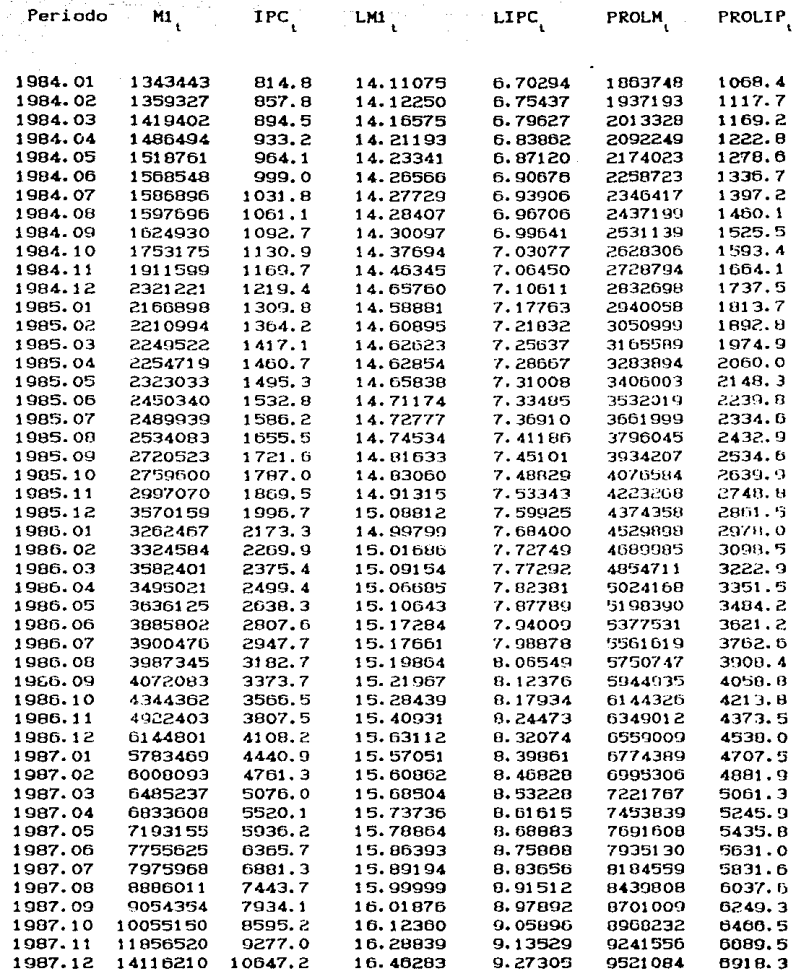

ing Album<br>Lin

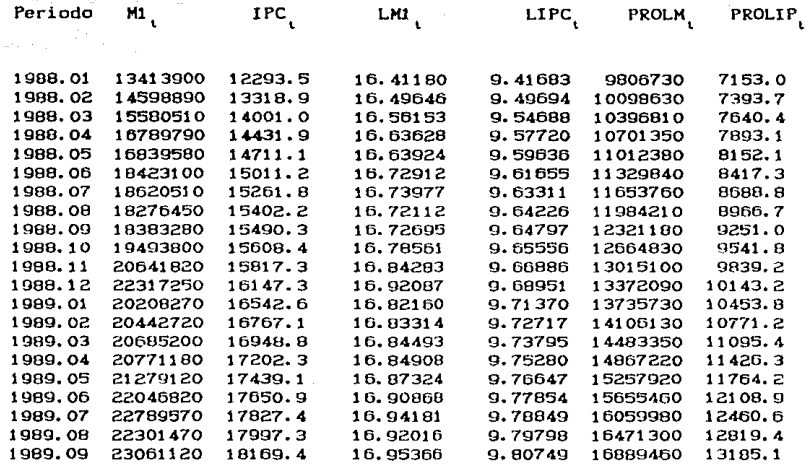

**M1 es la serie de dinero en circulación en millones de pesos corrientes. CBilleles y Moneda. Cuentas de cheques moneda nacional y moneda o><lranjera)** 

**IPC es la serie del indice nacional de precios del consumidor** 

**dondo el** *aNo* **base 1978 = 100.** 

**LM1** es el logaritmo natural de M1.

LIPC es el logartimo natural de IPC

**PROLH es el pronóslico de K1 oblenióndose por la solución del modolo** 

previamente dado por las ecuaciones (I) y (II).

**PROLlP es el pronóstico de IPC obteniéndose por la solución del** 

 $modelo$  previamente dado por las ecuaciones CI) y CII)

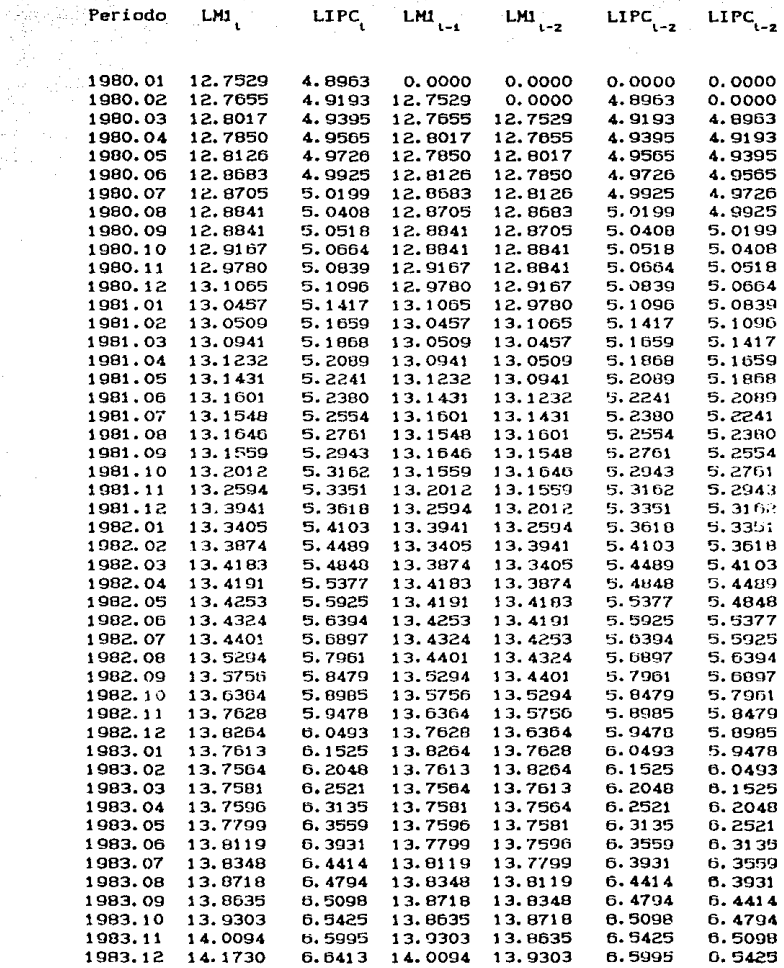

ر اي <sub>س</sub>اليا

45

 $\frac{1}{2}$  )

 $\mathcal{L}(\mathcal{A}_k)$  .

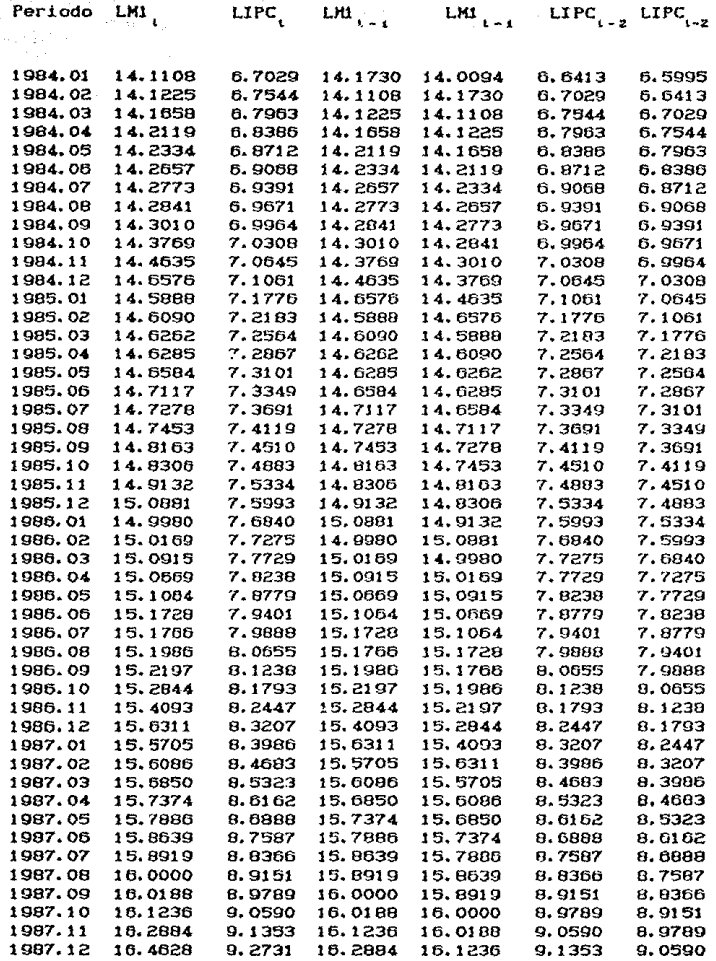

filmes<br>Sultan

46

 $\label{eq:1} \mathcal{L}(\mathcal{A}) \leq \mathcal{L}(\mathcal{A}) \leq \mathcal{L}(\mathcal{A}) \leq \mathcal{L}(\mathcal{A}) \leq \mathcal{L}(\mathcal{A}) \leq \mathcal{L}(\mathcal{A}) \leq \mathcal{L}(\mathcal{A})$ 

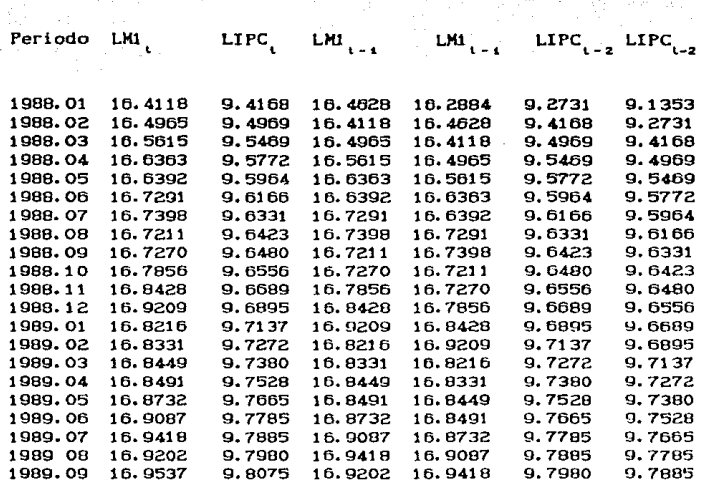

LM1 es el logaritmo natural de M1 al periodo t LM1<sub>1-t</sub> es el logaritmo natural de Mi al periodo t-1 **LMll-z es el logaritmo natural de M1 al periodo t-2 LIPCl es el logaritmo natural de IPC al periodo t**  LIPC<sub>11</sub> es el logaritmo natural de IPC al periodo t-1 LIPC<sub>1-2</sub> es el logaritmo natural de IPC al periodo t-2

### MODELOS SENOIDALES

Los modelos senoidales son también llamados modelos trigonométricos, éstos son especialmente útiles debido a que pueden reflejar el efecto clclico que es común on ciorlas series do tiempo, ya que por la periocidad de las funciones trigonométricas tales como las funciones seno *y* coseno, mismas que a través de los métodos de minimas cuadrados puoden utilizarse para obtanor una ecuación que sea reprosentativa para un modelo do predicción.

La base principal de éstos modelos es el comportamiento que tiene la funcion trigonómalrica *<sup>1</sup>*

*Y* = sen ⊖ Esta función graficamente representa una onda periódica para los valores de  $\Theta$ . En donde  $\Theta$  se mide en radianes o grados. Esta función llene la propiodad quo caracteriza a las funciones periódicas dada por la siguiente definición:

 $f(x) = f(x + p)$  en donde p representa el periodo o ciclo en donde so vuelve a repetir el valor de  $f(x)$ .

El caso mas general se da a través de la siguiente ecuación:  $Y = A$  sen (  $b\theta + c$ ).

En donde A es lo que se llama la amplitud *y* hace quo la variable Y lome los valores máximos *y* minimos de +A *y* -A respectivamente. Ahora b es una constante que multiplica a  $\Theta$ , y es llamada la frecuencia *y* ropresonta el número do ondas complotas que hay en un intervalo de 20 radianes ó 360°, por último e representa un Angulo que al adicionarse a 0 permite el cambio de Case o desplazamiento horizontal de la onda.

Estas tres propiedades representadas por A, b y c, de la onda senoidal *y* que hemos denominado A amplitud. b frecuencia y e fase, puestas en el contexto de las series de tiempo dan una expresión

de la Corma siguienlol

# (1)  $Y = A \text{ sen } I \text{ } 2\pi \text{ } (\frac{I - I}{I}) + \epsilon$

En donrle A es la amplitud, f es la frecuencia sobre el número lolal de observaciones n,  $t$  representa el tiempo y  $\phi$  es el ángulo de la fase. la fracción Cf l/n), para los diferentes valores de l. convierte los valores discretos de la variable tiempo t a partes proporcionales de 2n.

La ecuación Cl) aplicada al ajuste de series de tiempo, unicacamente tiene como supuestos de que no hay tendencia pero si estacionalidad, por lo que si los datos que se van a ajustar tienen tendencia el modelo debe ser representado por:

 $Y_1 = A_2 + A_1 t + A_2$  sen  $I$   $2\pi \left( \frac{1}{2} \right) + \infty$ (2) Por último la ecuación que puedo representar de manera mas general el ajuste de una serie de tiempo a través de funciones senoidales es la expresión siguientel

(3)  $Y_1 = A_0 + A_1 t +$ la expresión siguiente:<br>(3)  $Y_t = A_0 + A_t t + k \sum_i B_k$  son f 2m (f<sub>k</sub>t/n) +  $\Phi_k$ ]<br>En la expresión anterior las amplitudes B<sub>u</sub> son desconocidas. las f<sub>k</sub> las frecuencias se conocen al determinar el modelo y las fases  $\phi_k$ son ángulos que se desconocen, por lo tanto (3) no es una ecuación que contengan los B<sub>u</sub> en términos de coeficientes lineales de una ecuación de regresión, por lo que tendremos que expresar (3) de tal forma que pueda contener unicamente coeficientos lineales y de esa manera aplicar el método de minimos cuadrados para estimar tales cooficientes.

El procedimiento a seguir para que la exprosión (3) puada tenor caeficienles lineales es dado a continuación:

cada termino  $B_{\epsilon}$  sen [  $2\pi$  Cf<sub>i</sub>t/n) +  $\sigma_{\epsilon}$  ] de (3) puede representarse de la forma siguionlo:

b, sen (2m Cf, t/n)) + b, cos (2m Cf, t/n) 1 esto se hace utilizando el siguiente teorema de trigonometria:

sen  $C U + V$  ) = sen  $U cos V + cos U$  sen  $V$ si se representa  $U = I \cdot 2\pi$  (f<sub>1</sub>t/n)  $J = y = e_1 + V$ entonces se tiene  $B_k$  sen U cos V +  $B_k$  cos U sen V por lo que  $b = B_1 \cos \phi$  y  $b = B_1 \sin \phi$ <sup>y</sup>si aplicamos la siguiente identidad lrigonométricai

 $\sin^2 \alpha + \cos^2 \alpha = 1$  se tiene que :

$$
b_x^2 = B_k^2 \cos^2 \phi
$$
   
  $y = b_x^2 = B_k^2 \sin^2 \phi$ 

*y* enlonces

 $b_1^2 + b_2^2 = B_k^2 \cos^2 \phi + B_k^2 \sin^2 \phi = B_k^2 \cos^2 \phi + \sin^2 \phi$  > =  $B_k^2$ <br>esto implica que B<sub>c</sub> pueda obtenerse de la manera siguiente:  $B_k = \begin{bmatrix} b_1^2 + b_2^2 \end{bmatrix}^{1/2}$ 

$$
B_k = [b_1^2 + b_2^2]^{1/2}
$$

por lo que toca a  $\bullet$  se tiene que :

cos  $\circ$  = [b /B ] y sen  $\circ$  = [b /B ] Como consecuencia de las explicaciones anteriores el modelo senoidal representado por la ecuación (3) ahora puede ser escrito de la siquiente forma:

$$
Y_t = \alpha_0 + \alpha_1 t + \beta_{11} \text{senC} \text{ 2\pi } f_1 t/n \rightarrow \beta_{21} \text{cosC} \text{ 2\pi } f_1 t/n \rightarrow \dots +
$$
  

$$
\beta_{1k} \text{sonC} \text{ 2\pi } f_k t/n \rightarrow \beta_{2k} \text{cosC} \text{ 2\pi } f_k t/n \rightarrow
$$

que ahora puode expresarse como

$$
Y_{t} = \alpha_{0} + \alpha_{1} t \beta_{11} X_{11} + \beta_{12} X_{12} + \cdots + \beta_{1k} X_{1k} + \beta_{2k} X_{2k}
$$

por lo que ésta última ecuación puede estimarse por el método de minimos cuadrados ordinarios.

Para ilustrar éste método se usará la serie de tiempo representada por los ingresos monetarios obtenidos a través de los servicios luristicos prestados a los visitantes extranjeros en nuestro pais.

En la formulación de éste modelo trigonométrico los valores que se van a dar a las frecuencias f que intervienen en las expresiones:

sen [  $2 \Pi$  Cf t  $\land$  n) ]  $\qquad$  y  $\qquad$  cos [  $2 \pi$  Cf t  $\land$  n) ] son los siguientes :  $1$ ,  $2$ ,  $6$ ,  $7$ ,  $y$  13. Los valores de t son de 1 hasta 80  $y - n = 80$ Los valores de t y n son debidos a que la serie que se va a analizar que corresponde a los ingresos por servicios turísticos, comienza para el caso de estudio en Enero de 1983 y termina en Agosto de 1989 siendo los datos reportados mensualmente y en total son 80 observaciones.

Por lo tanto el modelo queda expresado de la manera siguiente:

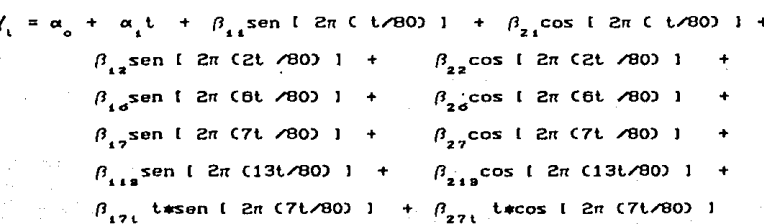

Para la obtención de los coeficientes se usó el paquete estadístico TSP, para lo cual se introdujeron los datos de la siguiente forma:

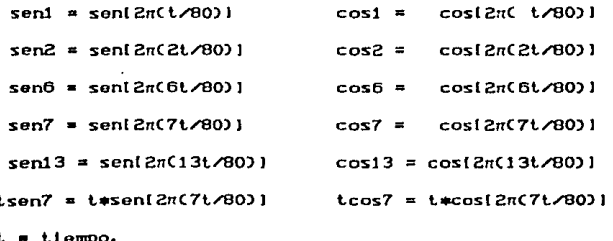

#### Ingresos por Turismo \* **Periodo Enero de 1983 - Agosto de 1989 (Millones do dolares)**

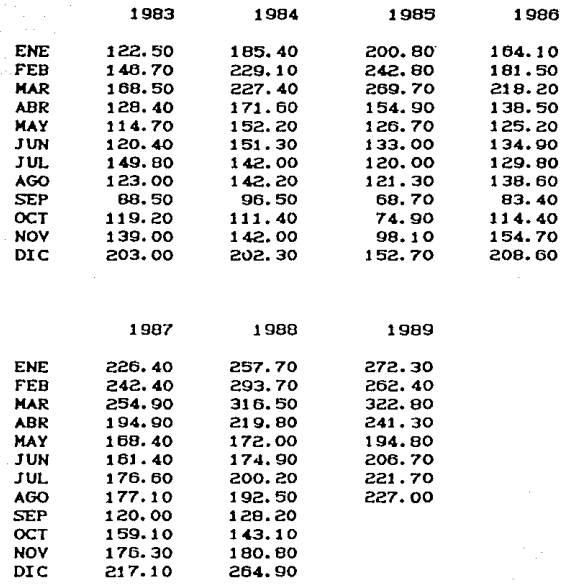

#### FUENTE: CUADERNOS DE INFORMACION OPORTUNA INEGI. SPP. MEXICO.D.F HUK. 138-145

• **(Para su manejo en TSP so define como STING)** 

Las series se dan en su totalidad al final de éste modelo y los resultados de la regresión lineal multiple se dan en la siguiente tabla•

Variable dependiente  $Y$ 

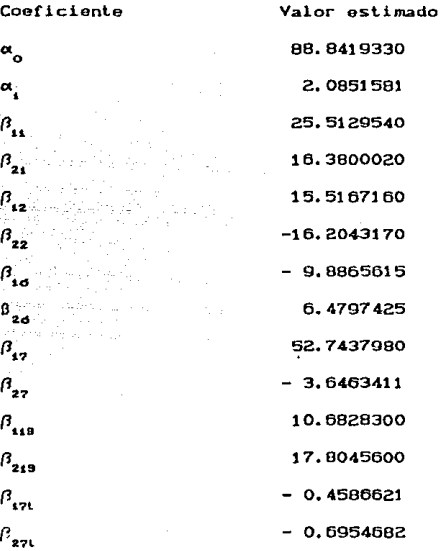

A continuación se dan la gráficas comparativas entre la serie original y la serie de valores pronosticados, misma qua también os obtenida por el paquete de análisis de series de tiempo TPS.

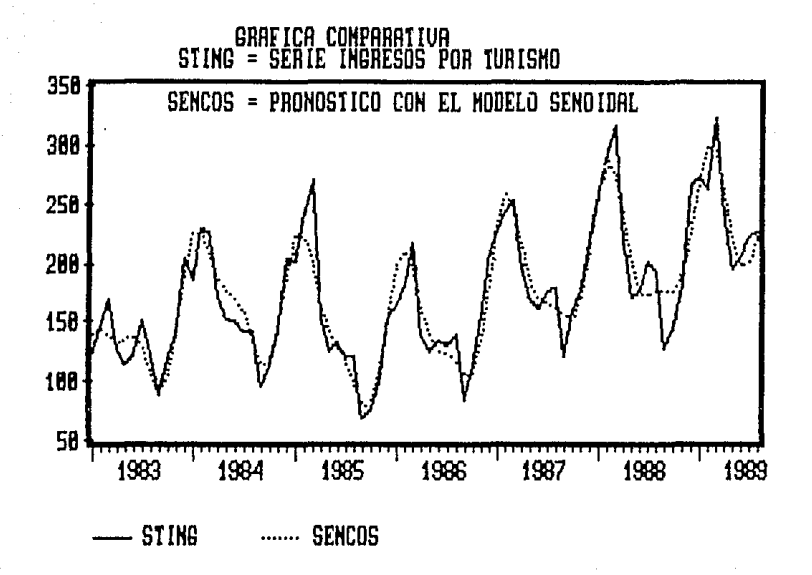

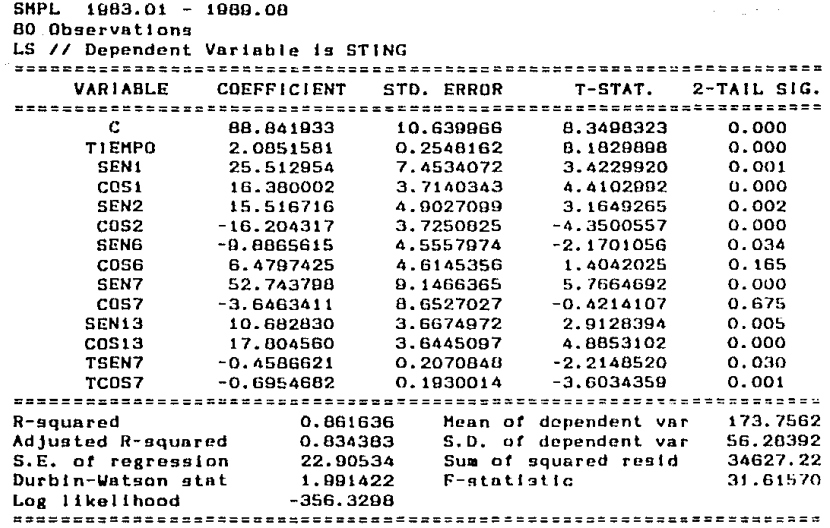

a programma sa na mata fala sa sa na<br>Santa Maria (1996 - 1996 - 1996)<br>Julija sa na mata sa sa sa sa sa na m

 $\sqrt{2}$  and  $\sim 2$ 

 $5<sub>5</sub>$ 

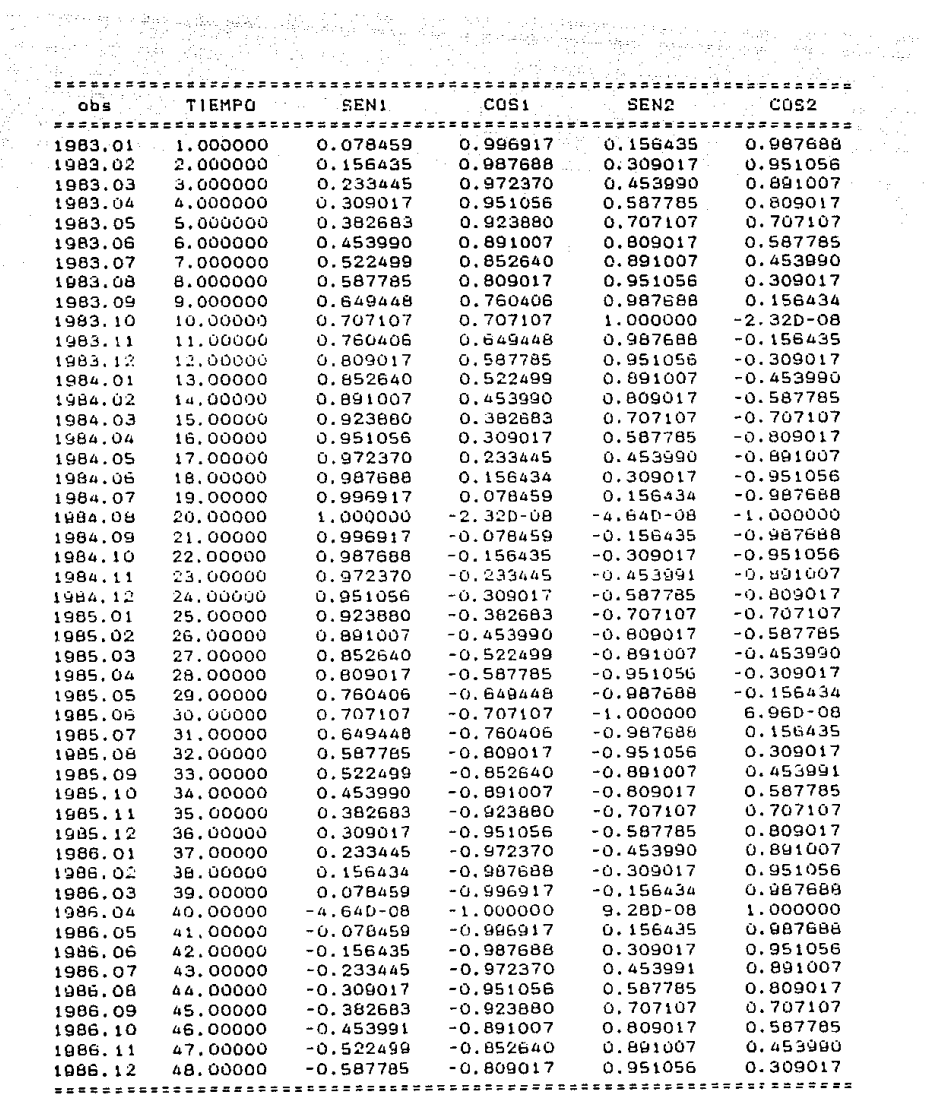

 $\sim$ 

 $\sim 5\%$ 

 $\pmb{\ast}$ 

=================================================================== obs TIEMPO SEN! COSI SEN2 cosz ==========s================================~======================= 1967.01 49.00000 -0.649446 -0.760406 0.967660 0.156434 1987.02 50.00000 -0.707107 -0.707107 1.000000 -1.160-07

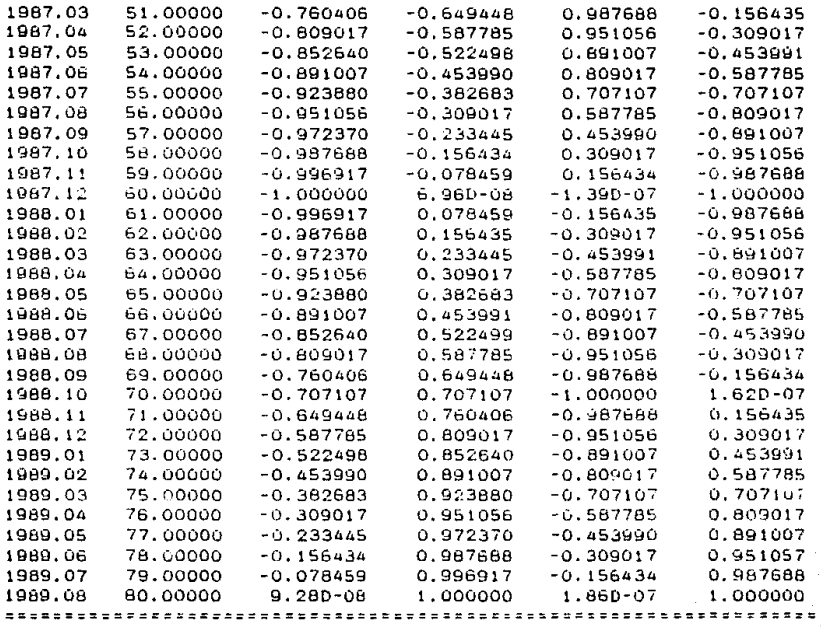

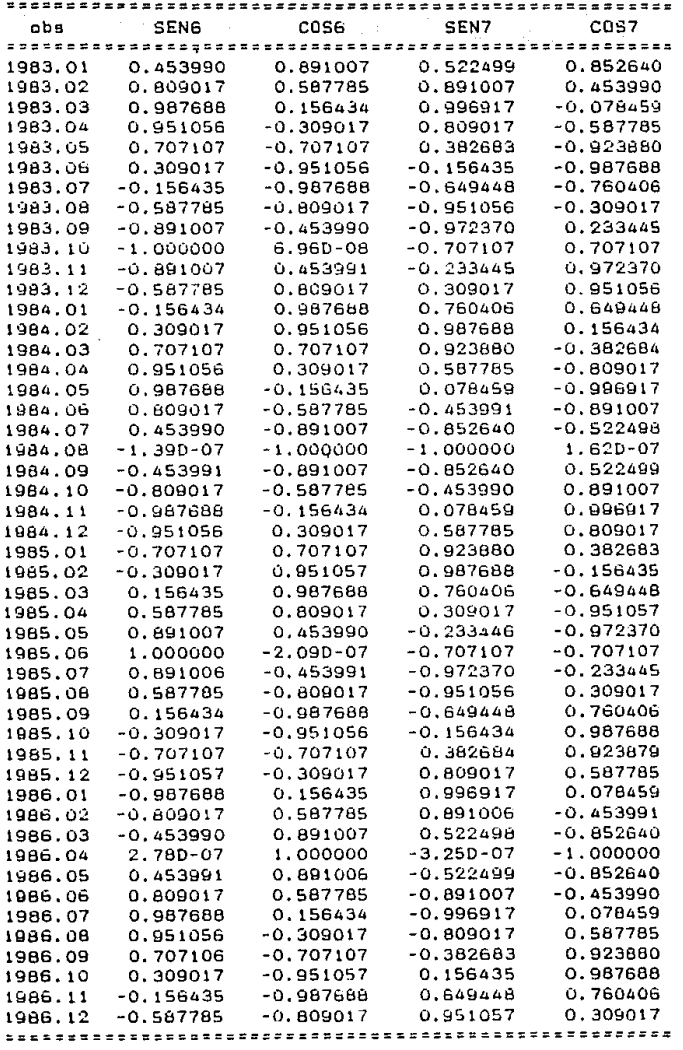

- 21 - 32<br>- 우리 원

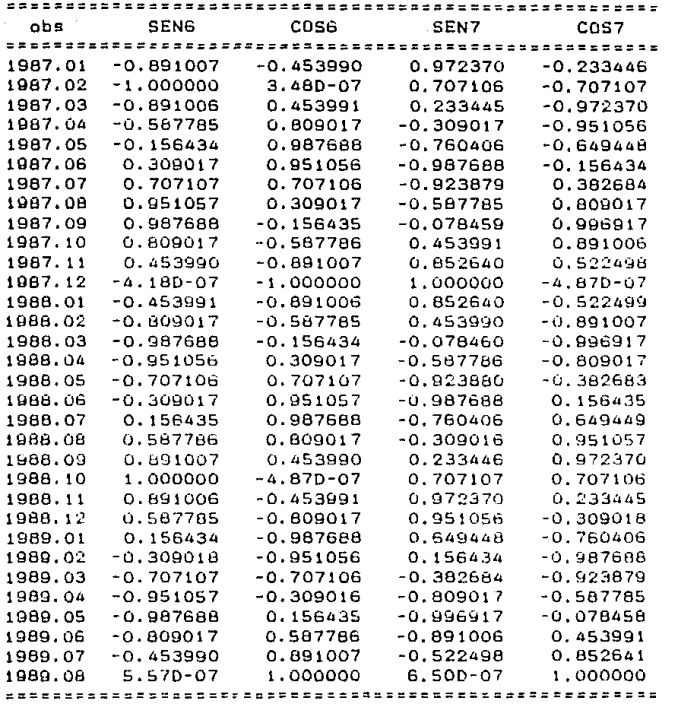

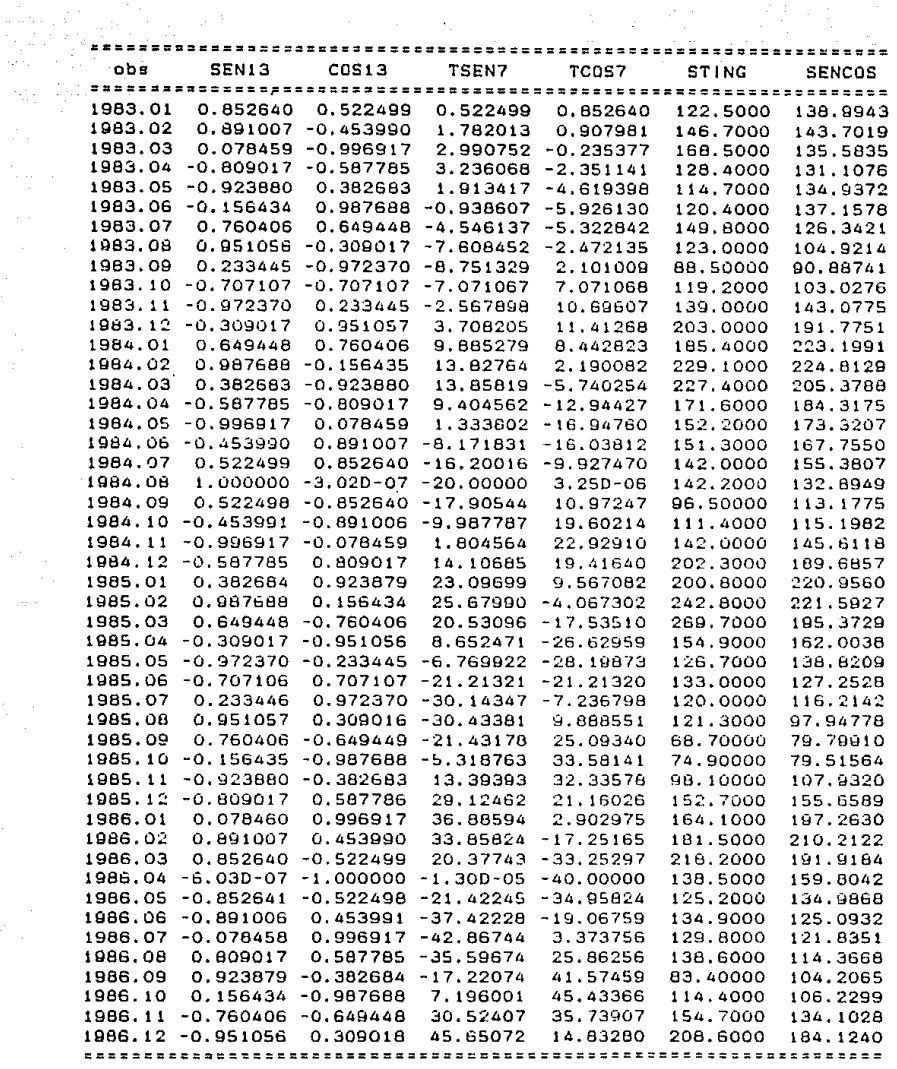

i<br>Polonia

 $\sim 200$ 

View 1000

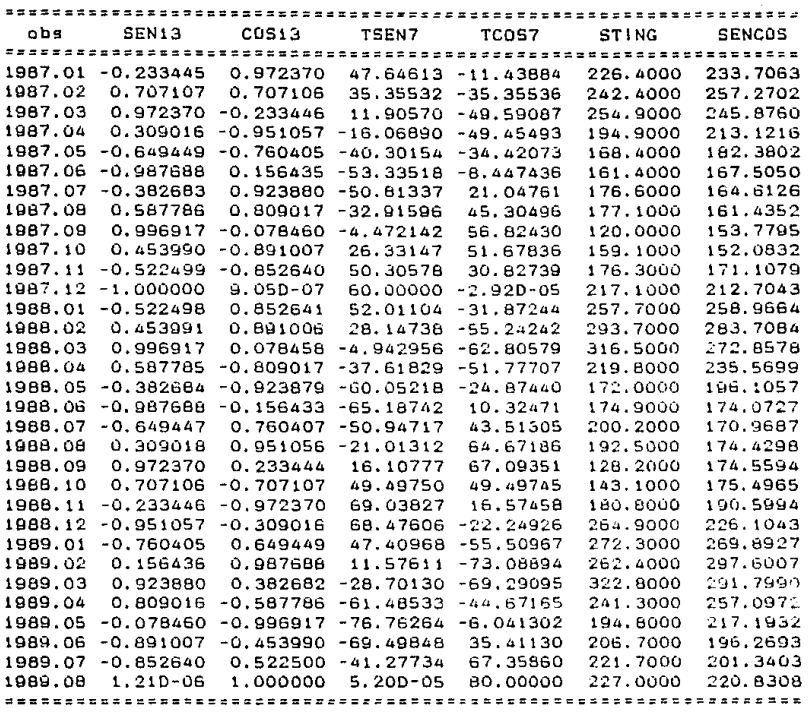

### METODOS DE SUAVIZAMIENTO EXPONENCIAL

Estos métodos fueron desarrollados por Brown(1) y Holt(2), y sus principios están en que los pronósticos son actualizados a través de los datos más recientes utilizando una forma recursiva, en la cual se le asigna una ponderación a la observación más reciente y también son ponderadas las observaciones más remotas, dando facilidad a que el pronóstico pueda reaccionar a los cambios potenciales de las observaciones y de ésta manera corrige de manera paulatina el pronóstico más reciente.

Un primer método para pronosticar con el suavizamiento exponencial es el llamado suavizamiento exponencial simple el cual se expresa por medio de la siguiente ecuación:

$$
F_{\text{int}} = \alpha X + C 1 - \alpha D F_{\text{c}}
$$

En donde  $\alpha$  es el coeficiente de suavizamiento exponencial y os un valor que está dado por el siguiente intervalo 0 < a < 1. Si utilizamos la forma recursiva de la ecuación I) tenemos:  $F_{1,1} = \alpha X_1 + C1 - \alpha F_1 = \alpha X_1 + C1 - \alpha J$  [a  $X_{1,1} + C1 - \alpha J F_{1,1}$ ]  $F_{111} = \alpha X_1 + \alpha C 1 - \alpha D X_{11} + C 1 - \alpha D^2 F_{11}$  $F_{\text{tot}} = \alpha X_{\text{i}} + \alpha C 1 - \alpha D X_{\text{i-1}} + C 1 - \alpha D^2 I \alpha X_{\text{i-2}} + C 1 - \alpha D F_{\text{i-2}}$ de tal manera que siguiendo el mismo procedimiento se tiene:  $F_{1,1} = \alpha X_1 + \alpha C 1 - \alpha X_{1,1} + \alpha C 1 - \alpha 2^2 + \dots$ +  $\alpha$  C 1 -  $\alpha$  )<sup>1-1</sup> + C 1 -  $\alpha$  )<sup>1</sup> F

por lo que también la ecuación 1 puede expresarse de la forma siguiente:

1) Brown, R. G. - Smoothing, Forecasting and Prediction of Discrete Time Series. - pag(128-132). - Prentice Hall, Inc. - E. Cliffs, N. J. -1962

2) Holt.C.C.- Forecasting Seasonal and Trends by Exponential Weighted Moving Averages. - Office of Naval Research. - Research Memorandum. -

de aquí se puede deducir que  $\alpha \sum (1 - \alpha)^T$  $+(1 - \alpha)$ 

 $\alpha$   $\Sigma$   $\sim$  1  $\sim$   $\alpha$   $\frac{1}{2}$   $\chi$   $\approx$   $\frac{1}{2}$   $\sim$   $\frac{1}{2}$   $\sim$   $\frac{1}{2}$   $\sim$   $\frac{1}{2}$   $\sim$   $\frac{1}{2}$   $\sim$   $\frac{1}{2}$   $\sim$   $\frac{1}{2}$   $\sim$   $\frac{1}{2}$   $\sim$   $\frac{1}{2}$   $\sim$   $\frac{1}{2}$   $\sim$   $\frac{1}{2}$   $\sim$   $\frac{1}{2}$ 

 $C_1 - \alpha 3^1 - 0$ y que si t  $\rightarrow \infty$ 

la ecuación I) ahora queda de la forma siguiente:

 $F_{i,j} = \alpha \sum c_i i - \omega^j X_{i,j}$  cuando  $t \rightarrow \infty$ 

Para la ilustración de este metodo utilizaremos la siguiente serie:

### **EXPORTACIONES NO PETROLERAS**

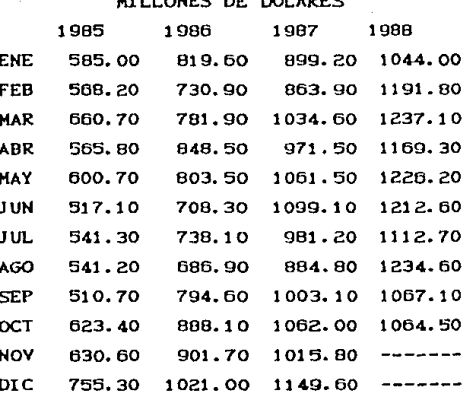

FUENTE: CUADERNOS DE INFORMACION OPORTUNA INEGI. SPP NUM. 144 - 148

Para iniciar se tiene que F = X y para efectuar el suavizamiento se usara un valor de  $\alpha = 0.7$ , por lo que al aplicar la ecuación I) se Lienet

 $F_2 = 0.7 \text{ X} + 0.3 \text{ F} = 0.7 \text{ X} + 0.3 \text{ X} = \text{ X} = 585.00$  $F_a = 0.7 X_a + 0.3 F_a = 0.7$  (568.2) + 0.3 (585.00) = 573.24  $F_1 = 0.7 X_2 + 0.3 F_2 = 0.7$  (660.7) + 0.3 (523.24) = 634.46 Y asi sucesivamente hasta terminar con todos los valores de serie. los resultados se dan a continuación:

PRONOSTICOS PARA LA SERIE DE EXPORTACIONES NO PETROLERAS

Con un valor de  $\alpha = 0.7$ .

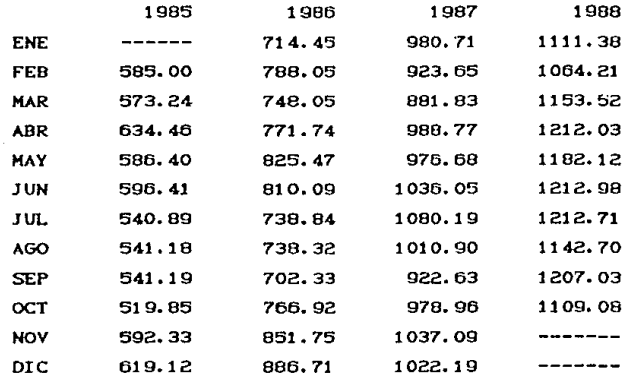

DOBLE SUAVIZAMIENTO EXPONENCIAL

CON UN SOLO PARAMETRO LINEAL

Este método es muy similar al de suavizamiento exponencial simple ya que a la serie original se le aplica un suavizamiento, y en seguida a la serie suavizada obtenida se le repite el suavizamiento exponencial con el mismo valor de a, de tal forma que las ecuaciones a utilizar son las siguientes:

1)  $5i = \alpha X + C1 - \alpha 5 Si$ 

11)  $S_2 = \alpha S_1 + (1 - \alpha) S_2$ 

 $a_1 = 2S_1 - S_2$ 1115

 $1v$ ) b = C a / 1 - a ) (St - S2)

v) F<sub>im</sub> = a<sub>1</sub> + b<sub>1</sub> m m es el número de periodos que se van a pronosticar hacia adelante a partir del tiempo t. Para ilustrar éste método utilizaremos la misma serie de exportaciones no petroleras.

Para los valores iniciales de Si y S2 se tiene que:

$$
St = Sz = X, \t y \t{usaremos un } \alpha = 0.65
$$

para el periodo comprendido de Enero de 1986 a Octubre de 1908.

 $S_i = 819.60$  $X = 819.60$  $Sz = 819.6$  $a_1 = 019.60$  b = 0  $X_n = 730.90$   $S_{1_n} = 0.65(730.90) + 0.35(819.60) = 761.945$  $Sz$  = 0.65(761.945) + 0.35(819.60) = 782.124  $a_2 = 2Si_2 - S_2 = 741.755$   $b_2 = (0.65/0.35)(S_1 - S_2) = -37.475$  $S_1 = 0.65(781.90) + (0.35)761.945 = 774.915$  $X_x = 781.90$  $Sz$  = 0.65(774.915) + 0.35(782.124) = 777.436  $a_a = 2S_1 - S_2 = 772.394$   $b_a = (0.65/0.35)(S_1 - S_2) = -4.681$  $X_1 = 848.50$   $S_{11} = 0.65C848.50$  + 0.35((774.915) = 822.745  $S_2 = 0.65(822.745) + 0.35(777.436) = 806.886$  $a_1 = 2S_1 - S_2 = 838.604$  b = (0.65/0.35)(S<sub>1</sub> - Sz<sub>2</sub>) = 29.452 y asi sucesivamente hasta terminar con todas las observaciones de la serie. Por lo que los pronósticos para un valor de m = 1 son:  $F<sub>2</sub> = a<sub>1</sub> + b(1) = 819.60$ 

 $F_a = a_2 + b_2(1) = 741.771 - C.37.475$  ) = 704.301  $F_4 = a_6 + b_6(1) = 772.394 - C$  4.681 ) = 767.713  $F_n = a_1 + b_1(1) = 838.604 + C.29.452$  ) = 868.056

Version and September A continuación se dan los resultados para toda la serie.

 $\frac{1}{2}$  ,  $\frac{1}{2}$  ,

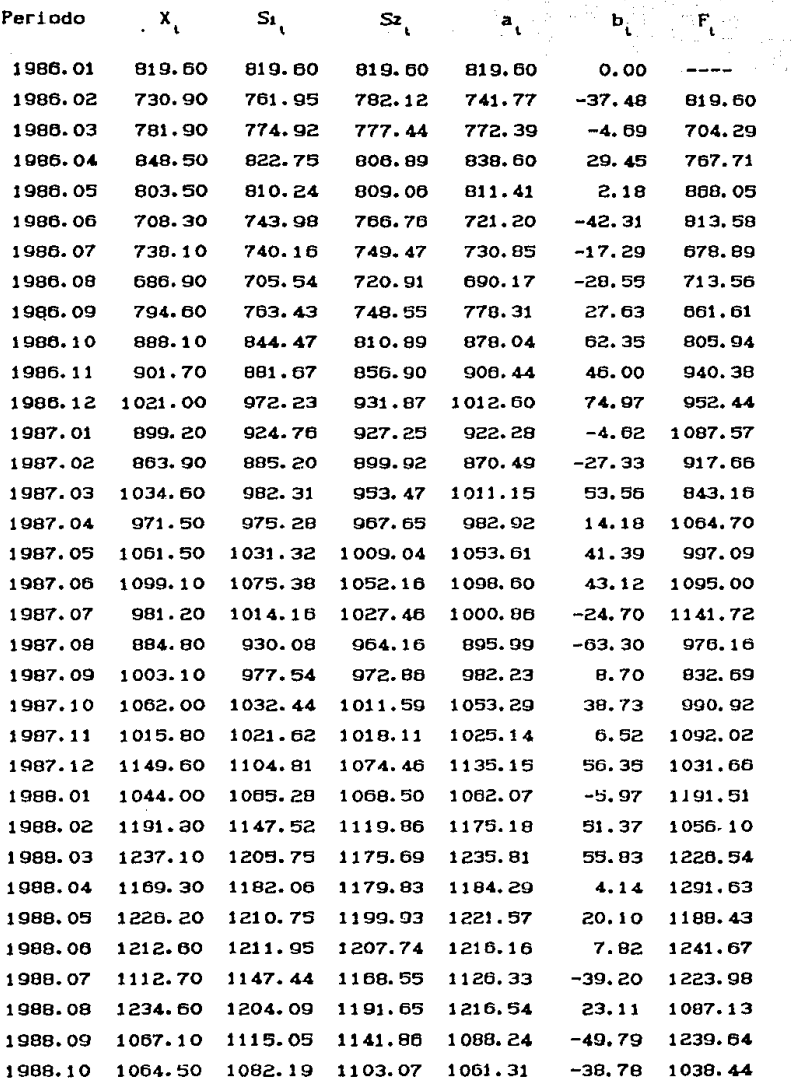

花田にもい

25 - 5

あんい 山田

**Burkt** 

## TRIPLE SUAVIZAMIENTO EXPONENCIAL CON UN SOLO PARAMETRO CUADRATICO

Los modelos de triple suavizamiento exponencial son una extensión de los de doble suavizamiento y su aplicación está hacia patrones de series de tiempo que siquen una tendencia cuadrática.

La ecuación que teoricamente asigna los valores de los pronósticos a un tiempo hacia adelante de k periodos es:

 $\mu_{n,k}$  = a + b k +  $\frac{1}{2}$  c k<sup>2</sup> en donde a, b y c son parametros a estimar, la ecuación anterior es una forma particular de la expansión de la serie de Taylor, y su base matemática es demostrada a través del análisis estadístico de la siguiente forma:

Se parte de que a la serie de tiempo X se le aplican tres suavizamientos en forma consecutiva aplicando un suavizamiento exponencial simple con un coeficiente  $\alpha$  con las siguientes ecuaciones:

> $Si_1 = \alpha X_1 + (1 - \alpha)Si_{1-1}$ 1)  $Sz_i = \alpha S_i + C_1 - \alpha S_i$ 2)  $\text{Si}_1 = \alpha \text{Si}_1 + (1 - \alpha) \text{Si}_{1}$ 3)

Las tres ecuaciones anteriores se pueden escribir de la siguiente manera, considerando que las observaciones de la serie de tiempo tienden a infinito.

$$
\begin{array}{lll}\n\mathbf{a} & \mathbf{b} & \mathbf{c} \\
\mathbf{c} & \mathbf{c} & \mathbf{c} \\
\mathbf{c} & \mathbf{c} & \mathbf{c} \\
\mathbf{c} & \mathbf{c} & \mathbf{c}\n\end{array}
$$

 $S_2 = \alpha \sum_{i=1}^{\infty} C_i! - \alpha D_i^k S_1$ 5)

$$
S_3 = S_4 = \alpha \sum_{k=0}^{\infty} (-1 - \alpha)^k S_{2k-k}
$$

Si tomanos el valor esperado a cada una de las ecuaciones 4), 5)  $y$  6) se tienen los siguientes resultados:

$$
E(Si_{\zeta}) = E\left(\alpha \sum_{k=0}^{\infty} (1 - \alpha)^k X_{i-k}\right) =
$$

$$
E(S_1) = \alpha \sum (1 - \alpha)^{k} (a - b k + \frac{1}{k} c k^{2})
$$

 $E(S_1) = a - [(1 - a) \sqrt{a} ] b + [(1 - a) (2 - a) \sqrt{a^2}] c$  $E(S_2) = a - [2C_1 - \alpha)/\alpha + [2C_1 - \alpha] (3 - \alpha)/2\alpha^2$  c  $E(S_3) = a - [3(1 - \alpha)/\alpha] b + [3(1 - \alpha)(4 - 3\alpha)/\alpha^2] c$ 

Utilizando el método de momentos para obtener los valores de a,b y c. se hacen las siguientes sustituciones: Si, Sz y Sa para cada uno de los valores esperados E(Si), E(Sz) y E(Sa) se tienen tres ecuanes con tres incógnitas que son las siguientes:

St = a - I(1 - a) /a l b + I(1 - a) (2 - a)/za<sup>2</sup> l c Sz = a - 12C 1 - a  $2\alpha$  1 b + 1 2C 1 - a  $2$  C 3 - a  $2\alpha$  21 c Ss<sub>1</sub> = a<sub>1</sub> - 13C 1 - a  $2$ /a1 b<sub>1</sub> + 1 3C 1 - a  $2$  C 4 - 3a  $2$ /2a<sup>2</sup>1 c<sub>1</sub>

resolviendo el sistema de ecuaciones para a, b, y c, se tienen los siguientos resultados:

 $a_i = 3 S_i - 3 S_i + 3 S_i$ b =  $[\alpha/(1 - \alpha)^2]$   $[(6 - 5\alpha)S_1 - (10 - 8\alpha)S_2 + (4 - 3\alpha)S_3]$ c =  $[a^2/(1 - \alpha)^2]$  [ Si - 2 Sz + Sa ]

por lo que ahora la ecuación de pronósticos al tiempo t+k es la expresión siguiente:

 $F_{n,k}$  = a<sub>1</sub> + b<sub>1</sub> k +  $\frac{1}{2}$  c<sub>1</sub> k<sup>2</sup> en donde k son los periodos hacia adelante que se quieren pronosticar.

Para la aplicación de éste método utilizaremos la siguiente

serie de tiempor

IMPORTACIONES TOTALES DE NERCANCIAS **MILLONES DE DOLARES** ENERO 1986 - OCTUBRE DE 1988

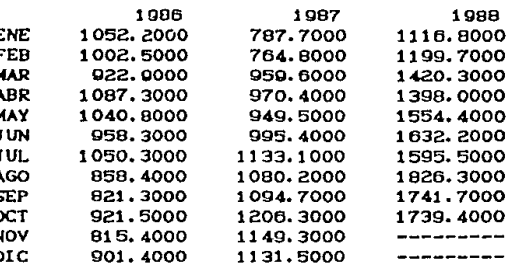

FUENTE: CUADERNOS DE INFORMACION OPORTUNA. - INEGI - SPP. - Num 144

Para iniciar éste método los suavizamientos iniciales:  $St_x = Sz_x = Sa = X_x = 1052.20$ 

Utilizando un  $\alpha = 0.35$  se obtienen los siguientes suavizamientos:  $St_a = 0.35 X_a + 0.65 S_{1a} = 0.35(1002.5) + 0.65(1052) = 1034.805$  $Sz$  = 0.35  $Si$  + 0.65  $Sz$  = 0.35(1034.805) + 0.65(1052.2) = 1046.112  $S_3$  = 0.35  $S_2$  + 0.65  $S_3$  = 0.35(1046.112) + 0.65(1052.2) = 1050.069  $St$  = 0.35 X +0.65 S<sub>t</sub> = 0.35(922.90) + 0.65(1034.805) = 995.6382  $Sz_a = 0.35 S_1 + 0.65 S_2 = 0.35(995.6382) + 0.65(1046.12) = 1028.448$  $S_3$  = 0.35  $S_2$  + 0.65  $S_3$  = 0.35(1028.446) + 0.65(1050.069) = 1042.501 Y así sucesivamente hasta completar todos los suavizamientos. En seguida se obtienen los valores de a, b, y c,. Los coeficientos que multiplican a los valores dados en b y c se obtienen al sustituir  $\alpha = 0.35$  en sus respectivas ecuaciones.

a =  $(3 S_1 - 3 S_2 + S_3) = 1052.2$ b<sub>1</sub> = 1.76035 S<sub>1</sub> - 2.98224 S<sub>2</sub> + 1.22189 S<sub>3</sub> = 0 c = 0.28994 ( S<sub>1</sub> - 2 S<sub>2</sub> + S<sub>3</sub> )
$a_2 = C \cdot 3 S_1 - 3 S_2 + S_3$  = 1016.1480  $b_2 = 1.76035 S_1 - 2.98224 S_2 + 1.22189 S_3 = -15.0694$  $c_2 = 0.28994 C S_{4_2} - 2 S_{2_2} + S_{3_2}$  ) = - 2.1311

 $a_9 = C \cdot 3$  S<sub>1</sub> - 3 S<sub>2</sub> + S<sub>3</sub> ) = 944.0774 b<sub>3</sub> = 1.76035 S<sub>1<sub>9</sub></sub> - 2.98224 S<sub>2<sub>9</sub></sub> + 1.22189 S<sub>3<sub>9</sub></sub> = - 40.5799 c<sub>a</sub> = 0.28994 C S<sub>t<sub>3</sub></sub> - 2 Sz<sub>q</sub> + S<sub>3</sub><sub>q</sub>) = - 5.4372

Los pronósticos para un periodo adelantado se obtienen aplicando la ecuación de pronóstico siguiente:

> $F_{\{x_i^{\#}\}} = a_i + b_i(1) + \frac{1}{2}c_i(1)$  ya que en éste caso m = 1.  $F_2 = a_1 + b_1 + \frac{1}{2}c_1 = 1052.2000$  $F_a = a_2 + b_2 + \frac{1}{2} c_2 = 1000.0130$  $F_4 = a_8 + b_9 + \frac{1}{2}c_8 = 900.7787$

Los resultados para el suavizamiento de la serie de Importaciones de Mercancias y sus respectivos valores de  $a_i$ ,  $b_i$  y  $c_i$  junto con sus respectivos pronósticos se dan en las siguientes tablas.

**Suavizanúenlo de la serie de tiempo Importaciones Totales de Hercancias** 

 $x_{i}$ ' **es la serie importaciones Totales** 

St ' S<sub>3</sub> son los suavizamientos utilizando un α = 0,35

Sz '

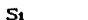

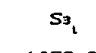

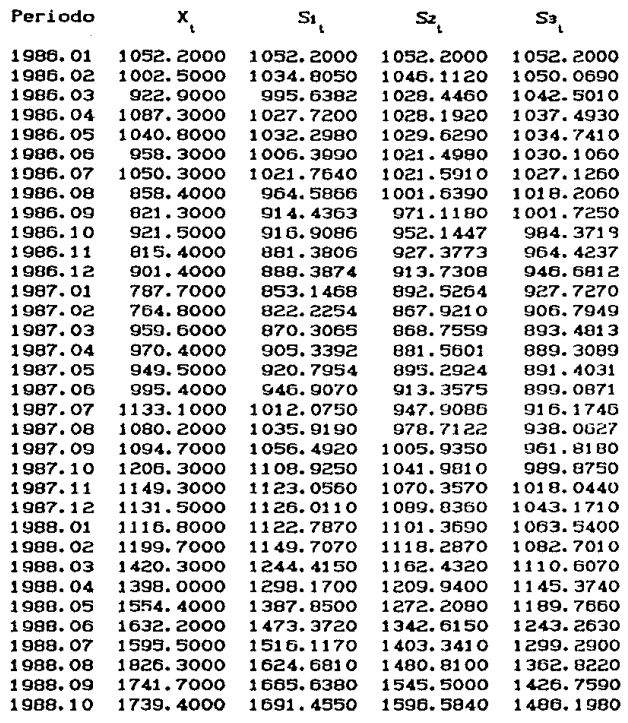

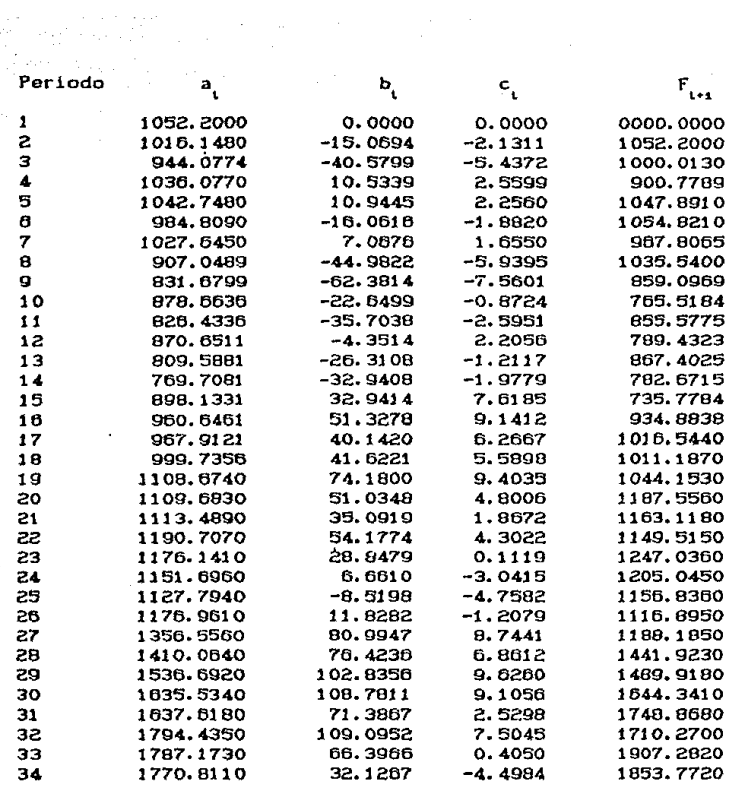

## CAPITULO IV.

MODELOS BOX - JENKINS

GENERALIDADES DE LOS MODELOS BOX - JENKINS

IDENTIFICACION DEL MODELO

ESTIHACION DE PARAMETROS

DIAGNOSTICO

APLICACIONES Y PRONOSTICOS

#### **MODELOS** BOX - JENKINS

En el análisis de las series de tiempo ya hemos visto que uno de sus principales objetivos es desarrollar un modelo que explique el comportamiento de la variable temporal a través de su patrón histórico desarrollado por un proceso de realización.

Fundamentalmente hemos estudiado los métodos de descomposición y de suavizamiento exponencial en sus diferentes expresiones, ahora tomando como principio el método de suavizamiento exponencial simple, vamos a construir dos modelos que serán de utilidad para introducirnos a la metodología de BOX - JENKINS.

Consideremos primero un pronóstico para un valor dado en la serie de tiempo a través de la siguiente expresión :

 $F_{\text{tot}} = F_{\text{i}} + \alpha e_{\text{i}}$  en donde  $F_{\text{tot}}$  es el pronósti- $4.13$ co con un periodo de adelanto, F es el pronóstico al tiempo actual t y e es el error al tiempo t actual y a es un coeficiente de ponderación para el error e . Aplicando ésta ecuación de manera recursiva se tiene para el pronoóstico para tiempo t :

 $F_i = F_{i-1} + \alpha e_{i-1}$  y sustituyendo ésta última  $4.2$ ecuación en la ecuación anterior obtenemos:

 $F_{\text{tot}} = F_{\text{tot}} + \alpha e_{\text{tot}} + \alpha e_{\text{ph}}$  ahora calculando el  $4.3<sub>2</sub>$ valor para  $F_{tot}$  se tiene  $F_{1-1} = F_{1-2} + \alpha e_{1-2}$  y volviendo a sustituir en la ecuación 4.3 se tiene la siguiente expresión :

 $F_{\text{tot}} = F_{\text{tot}} + \alpha e_{\text{tot}} + \alpha e_{\text{tot}} + \alpha e_{\text{tot}}$  y continuando  $4.4)$ el mismo procedimiento obtenemos una ecuación más general, dada por la siguiente expresión :

4.5)  $F_{111} = F_{112} + \alpha e_{121} + \alpha e_{1211} + \cdots + \alpha e_{1n2} + \alpha e_{1n3} + \alpha e_{1n}$ ésta última expresión indica que el pronóstico al tiempo t+1 depende del pronostico al tiempo t-k y de la suma ponderada de los errores  $e_{t-k}$ ,  $e_{t-k+1}$ , ...,  $e_{t-2}$ ,  $e_{t-1}$ ,  $e_{t}$ 

Ahora apliquemos el suavizamiento exponencial simple a la si guiente ecuación de pronóstico al tiempo t+1 :

 $F_{int} = \alpha X + C1 - \alpha$  )  $F_{i}$  ahora haciendo el  $4.6$ pronóstico al tiempo t, se tiene :

 $F_i = \alpha X_{i-i} + (1 - \alpha) F_{i-i}$  y después sustitui-4.7) mos en la ecuación 4.6 se obtiene la siguiente expresión :

 $F_{1+1} = \alpha X_1 + \alpha (1 - \alpha) X_{1-1} + (1 - \alpha)^2 F_{1-1}$  $4.8$ y si consideramos los pronósticos para los tiempos t, t-1, ... t-k y efectuando las respectivas sustituciones en la ecuación 4.8) podemos obtener la siguiente ecuación para el pronóstico al tiempo t+1 :

4.9) 
$$
F_{i+1} = \alpha X_i + \alpha (1-\alpha) X_{i-1} + \alpha (1-\alpha)^2 X_{i-2} + \dots + \alpha (1-\alpha)^k X_{i-k} + \alpha (1-\alpha)^{k+1} F_{i-k}
$$

la ecuación 4.5) con algunas consideraciones se puede expresar de la siguiente forma:

 $X_i = b_i + b_i e_i + b_i e_i + \cdots + b_i e_i + e_i$ 4.10)

la cual indica que el valor actual de la variable X, depende de sus propios errores rezagados a los tiempos t-1, t-2... t-k, a éste tipo de modelos representados por la ecuación 4.10) se les denomina de promedios móviles, asimismo la ecuación 4.9) se puede expresar de la siguiente forma:

 $X_1 = b_0 + b_1 X_{1-t} + b_2 X_{1-2} + \cdots + b_k X_{1-k} + e_1$ 4.11) la cual indica que el valor actual de la variable X, depende de sus propios valores retrasados a los tiempos  $t-1$ ,  $t-2$ , ...  $t-k$ , a éste tipo de modelos se les denomina como autorregresivos.

Los modelos representados por las expresiones 4.10) y 4.11) son la base de la metodología de BOX - JENKINS que de una manera conjunta se les llama modelos ARIMA (Autorregresivos promedios móviles).

Para el análisis de las series de tiempo com modelos ARIMA es necesario que el comportamiento de estas series formen parte de los

modelos estocásticos llamados estacionarios. En estos procesos estacionarios se supone que el nivel de la serie permanece en equilibrio próximo a un valor constante que será la media poblacional de la serJ e de tiempo.

El objetivo de los modelos ARIMA consiste basicamente en obtener movimientos predecibles de las series de tiempo a través de la descomposición de las mismas con los filtros llamados : filtro lineal autorregresivo, filtro lineal de integración *y* filtro lineal de promedios móviles.

Para entender el término filtro lineal debemos suponer que la serie de tiempo está bajo Wl comportamiento estocástico *y* que además es estacionario, esto último debe interpretarse de la siguiente manera l) Que el valor esperado de las observaciones temporales *y* que la varianza de éstas mismas permanezcan constantes a través del tiempo, es decir <sup>f</sup>

EC w<sub>1</sub> ) = EC w<sub>1+a</sub> =  $\mu$  varC w<sub>1</sub> ) = var Cw<sub>1+a</sub> =  $\sigma^2$ siendo la variable w<sub>i</sub> la serie estacionaria.

Las series bajo estudio en la realidad no tienen las propiedades de ostacionariedad por lo quo estás deben transformarse hacia una variable que cumpla las propiedades antes indicadas.

Las operaciones que se le hacen a la serie original de datos son Cundamentalmente simp1es transformaciones dlgebraicas. primero con el objeto de obtener una serie con varianza constante y después para obtener una serie con nedia constante.

Para que una serie temporal so pueda transformar en una serio ostacionaria con varianza constante, a los valores de está serie se le pueden obtener sus logaritmos naturales o bien sacarles la raiz cuadrada os docir se le puoden aplicar a una serio Y\ *de* obsorvacionos a cualquier tiempo t las operaciones :

4.12)  $Z_{\text{L}} = \frac{1}{2\pi} \sqrt{\frac{Y_{\text{L}}}{Y_{\text{L}}}}$  con estas operaciones entonces

1년 7월급 7월~14일 - 12도 출판 사항로

se obtiene la varianza constante.

Ahora aplicando el filtro estacionario se tendrá la serie con media constante, para llevar a cabo esto se efectúan las primeras diferencias de orden n.

Por definición la primera diferencia de una variable temporal se da a través de la siguiente relación:

4.13)  $\nabla Z = Z - Z$ , en donde el símbolo  $\nabla$  es el operador diferencia. Para obtener una diferencia de segundo orden se le aplica el operador diferencia a la primera diferencia :

 $\nabla^2 Z_i = \nabla (\nabla Z_i) = \nabla (Z_i - Z_{i-1}) = (Z_i - Z_{i-1}) - (Z_{i-1} - Z_{i-2})$  $\sigma^2 Z = Z - 2 Z + Z$ 

para una diferencia de tercer orden, se aplica el operador diferencia a la diferencia de segundo orden y se obtiene lo siguiente :

 $\nabla (\nabla^2 Z) = \nabla C Z - 2 Z + Z_{12}$ .  $(2 - 22_{12} + 2_{13}) - (2_{11} - 22_{13} + 2_{13}) =$  $\nabla^3 Z$ , = 2, - 3 2, + 3  $Z_{t-2}$  -  $Z_{t-3}$ 

En general si aplicamos diferencias de orden d , éstas serán las que determinen la transformación para que las series tengan las propiedades de estacionariedad. Por lo que la siguiente expresión nos da el filtro lineal estacionario:

 $w = \nabla^d Z$  $4.14)$ que en un esquema podemos interpretar la expresión anterior :

operador Dif.<br>  $\longrightarrow$   $\begin{array}{ccc} & & \text{Operator} & \text{Dif.} \\ \text{Current} & & \text{Linear} & \text{M} \end{array}$   $\longrightarrow$   $\begin{array}{ccc} & \text{M} & \text{M} & \text{M} \\ \text{M} & & \text{M} & \text{M} \end{array}$ Y,

El operador de retraso. En la representación de modelos ARIMA es común que se utilice el operador de retraso, éste operador es representado simbólicamente con la letra B. La función que desempeña el operador de retraso sobre una serie de tiempo es las de rezagar un periodo a ésta, por lo que al aplicársele se obtiene la siquiente relación:  $B Z = Z$ y si se sigue aplicando está operación de manera consecutiva se obtienen los resultados que se dan a continuación :  $B \subseteq B Z_i$  =  $B \subseteq Z_{i-1}$  =  $Z_{i-2} = B^2 Z_i$ 

 $BCB^{2}Z$ ) =  $B^{3}Z$  =  $BCZ$  ) =  $Z$  . por lo que al aplicarse el operador de retraso p veces sobre una variable temporal se tiene:

 $B^{P}Z = Z$ , ahora podemos ver la 4,15) retraso B a través de esta ecuación:

 $\nabla Z = Z - Z_{\text{ref}} = Z - B Z = (1 - B) Z$ 4.16) ahora si aplicamos el operador de retraso a la diferencia de segundo orden encontramos la siguiente relación :

 $\sqrt{2}$  = 2 - 2 2 + 2 = 2 - 2 B 2 + B<sup>2</sup>2 4.17) ésta última expresión se puede representar algebraicamente de la for- $\sqrt{2}Z_i = C_1 - 2B + B^2$   $Z_i = C_1 - B_1^2 Z_i$  y ma siguiente : continuando con la diferencia de tercer orden vemos que hay una relación bien definida que podemos después hacerla de manera más general.  $\sigma^2 Z_i$  =  $Z_i$  - 3  $Z_{i-1}$  + 3  $Z_{i-2}$  -  $Z_{i-3}$  =  $Z_i$  - 3B  $Z_i$  + 3B<sup>2</sup>  $Z_i$  - B<sup>3</sup>  $Z_i$  $\nabla^2 Z$  = (1 - 3B + 3B<sup>2</sup> - B<sup>3</sup>) Z<sub>1</sub> = (1 - B)<sup>3</sup> Z<sub>1</sub> ontonces ahora se tiene una expresión que relaciona la operación diferencia con la operación de retraso con la siguiente ecuación:

 $\sqrt{2}$  = (1 - B)<sup>d</sup> Z = v. 4.18) siendo ésta última expresión la del filtro estacionario.

#### MODELOS AUTOREGRRESTVOS CARL

Como ya observamos anteriormente, un modelo autorregresivo queda definido cuando el valor actual de la serie de tiempo depende de sus valores pasados y lo definiremos de la forma dada a continuación:  $X_i = \phi_i X_{i-1} + \phi_i X_{i-2} + \ldots + \phi_n X_{i-n} + a_i$  $4.19$ en ésta expresión X<sub>,</sub> depende de sus valores rezagados X<sub>1-1</sub>, X<sub>1-2</sub> ... X<sub>1-2</sub> de una variable aleatoria a que en términos de los modelos ARIMA se le denomina ruido blanco y que tiene una distribución normal con media igual a coro, y una varianza igual a  $\sigma^2$  , los coeficientes  $\phi_i$ ,  $\phi_i$ , ... $\phi_i$  son ponderaciones para las variables  $X_i$ ,  $X_{i-i}$ ... $X_{i-p}$ . aqui estamos suponiendo que X es una variable estócastica de un proceso estacionario. Este proceso queda representado simbólicamente como AR (p,0), ahora si la serie no es estacionaria este modelo queda representado por AR (p.d) en donde di será el número del orden de diferencias que se tienen que aplicar para que la serie original sea estacionaria, de tal forma que  $w_i = \nabla^d Z_i = (1 - B)^d Z_i$ . y el modelo representado por 4.19), se puede escribir de la siquiente ma- $(1 - \phi_1 B - \phi_2 B^2 - \dots \phi_n B^p) (1 - B)^d Z_i = a_i$ nerat 4.20)  $(A + \phi B - \phi_B B^2 - \dots \phi_B B^p) w = a$ 

#### MCDELOS DE PROMEDIOS MOVILES

En los modelos de promedios móviles los valores w están relacionados a los errores a rezagados q veces en el tiempo y al valor del error a actual, a través de la ecuación dada a continuación:

 $\mathbf{w}_{1} = \mathbf{a}_{1} - \theta_{1} \mathbf{a}_{1} - \theta_{2} \mathbf{a}_{1} - \cdots - \theta_{q} \mathbf{a}_{1-q}$ 4,21) quo oxpresado en términos del operador de retraso queda de la siguiente formar

4.22) 
$$
w_i = (1 - \theta_i B - \theta_2 B^2 - \dots - \theta_q B^q)
$$
 a  
Estos modelos simbólicamente se representan como MA (0,q).

79

ESTA TESIS NO DEBE

SALIR DE LA BIDLIOTECA

#### MODELOS AUTORREGRESIVOS Y DE PROMEDIOS MOVILES

En la mezcla de modelos autorregresivos y promedios móviles el valor de la variable  $w_i$  depende de sus valores resagados  $w_{i-1}$ ,  $w_{i-2}$ ,  $W_{t-s'}$  ...,  $W_{t-s'}$  de los valores de los errores pronosticados más recientes  $a_{i-i}$ ,  $a_{i-2}$ ,  $a_{i-3}$ , ...,  $a_{i-3}$  y del ruido blanco actual  $a_i$ . La ecuación que representa a éstos modelos es la siguiente :

 $W_1 = \phi_1 W_{1-1} + \phi_2 W_{1-2} + \cdots + \phi_{1-n-1+n} = \theta_{2n-1} - \theta_{2n-1} - \cdots - \theta_{2n} - \theta_{2n-1}$ que se puede expresar de la siguiente forma :

4.23)  $(1 - \phi_1 B - \phi_2 B^2 - \cdots \phi_n B^p) (1 - B)^q Z_i = (1 - \theta_1 B - \theta_2 B^2 - \cdots - \theta_n B^q) a_i$ La expresión 4.23) es la forma convencional de expresar a todos los modelos BOX - JENKINS o ARIMA. en la cual pueden representarse de una manera simple a través de la siguiente nomenclatura ARIMA (p, d, q), en donde p representa el número de coeficientes autorregresivos, para la serie rezagada Z, d el número del orden de las diferencias que se tienen que aplicar a Z para que ésta se vuelva serie estacionaria y q es el número de los coeficentes de los errores más recientes para los términos de promedios móviles.

Por lo que los modelos mencionados antes como AR (p, 0), MA (0, q) y ARMA (p, q) en términos de modelos ARIMA (p, d, q) se expresan de la siguiente forma:

> AR  $(p, 0) \Rightarrow$  ARIMA  $(p, 0, 0)$ MA (0, q) ⇒ ARIMA (0, 0, q) ARMA  $(p, q)$   $\Rightarrow$  ARIMA  $(p, 0, q)$  y para cualquier modelo no estacionario su forma será ARIMA (p, d, q)

Esencialmente en el estudio de los modelos ARIMA cuatro etapas deben de considerarse para llegar al desarrollo del modelo. Estas etapas son denominadas como : Identificación, Estimación, Diagnóstico y Pronóstico.

BO

IJ Identificación. El objetivo de esta etapa es seleccionar el modelo ARIMA que pueda sor más apropiado para la la serie de tiempo bajo estudio.

Los dalos de la serie son utilizados para generar la función de autocorrelación y con ésta se puede hacer una comparación con ciertos modelos teóricos, cuya función de autocorrelación sea conocida y aquel modelo con el cual los datos u observaciones muestrales tengan un mejor parecido se selecciona e identificamos el modelo ARIMA. Aqul debemos hacer uso del principio de parsimonia y seleccionaremos el modelo que tenga el menor número de coeficientes.

- !!) Estimación. Seleccionado el nodelo se procede a estimar los coeficientes  $\phi_j - y = \theta_j$ , en está estimación se deberán de obtener los coeficientes que tengan ol mejor ajuste para los valores observados y que ademas la suma de los cuadrados do los residuales o errores sean los rn!nimos más posibles.
- III) Diagnostico. Utilizando los resultados de los coeficientes, sus residuales son examinados, un buen ajusto será aquel en el cual los errores residuales esten distribuidos aleatoriamente con media cero y una varianza común, esto puede efectuarse utilizando la función de aulocorrelac!ón do los rosiduales.

**IVJ Pronósticos. Si se han cumplido los requisitos determinades por las etapas anteriores, se procede a efectuar los pronósticos, por regla general éstos se hacen a partir de la última observacion de la serie y se calculan a k periodos de tiempo hacia adelante, es decir**  se obtienen pronósticos para F<sub>i+1</sub>, F<sub>i+z</sub>, ..., F<sub>i+k</sub> .

**El siguiente esquema presenta el procedimiento a seguir al utilizar las cuatro etapas antes mencionadas:** 

> DATOS U OBSERVACIONES TOMADAS AL MISMO INTERVALO DE TIEMPO

GRAFICA DE LOS DATOS EXAMINAR LAS TRAHSFORMACI ONES POSIBLES Y VER EFECTOS ESTACIONALES

SERIE BASE OBTENER LA FUHCION DE AUTOCORRELACION

EST ACIONARI EDAD DECIDIR EL ORDEN DE LAS DIFERENCIAS

SERIE DIFERENCIADA OBTENER LA FUHCION DE AUTOCORRELACION

IDENTIFICAR EL MODELO

ESTIMAR LOS PARAMETROS

DIAGNOSTICO EL MODELO ES EL ADECUADO

PRONOSTICO EFECTUAR LOS PRONOSTICOS

#### **IDENTIFICACION**

Para determinar el tipo de modelo ARIMA (p, d, q) que mejor pueda representar a la serie de tiempo bajo estudio, una manera, es la de analizar la función de autocorrelación de la serie que está siendo identificada.

Las autocorrelaciones dan una medida de la relación que hay entre las series w<sub>e</sub>, w<sub>est</sub>eries w<sub>est</sub>. La autocorrelación con un rezago de k periodos de tiempo, es la correlación que existe entre las variables w y w<sub>isk</sub>. Los valores teóricos para las autocorrelaciones denominadas por  $\rho_k$ , en donde k = 0,1,2... son para  $\rho_0$  = 1 y para los demás valores de k se tiene que : -1  $\leq \rho_i \leq 1$ .

Por lo tanto la función de autocorrelación representa la relación de todos los valores de  $\rho$  sobre todos los valores del rango de k.

Las funciones de autocorrelación son únicas para cada modelo teórico desarrollado y estas funciones son subsecuentemente utilizadas para identificar el modelo que sea más representativo para la serie de tiempo en proceso de estudio.

Como ya hemos mencionado en el capítulo 1, la covarianza entre dos variables se define como:

COV(X, Y) = E ((X -  $\mu$ )(Y -  $\mu$ ) y el 4,24) coeficiente de correlación se expresa por la siguiente ecuación :

> $E[(X - \mu^{x})(X - \mu^{2})]$  $\rho = \frac{1}{[\sigma_{y}^{2} - \sigma_{y}^{2}]^{\frac{1}{2}}}$

ahora aplicando

4.25)

la ecuación 4.25) a las variables w y w podemos obtener el coeficiente de correlación, que se puede representar por la siquiente ecuación:

**.. 28ว** 

$$
P_{k} = \frac{E \left[ w_{k} - \mu_{v} \right] C w_{k-k} - \mu_{v} \left[ 1 \right]}{\left[ E \left[ C w_{k} - \mu_{v} \right]^{2} C w_{k-k} - \mu_{v} \left[ 2 \right]^{2} \right]^{\frac{1}{2}}}
$$

Aqui debemos de considerar que E (w) = E (w<sub>is</sub>) =  $\mu$  por ser la serie de tiempo estacionaria, y que además tambien se tiene que 1a varianza Var (w) =  $\sigma_0^2$  = E ((w<sub>1</sub> -  $\mu_0^2$ ) = E ((w<sub>1 -k</sub> -  $\mu_0^2$ )<sup>2</sup>] y la COV(w<sub>1</sub>, w<sub>1-1</sub>) = COV(w<sub>1+m</sub>, w<sub>1+m-1</sub>), por la razón antes mencionada. En el estudio de la series de tiempo es común utilizar el símbolo  $r_{\bf k}$ para denominar a las covarianza de w<sub>i</sub> y w<sub>i-k</sub>, entonces ahora se tiene que:  $\gamma_{\mu} = \text{COV(W, W_{\mu\nu})} = E [(W - \mu_{\mu}) (W_{\mu\nu} - \mu_{\mu})]$ , y si k = 0 entonces se tiene que  $\gamma_{\alpha} = E [(w_i - \mu_i)^2] = Var (w_i)$ , por lo que ahora el coeficiente de correlación definido por 4.26), quedará expresado por la siguiente ecuación:

 $\rho_k$  **x**  $\frac{r_k}{r_o}$  es de suponerse que ésta  $4, 27$ ecuación unicamente está definiendo al coeficiente de correlación de una manera puramente teórica, por lo que  $\rho$  deberá de estimarse a través de los valores de las observaciones muestrales, por lo que la ecuación 4.26) deberá de calcularse por medio de la siguiente expresión :

1. 28) 
$$
\hat{P}_k = \frac{\sum_{i=1}^{n} C w_i - \bar{w} C w_{i-k} - \bar{w} C}{\sum_{k=1}^{n} C w_k - \bar{w} C^2} = r_k
$$

Considerando que el número de observaciones en la serie de tiempo es grande, entonces las autocorrelaciones estimadas por 4.27), darán una función de autocorrelación muy aproximada a la función de autocorrelación real de la poblacion.

Es fácil ver que a partir de las definiciones de las funciones de autocorrelación lanlo teóricas como estimadas, éstas son simétricas en sus valores Obtenidos para un atraso o adelanto de la serie en un periodo de tiempo k por lo que  $\rho_k * \rho_{k}$ . Por lo que unicamente es necesario graficar la función de autocorrelacion para los valores positivos de k.

Por supuesto es de utilidad determinar si una autocorrelación r. estimada es cero, para poder asegurar que la  $\rho_k$  verdadera es cero. En otras ocasiones es necesario probar que para  $k > 0$ , todas las autocorrelaciones son iguales a cero, si esto es cierto lo que se tiene en éstas series de tiempo un modelo que representa a un ruido blanco. Desde el punto de vista del análisis estádistico se tienen las siguientes pruebas do hipólesist

Una prueba particular para cada  $\rho_k$ 

4.29)  $H_a : \rho_c = 0$  como hipótesis nula  $H_1 + \rho_L \neq 0$ como hipólosis allernaliva. Una prueba para todas las  $\rho_k$ 

4.30)  $H_1: \rho_1 = \rho_2 = \ldots = \rho_L = 0$  como hipótesis nula H<sub>1</sub> : al menos una  $\rho_k \neq 0$  como hipótesis alternativa.

Para la prueba de hipótesis dada en 4.29) se utiliza la prueba de Barlllet. en ésta prueba se supone que si la serie de tiempo en esludio ha sido generada por un ruido blanco y que si tambien consiste de variables aleatorias independientes entonces los coeficientes de autocorrelación están distribuidos de una manera aproximadamente normal con un.a media igual a cero *y* una varianza igual 1/l • en dondo t es el número de observaciones de la serie.

Para la prueba de hipótesis conjunta dada por 4.30) se utiliza la prueba de Box-Pierce, en donde se define un estadístico  $Q = t \sum_{k=1}^{n}$ 

y éste estadístico Q, tiene aproximadamente una distribución  $x^2$  con  $m - p - q - d$  grados de libertad, para las pruebas antes mencionadas el nivel de significación es por práctica general del 10%.

Estacionalidad y la función de autocorrelaci6n. La función de autocorrelación además de inf'ormar si una serie de tiempo es estacionaria, también nos proporciona la información sobre la existencia de la "estacionalidad" en la serie de tiempo en estudio, por lo que ahora podemos definir los modelos ARIMA estacionales. Los modelos ARIMA estacionales se representan a través de la siguiente simbologia: ARIMA  $(p, d, q)$   $(P, D, Q)$ <sup>E</sup> en donde Cp,d,q) se asignan a la parle no estacional del nudelo.  $(P, D, Q)$  se asignan a la parte estacional del modelo y  $E$  es el número de periodos de tiempo en los cuales la serie bajo estudio muestra un patrón de repetición o el efecto estacional. Como ejemplo supongamos un modelo ARIMA  $(1,1,1)$   $(1,1,1)$ <sup>4</sup>. éste modelo queda representado de la siguiente manera:

 $(1 - \phi_1 B) (1 - \phi_1 B^4) (1 - B) (1 - B^4) Z_1 = (1 - \theta_1 B) (1 - \theta_1 B^4) a_1$ 

 $C1 - \phi(B)$  es la parte autorregresiva no estacional de orden 1  $(1 - \Phi, B^4)$  es la parte autorregresiva estacional de orden 1 (1 - 8) es la diferencia no estacional  $(1 - B<sup>4</sup>)$  es la diferencia estacional  $(1 - \theta \text{B})$  es la parte no estacional de promedios móviles de orden 1  $(1 - \Theta B^4)$  es la parte estacional de promedios móviles de orden 1

**BO** 

Aqui estamos considerando un efecto estacional que se presenta a cada cuatro valores de las observaciones originales, por lo que estamos suponiendo que la serie consta de valores trimestrales y que el efecto estacional es anual, para el caso de observaciones mensuales el valor de E es de 12, y las ponderaciones para las partes autorregresivas y de promedios móviles serán de acuerdo al tipo de modelo ARIMA estacional bajo estudio.

El modelo anterior ARIMA (1,1,1) (1,1,1)<sup>4</sup> que hemos presentado como ejemplo quedará representado de una manera explícita como sigue:

 $Z_i = (1 + \phi_i) Z_{i-1} + (1 - \phi_i) Z_{i-2} - (1 - \phi_i + \phi_i + \phi_i \phi_i) Z_{i-2}$ +  $(c\phi_1 + \phi_1\phi_1)$  Z<sub>1-0</sub> -  $\phi_1Z_1$  +  $(c\phi_1 + \phi_1\phi_1)$  Z<sub>1-p</sub> -  $\phi_1\phi_1Z_1$ <sub>1-8</sub>  $+ a_1 - \theta_1 a_1 - \theta_2 a_1 + \theta_1 \theta_2 a_1$ 

por lo que en éste modelo los coeficientes  $\phi_i$ ,  $\phi_i$ ,  $\theta_i$  y  $\Theta_i$  deberán estimarse a partir de las observaciones y después utilizar la forma explicita para obtener los pronósticos.

Funciones de autocorrelación para modelos ARIMA.

Ahora vamos a considerar algunos modelos ARIMA y se van a obtener sus respectivas funciones de autocorrelación. Los modelos que se van a estudiar son los siguientes : ARIMA (1,0,0), ARIMA (2,0,0), ARINA (0,0,1), ARINA (0,0,2).

ARIMA (1,0,0) éste modelo queda representado por la siguiente ecua $w_i = \phi_i w_i + a_i$  ahora multiplicando esta ción: 4.31)  $w_1w_1 = \phi_1w_1^2 + a_1w_1$ última expresión por  $w_{i-1}$  se tiene 4.32) tomado el valor esperado a la ecuación 4.32 se tiene:

E [w, w<sub>rid</sub>} = E [ $\phi$ <sub>y</sub>  $\psi$ <sub>1-1</sub> + a<sub>1</sub>w<sub>1-1</sub>] y efectuando las operaciones con el operador de valor esperado se tiener

E [w w ] = COVCw, w \_> = r, E [ $\phi_1 w_1^2$ ] =  $\phi_1 E$  [ $w_1^2$ ] =  $\phi_1 \sigma_2^2$  $E$  [aw]] =  $E$  [a]  $E$  [w] = 0 ahora sabiendo que la varianza de  $\mathbb{M}$  es  $\gamma_{\alpha}$  entonces el coeficiente de correlación  $\rho_{\alpha} = \gamma_{\alpha}/\gamma_{\alpha}$  por lo que se obtiene el valor dado a continuación:  $\mathcal{X}_1 = \mathcal{P}_1 \mathcal{X}_2$ 

$$
\rho_1 = r_1/r_0 = \phi_1 r_0/r_0 = \phi_1
$$

ahora considerando el caso más general tenemos la siguiente expresión

 $E[W, W_{i-1}] = E[\phi, W_{i-1}W_{i-1} + a, W_{i-1}]$  esta última relación da como resultado lo siguiente :

E [w<sub>i</sub> w<sub>i-k</sub>] = COV(w<sub>i</sub>, w<sub>i-k</sub>) =  $Y_k = \phi_k$ COV(w<sub>i-k</sub>, w<sub>i-k</sub>) =  $\phi_k Y_{k-1}$ ahora obteniendo el coeficiente de autocorrelación se tiene :

 $\rho_{k} = \frac{\gamma_{k}}{\gamma_{-}} = \phi_{k} \frac{\gamma_{k-1}}{\gamma_{-}} = \phi_{k} \rho_{k-1}$  a partir de está expresión podemos obtener la función de autocorrelación para el modelo ARIMA (1,0,0)

 $\rho$  =  $\phi^k$ 4.33)

La función de autocorrelación para el modelo ARIMA (2,0,0) se obtiene de manera análoga, el modelo ARIMA (2,0,0) está dado por la ecua $w_i = \phi_i w_{i-i} + \phi_j w_{i-2} + a_i$  y multiplicándola por ción siguiente :  $w_1w_{t-1} = \phi_1w_{t-1}^2 + \phi_2w_{t-2}w_{t-1} + a_1w_{t-1}y$  luego w<sub>ist</sub> se tiene: tomando el valor esperado de la expresión anterior se tiene :

E [www.d = E [ $\phi_i w_{i-i}^2 + \phi_j w_{i-2} w_{i-2} + a_i w_{i-1}$ ] = COVCw<sub>1</sub>, w<sub>1-2</sub>) =  $\phi_1 \sigma_1^2$  +  $\phi_2$ COVCw<sub>1-2</sub>W<sub>1-2</sub>) + E [a<sub>1</sub>] E [w<sub>1-4</sub>] =  $Y_1 = \phi_1 Y_0 + \phi_2 Y_1$  esto implica que  $Y_1$  (1 -  $\phi_2$ ) =  $\phi_1 Y_0$ por lo que el coeficiente de correlación es :

 $\rho_1 = \frac{V_1}{(1-\phi)}$  ahora para el caso más general

 $W_{i} = \phi_{i}W_{i-i}W_{i-k} + \phi_{i}W_{i-2}W_{i-k} + a_{i}W_{i-k}$  para k >1 se tiene que es decir para k = 2, 3...y el valor esperado de la expresión anterior es :

E [  $w_{\text{t}}w_{\text{t-k}}$  ] = E [ $\phi_{\text{t}}w_{\text{t-k}}w_{\text{t-k}} + \phi_{\text{t-k}}w_{\text{t-k}} + a_{\text{t-k}}w_{\text{t-k}}$ ] = COVC w<sub>1</sub>, w<sub>1-2</sub>) =  $\phi$ <sub>1</sub>COVC w<sub>1-2</sub>, w<sub>1-2</sub>) +  $\phi$ <sub>2</sub>COVC w<sub>1-2</sub>, w<sub>1-2</sub>) + ECa<sub>1</sub>)EC w<sub>1-k</sub>) =

 $Y_{1} = \phi_{1} Y_{1} + \phi_{2} Y_{1}$ por lo que la función de autocorrelación para el modelo ARIMA (2,0,0) es la siguiente expresión:

 $\rho_{v} = \phi \rho_{k-1} + \phi_{v} \rho_{k-2}$ La función de autocorrelación para el modelo ARIMA (0,0,1) la obtenemos siguiendo los pasos anteriores, el modelo ARIMA (0,0,1) está dado por la siguiente ecuación :

 $w_i = -\theta_{i-1} + a_i$  si multiplicamos miembro a miembro a ésta ecuación por w y por  $-\theta_{i}$ <sub>1-4</sub> + a tenemos lo siguiente  $w_i^2 = (-\theta_{i1} + a_i)^2 = (-\theta_i^2 a_{i1}^2 - 2\theta_{i2} a_{i2} + a_i^2)$ a está última ecuación le obtenemos el valor esperado : E [w] = E [C- $\theta_{a_{1}}$  + a<sub>1</sub>)<sup>2</sup> = C  $\theta_{a_{1}}^{2}$  + 2 $\theta_{a_{1}}^{2}$  + a<sub>1</sub> + a<sub>1</sub><sup>2</sup> ) ] y da  $\sigma_{\circ}^2 = C \theta^2 + 1$  )  $\sigma_{\rm a}^2$ ahora considerando la como resultado  $w_1w_1 = (-\theta_1a_{1-1} + a_1)(-\theta_1a_{1-2} + a_{1-1})y$ siguiente relación tomando su valor esperado :

E [ww. ] = E [  $(-\theta, a_1 + a_1)$   $(-\theta, a_2 + a_1)$  ] tenemos E [ww<sub>ii</sub>] = -  $\theta_1^2$ E (a<sub>11412</sub>) -  $\theta_1$ E(a<sup>2</sup><sub>111</sub>) -  $\theta_1$ E(a<sub>1412</sub>) + E(a<sub>1</sub>a<sub>11</sub>) en ésta expresión  $E(a_{i-i}^2) = \sigma_A^2$  y los demás valores espertados son iguales a cero,  $y \in [w,w_{i-1}] = \text{COVCw}_i, w_{i-1} = \gamma_i$ por lo que  $\gamma_{1} = -\theta_{1} \sigma_{2}^{2}$ y teniendo en cuenta que la varianza de w es  $\sigma^2 = (\sigma^2 + 1) \sigma^2 = r$ , ahora ya podemos obtener el valor del coeficiente de correlación  $\rho_i = \gamma_i / \gamma_n$  por lo que sustituyendo sus respectivos valores se tiene que :

$$
\rho_{\rm s} = \frac{-\theta_{\rm s}}{\theta_{\rm s}^2 + 1}
$$

continuando de ésta manera tenemos ahora :

4.34)

 $W_1W_{-2} = (-\theta_{1a_{1-1}} + a_1)(-\theta_{1a_{1-2}} + a_{1-2})$  y tomando su valor esperado se puede ver de manera sencilla que su valor es cero es decir que E [  $w_{1}$   $w_{1-2}$  ] = 0

Por lo que el valor de  $\rho$  = 0 y es fácil demostrar que para lores de k > 1 la función de autocorrelación  $\rho_i = 0$ Por último se va a obtener la función de autocorrelación para el modelo ARIMA (0,0,2) que está dado por

 $\mathbf{v}_1 = -\theta_1 \mathbf{a}_{n-1} - \theta_2 \mathbf{a}_{n-2} + \mathbf{a}_1$ la varianza para ésta expre- $\gamma_{0} = \sigma_{0}^{2} = ( \theta_{1}^{2} + \theta_{2}^{2} + 1) \sigma_{0}^{2}$ sión es para obtener  $\rho$  los siguientes tres pasos son considerados :

 $\mathbf{w} \mathbf{w} = (-\theta_{12} - \theta_{21} - \theta_{31} + \theta_{11} - \theta_{12} - \theta_{13} - \theta_{24} - \theta_{31} + \theta_{13} )$ 

tomado su valor esperado se obtiene la COV( $w_1$ ,  $w_{i-1}$ ) =  $\gamma_i$  y entonces  $\gamma_{1} = (1 + \theta_{1}^{2} + \theta_{2}^{2}) \sigma_{2}^{2}$ por lo que ahora el coeficiente de

 $\rho_{i} = \frac{-\theta_{i} + \theta_{i}\theta_{2}}{1 + \theta_{i}^{2} + \theta_{2}^{2}}$ de correlación para obtener ahora

los pasos correspondientes son los siguientes :  $\rho$ <sub>n</sub>

 $\mathbb{W}_{1,2}^{\mathbb{W}}$  =  $(-\theta_{1a_{1}} - \theta_{2a_{1}} + a_{1})(-\theta_{1a_{1}} - \theta_{2a_{1}} + a_{1})$ 

tomado su valor esperado se obtiene la COV(w, w<sub>1-2</sub>) =  $\gamma$ , y entonces

 $\gamma_n = -\theta_n^2 \sigma_n^2$ por lo que ahora el coeficiente de  $P_2 = \frac{-\theta_2}{1 + \theta^2 + \theta^2}$ y continuando de éste correlación mismo modo se puede demostrar que para valores de k > 2,  $\rho$  = 0

#### ESTIMACION

En ésta parte, se debe proceder a estimar los parámetros del modelo ARIMA  $(p, d, q)$  no estacional, o ARIMA(p, d, q) (P, D,  $Q$ )<sup>E</sup> estacional. Estos coeficientes son estimados ya sea usando los métodos de minimos cuadrados ordinarios o minimos cuadrados no lineales. El método de minimos cuadrados ordinarios se utiliza para estimar los coeficientes de un modelo ARIMA (p,d,0) es decir soló para modelos aulorregresivos puros de la siguiente forma:

$$
\hat{\mathbf{w}} = \sum_{j=1}^{P} \hat{\phi}_j \mathbf{w}_{i-j}
$$
 el objetivo es obtener los valores

de  $\hat{\phi}_i$  ... $\hat{\phi}_n$  los cuales generan  $\hat{\mathbf{w}}_i$ 

*<sup>y</sup>*que dan la m1nima suma de los errores residuales al c1iadrado. Entonces se trata de minimizar : SCa) =  $\sum C w_i - \hat{w}_i$  )<sup>2</sup> como ya hemos visto anteriormente a la expresión S(a) =  $\sum$  ( w<sub>i</sub> -  $\hat{w}$  )<sup>z</sup> se le obtienen sus derivadas parciales con respecto a cada  $\hat{\phi}$  y se igualan a cero, es decir  $\partial S(a)/\partial \hat{\phi}$  = 0 obteniondose las siguientes ecuaciones

iones :<br> $\Sigma$  w<sub>(</sub>w<sub>ind</sub> =  $\hat{\varphi}_1 \Sigma$  w<sup>2</sup><sub>11</sub> +  $\hat{\varphi}_2 \Sigma$  w<sub>ind</sub> w<sub>ind</sub> +  $w_{t-1} = \hat{\phi}_1 \Sigma w_{t-1}^2 + \hat{\phi}_2 \Sigma w_{t-2} w_{t-1} + \cdots + \hat{\phi}_p \Sigma w_{t-p} w_{t-1}$ Σ Ψ<sub>ί</sub>Ψ<sub>ί-1</sub> = φ<sub>1</sub>Σ Ψ<sub>ί-1</sub> + φ<sub>2</sub>Σ Ψ<sub>ί-2</sub>Ψ<sub>ί-4</sub> +<br>Σ ΨίΨ<sub>ί-2</sub> = φ<sub>1</sub>Σ Ψ<sub>ί-1</sub>Ψ<sub>ί-2</sub> + φ<sub>2</sub>Σ Ψ<mark>ί<sub>-2</sub> +</mark>  $w_{t-2} = \hat{\phi}_i \Sigma w_{t-i} w_{t-2} + \hat{\phi}_2 \Sigma w_{t-2}^2 + \cdots + \hat{\phi}_p \Sigma w_{t-p} w_{t-2}$  $\Sigma \times w_{1-p} = \hat{\phi}_1 \Sigma w_{1-p} w_{1-p} + \hat{\phi}_2 \Sigma w_{1-p} w_{1-p} + \cdots + \hat{\phi}_p \Sigma w_{1-p}^2$ 

Por lo que se tiene un sistema que contiene p ecuaciones con p incognitas que son los coeficientes  $\hat{\phi}_j$ , y este sistema se puede resolver aplicando métodos matriciales.

Otro procedimiento para obtener los coeficientes para los modelos autorregresivos es a partir de la definición del coeficiente do autocor-rglación •

Para un modelo ARIMA (p, 0, 0) estacionario o ARIMA (p, d, 0) no estacionario podernos representarlo de la siguiente forma : 4.35)  $M_1 = \phi_1 M_{t-1} + \phi_2 M_{t-2} + \phi_3 M_{t-3} + \cdots + \phi_n M_{t-3}$ multiplicando a 4.35) por  $w_{i-k}$  se tiene la ecuación: 4.36)  $W_{t}W_{t-k} = \phi_{t}W_{t-k}W_{t-k} + \phi_{t}W_{t-2}W_{t-k} + \cdots + \phi_{t}W_{t-k}W_{t-k}$ ahora lomando el valor esperado a 4.37) se tienen las covarianzas 4. 37)  $Y_k = \phi_1 Y_{k-1} + \phi_2 Y_{k-2} + \dots + \phi_p Y_{k-p}$  ahora dividiendo ésta última ecuación por la varianza *<sup>y</sup> 0* se tiene el coeficiente de autocorrelación como función de sus propios coeficientes rezagados : 4.38)  $\rho_k = \phi_1 \rho_{k-1} + \phi_2 \rho_{k-2} + \phi_3 \rho_{k-3} + \dots + \phi_p \rho_{k-p}$  si ahora le damos valores a  $k = 1, 2, 3, \ldots$ p un sistema de ecuaciones se obtiene. a este sistema se le conoce como las ecuaciones de Yule-Walker :

 $p_1 = \phi_1 + \phi_2$   $p_1 + \phi_3$   $p_2 + \ldots + \phi_p$   $p_{p-1}$ *pz* • 4'1 *pt* + *rpz* + *4', pt* + + *<P* <sup>p</sup> pp-z  $P_a = \phi_i P_2 + \phi_i P_1 + \phi_i + \cdots + \phi_p P_{p-1}$ 

 $\rho_{p}$  =  $\phi_{p}$   $\rho_{p-1}$  +  $\phi_{p}$   $\rho_{p-2}$  +  $\phi_{p}$   $\rho_{p-3}$  +  $\ldots$  +  $\phi_{p}$ Los valores  $\rho$ <sub>i</sub>,  $\rho$ <sub>2</sub>, ..., $\rho$ <sub>p</sub> son teóricos por lo que son desconocidos, pero podemos usar sus respectivas estimaciones  $r_{\frac{1}{2}'}$  ,  $r_{\frac{2}{2}'}$  ...  $r_{\frac{1}{p}}$  para obtener las estimaciones  $\hat{\phi}_i$ ,  $\hat{\phi}_2$ ,  $\ldots \hat{\phi}_n$  , resolviendo ol sistema de ecuaciones.

Supongamos que se tiene estimaciones de  $\rho$  *y* de  $\rho$  on un modelo ARC2) o ARIMA C2, d, 0), por lo que las ecuaciones de Yule - Walker son t  $r_i = \hat{\phi}_i + \hat{\phi}_2 r_i$   $r_i = \hat{\phi}_i r_i + \hat{\phi}_2$ 

gz

resolviendo este sistema de ecuaciones se tiene :

$$
\hat{\phi}_1 = \frac{r_1 (1 - r_2)}{1 - r_1^2} \qquad \hat{\phi}_2 = \frac{r_2 - r_1^2}{1 - r_1^2}
$$

Estimación de Modelos ARIMA (0,0,q) o ARIMA (0,d,q) no estacionario. Un modelo ARIMA de promedios móviles de orden q, estacionario o no estacionario es representado por la siguiente ecuación :

4.39)  $W = a_1 - \theta_1$   $a_2 - \theta_2$   $a_3 - \theta_3$   $a_4 - \cdots - \theta_n$   $a_{n-1}$ ahora si rezagamos la ecuación 4.39) en k periodos de tiempo se tiene la ecuación 4.40) expresada de la forma siguiente :

 $\mathbb{Y}_{1-k} = a_1 - \theta_1 a_1 - \theta_2 a_1 + b_2 - \theta_3 a_1 + b_3 - \cdots - \theta_n a_1 + b_3$ efectuando el producto de las ecuaciones antes mencionadas obtenemos

 $w_1 w_{11} = [Ca_1 - \theta_1 a_{11} - \theta_2 a_{12} - \theta_3 a_{12} - \cdots - \theta_n a_{1n} ]$  x  $[(a_i - \theta_i a_{i-k-1} - \theta_i a_{i-k-2} - \theta_i a_{i-k-3} - \dots - \theta_i a_{i-k-3})]$ 

y ahora tomando el valor esperado de la expresión obtenida del producto de w w<sub>i-b</sub> obtenemos la covarianza de estas variables. 4.41)  $\gamma_k = E[(a_1 - \theta_1 a_1 - \theta_2 a_1 - \theta_3 a_1 - \cdots - \theta_n a_n)] \times$  $(a_1 - \theta_{a_1}) + \theta_{a_2} - \theta_{a_3}$ <br> $(a_2 - \theta_{a_4})$   $a_3 - \theta_{a_4}$  $\gamma_k = \mathbb{E} \left[ \left( a_{k-1} \right) - \theta_{k-1} a_{k-1} + \theta_{k-2} a_{k-2} - \theta_{k-1} a_{k-1} \right]$ 

 $- \theta_{a_{i-1}a_{i-1}} + \theta_{a_{i-1}a_{i-1}}^2 + \theta_{a_{i-1}a_{i-1}}^2 + \theta_{a_{i-1}a_{i-1}}^2 + \ldots + \theta_{a_{i-1}a_{i-1}}^2$  $-\theta_2$  a  $\theta_3$  +  $\theta_4$  a  $\theta_4$  +  $\theta_1^2$  a a  $\theta_2$  +  $\theta_3$  +  $\theta_4$  +  $\theta_5$  a  $\theta_1$  +  $\theta_2$  +  $\theta_3$  +  $\theta_4$  +  $\theta_5$ 

 $-\theta_{a}$ ,  $a_{1} + \theta_{a} \theta_{a}$ ,  $a_{2} + \cdots + \theta_{a}^{2}$ ,  $a_{1} + \cdots$ el valor esperado de la ecuación 4.41) depende de los valores de k de tal forma que si k = 0 obtenemos el siguiente resultado:

 $\gamma_0 = E(a_{1,0}^2) + \theta_1^2 E(a_{1,0}^2) + \ldots + \theta_0^2 E(a_{1,0}^2)$ por lo que el valor de la varianza del proceso MACO, 0, q) es :  $y_{\alpha} = \pi_{\alpha} + \theta_{\alpha}^{2} \sigma_{\alpha} + \theta_{\alpha}^{2} \sigma_{\alpha} + \ldots + \theta_{\alpha}^{2} \sigma_{\alpha}$ 4.42)

si  $\sigma^2$  lo tomamos como factor común tenemos que el valor de varianza es :

 $r_{0} = 1 + \theta^{2} + \theta^{2} + \theta^{2} + \ldots + \theta^{2} \geq \sigma^{2}$  $4.43$ en general para k = k la ecuación 4.41) nos da como resultado el valor para  $r<sub>u</sub>$  que es el siguiente :

 $Y_k = C - \theta_k + \theta_k \theta_{k+1} + \theta_k \theta_{k+2} + \dots + \theta_{n-k} \theta_n \ge \theta_n^2$  $4.44$ como ya hemos visto el coeficiente de autocorrelación es  $\rho_k = \gamma_k / \gamma_o$ por lo tanto la función de autocorrelación para un modelo ARIMA (0,0,a) está dada por :

 $C - \theta_k + \theta_1 \theta_{k+1} + \theta_2 \theta_{k+2} + \dots + \theta_{q-k} \theta_q$ 4.457  $(1 + \theta^2 + \theta^2 + \theta^2 + \dots + \theta^2) \sigma^2$ 

si q = 1 la ecuación 4.45) nos da el siguiente resultado para un modelo ARIMA (0,0,1) :  $P_4$  =  $\frac{1}{1+\frac{a^2}{1+\frac{a^2$ 4.46)

estimar el valor del coeficiente  $\theta$ , de tal forma que utilizando el valor de r<sub>i</sub> para estimar  $\rho$  se tiene :

 $r_x \hat{\theta}^2 + \hat{\theta} + r_y = 0$  resolviendo ésta ecuación se obtiene el valor de estimado de  $\theta$ .

Para un modelo ARIMA (0,0,2) la función de autocorrelación nos da como resultado :

$$
\rho_{1} = \frac{-\theta_{1} + \theta_{1} \theta_{2}}{1 + \theta_{1}^{2} + \theta_{2}^{2}}
$$
 4.47

 $P_2$  =  $\frac{-\theta_2}{1 + \theta_1^2 + \theta_2^2}$ 4.483

$$
^{94}
$$

Para un modelo ARIMA (0,0,3) la función de autocorrelaci como resultado las siguientes ecuaciones :

$$
\rho_1 = \frac{-\theta_1 + \theta_1 \theta_2 + \theta_2 \theta_3}{1 + \theta_1^2 + \theta_2^2 + \theta_3^2}
$$
  
\n
$$
\rho_2 = \frac{-\theta_2 + \theta_1 \theta_2}{1 + \theta_1^2 + \theta_2^2 + \theta_3^2}
$$
  
\n
$$
\rho_3 = \frac{-\theta_3}{1 + \theta_1^2 + \theta_2^2 + \theta_3^2}
$$
  
\n
$$
\rho_4 = \frac{-\theta_1}{1 + \theta_1^2 + \theta_2^2 + \theta_3^2}
$$
  
\n4.500

Las ecuaciones 4.47) y 4.48) utilizando las estimaciones para  $\rho$  y  $\rho$ , por medio de sus autocorrelaciones muestrales r<sub>1</sub> y r<sub>2</sub>, y resolviendo el sistema de ecuaciones rosultanle se obtienen las eslimaciones para  $q_1$  y  $\theta_2$ , lo mismo puede decirse para las ecuaciones 4.49), 4.50) y 4.51). Pero vemos que esté tipo de sistema de ecuaciones constituyen un sistema de ecuaciones simultaneas no lineales y sus soluciónes no son triviales. Por lo que se tienen que utilizar métodos numéricos para llegar a una solución aproximada. Estimación de parámetros para modelos ARIHA Cp,O,q) estacionarios ARIHA C p, d, q) no. estacionarios.

Como ya hemos visto anteriormente un modelo ARIMA (p,d,q), es representado de la siguiente maneras 4. 52)

 $\mathbf{w}_{1} = \phi_{1} \mathbf{w}_{1-t} + \phi_{2} \mathbf{w}_{1-2} + \cdots + \phi_{t-p} \mathbf{w}_{t-p} = \theta_{1} \mathbf{a}_{1-t} - \theta_{2} \mathbf{a}_{t-2} - \cdots - \theta_{p} \mathbf{a}_{t-p} + \mathbf{a}_{t-p}$ si a la ecuación anterior la rezagamos k periodos se tiene la siguiente oxpres16n : 4.53)

# $w_{1-k} = \phi_1 w_{1-k-1} + \phi_2 w_{1-k-2} + \cdots + \phi_{1-N} w_{1-k-1}$  $\theta_{i}$  a<sub>1-k-1</sub>  $\theta_{i}$  a<sub>1-k-2</sub> -  $\theta_{i}$  -  $\theta_{i}$  -k-n + a<sub>1-k</sub>

Si efectuamos el producto de las ecuaciones representadas por 4.52) y 4.53) y después tomamos su valor esperado tenemos que la covarianza queda representada por la siguiente ecuación:

4.543 
$$
\gamma_{k} = \phi_{i} ECw_{i}w_{i-k}^{2} + \cdots + \phi_{p} ECw_{i-p}w_{i-k}^{2} + ECa_{i}w_{i-k}^{2}
$$

$$
- \theta_{i} ECa_{i-i}w_{i-k}^{2} - \cdots - \theta_{q} ECa_{i-q}w_{i-k}^{2}
$$

si k > q los términos E(a,w<sub>it</sub>) son iguales a cero y si k < q los errores pasados y los valores rezagados estarán correlacionados y las autocovarianza entonces dependerán por la parte correspondiento a los promedios móviles.

Para ver la aplicacion de la ecuación 4.54) unicamente vamos a estudiar el caso de un modelo ARIMA (1,0,1) o un modelo ARIMA (1,1,1) La varianza y autocovarianza para un modelo ARIMA (1,1,1) se obtienen de la manera siguiente :

 $w_i = \phi_i w_{i-1} + a_i - \theta_i a_{i-1}$  y multiplicando a ésta expresión por la variable rezagada w<sub>it</sub> se tiene :

$$
\mathbf{w} \mathbf{w} = \phi_{\mathbf{w}} \mathbf{w} + \mathbf{a}_{\mathbf{w}_{1-k}} - \theta_{\mathbf{a}} \mathbf{w} + \mathbf{a}_{\mathbf{w}_{k-k}} - \theta_{\mathbf{a}} \mathbf{w} + \mathbf{a}_{\mathbf{w}_{k-k}}
$$
 (4.55)

tomando el valor esperado a la ecuación 4.55), se tiene

$$
ECw_{\nu_{1-k}} = \phi_{\mu}ECw_{\nu_{1-k}} - + ECa_{\nu_{1-k}} - \theta_{\mu}ECa_{\nu_{1-k}} -
$$
 4.56)  
st k = 0 se tiene :

$$
ECw_{1}w_{i} = \phi_{i}ECw_{i-1}w_{i} + ECa_{i}w_{i} - \theta_{i}ECa_{i-1}w_{i} \qquad y \text{ como}
$$
  
\n
$$
w_{i} = \phi_{i}w_{i-1} + a_{i} - \theta_{i}a_{i-1} \qquad \text{se tiene que la varianza es :}
$$
  
\n
$$
Y_{0} = \phi_{i}Y_{i} + E[(\phi_{i}w_{i-1} + a_{i} - \theta_{i}a_{i-1})a_{i}]
$$
  
\n
$$
-\theta_{i}E[(\phi_{i}w_{i-1} + a_{i} - \theta_{i}a_{i-1})a_{i-1}]
$$
 (4.57)

el resultado de la ecuación 4.57) finalmente queda de la siguiente  $r_a = \phi_i r_i + \sigma_a^2 - \theta(\phi_i - \theta) \sigma_a^2$ 4.59) manera: de manera semejante, si k = 1 se tiene que el resultado es :

$$
Y_i = \phi_i Y_0 - \theta_i \sigma_{\alpha}^2
$$

ahora resolviendo el sistema de ecuaciones formado por 4.59) y 4.60) para los valores de  $\gamma_0$   $\gamma_1$   $\gamma_2$  se tienen los siguientes resultados :

$$
Y_{0} = \frac{1 + \theta_{i}^{2} - 2 \phi_{i} \theta_{i}}{1 - \theta_{i}^{2}}
$$
 4.612  

$$
Y_{i} = \frac{C \cdot 1 - \phi_{i} \theta_{i} C \cdot \phi_{i} - \theta_{i}^{2}}{1 - \theta_{i}^{2}}
$$
 4.622

dividiendo 
$$
\gamma_i
$$
 entre  $\gamma_0$  se tiene el coefficiente de correlation.  
\n
$$
\frac{(1 - \phi_i \theta_i)(\phi_i - \theta_i)}{\rho_i} = \frac{\rho_i}{1 + \theta_i^2 - 2 \phi_i \theta_i}
$$
\n4.63)

finalmente si  $k = 2$  la función de autocorrelación da como resultado  $\rho_2 = \phi_1 \rho_1$  o  $\phi_1 = \rho_2 \times \rho_1$  4.64 ahora de las estimaciones de  $\hat{\rho}_i \times \hat{r}_i$  y de  $\hat{\rho}_i \times \hat{r}_i$  aplicando estos resultados a las ecuaciones 4.64) y 4.63) se pueden obtener los valores estimados de  $\hat{\varphi}$ , y  $\hat{\theta}$ , pero la solución de la ecuación 4.63) no es sencilla y requiere la aplicación de métodos iterativos que resuelvan lal ecuación, un procediemienlo muy común en el analisis de modelos ARIMA es utilizar el Algoritmo de *HARQUARDTC* \*) ol cual es de gran ayuda para la solución do sistemas de ecuacionos de minimos cuadrados no lineales.

C•) Marquardl, D. W. - "An algorilhm for leasl squares stimalion of nolinear parameters". - Journal of lhe Sociely for Industrial and appliod Mathematics.- Vol 11.- pag (431-441).- 1963

#### DIAGNOSTICO

Ahora ya sabemos que la parte medular del análisis de series de tiempo por la metodología de BOX - JENKINS, es la estimación de los parámetros, asi como la identificación del modelo misma que origina toda una concepción de bases y f undamenlos que de alguna manera nos dan las pautas a seguir para la estimación de los parámetros del modelo en estudio, claro está que la solución de los sistemas de ecuaciones que resultan *de* estas suposiciones no son de fáciles de resolver. Una vez que se han obtenido las estimaciones pertinentes de los parámetros dal modelo en estudio, es bueno verificar si cumplen con el principio de parsimonia, es decir que debemos obtener un modelo que contenga el menor numero da parámetros posibles, para esto vamos a ver que un modelo bajo estudio puede tener tantos o más parámetros si hace bajo ciertas condiciones que otro que solo tenga algunas consideracionos que también expliquen el modelo.

Para poder mostrar mejor este hecho vamos a suponer que tengamos un modelo ARIMA (0,0,1) el cual está representado por :

 $w_i = a_i - \theta_i a_{i-1}$ ahora si lo resolvemos en términos de a nos queda representado por  $a_i = w_i + \theta_i a_{i-i}$ , tambien a partir de ésta última relación tenemos  $a_{i-1} = w_{i-1} + \theta_i a_{i-2}$  y por último esta expresión la sustituimos en la exprosión original del modelo ARIHA (0,0,1) *y* obtenemos  $w_i = -\theta_i w_{i-1} - \theta_i^2 a_{i-2} + a_i$  *y* continuando con la sustitución de  $a_{t-2}$ ,  $a_{t-3}$  etc ... tenemos que el modelo ARIMA (0,0,1) puede ser expresado como :

 $w_i = -\theta_i w_{i-1} - \theta_i^2 w_{i-2} - \theta_i^3 w_{i-3} - \theta_i^4 w_{i-4} - \dots + a_i$  4.65)

 $\mathbf{v}_k$ 

a la ecuación 4.65) se le llama la forma invertida de un modelo de **promedios nóviles. el cual es representado por un proceso autorregresivo con un número infinito de términos y sin ningún término de error rezagado.** 

En éste modelo de promedios móviles considerado el coeficiente **s. debe de tener algunas restricciones y ésta es que J <sup>9</sup> <sup>1</sup> <sup>j</sup>< O** 

## APLICACIONES DEL HETODO DE 80X - JENKINS

**Para la aplicación del método de BOX - JENKINS vanns a utilizar**  la serie que en el capitulo anterior, nos sirvió para el modelo senoidal, ésta serie es la de los Ingresos por servicios turísticos, aqui vamos a tratar de aplicar las etapas que se tienen que llevar a **cabo pard podor determinar un Modolo do BOX - JENKINS.** 

#### INGRESOS POR SERVICIOS TURISTICOS C MILLONES DE DOLARES>

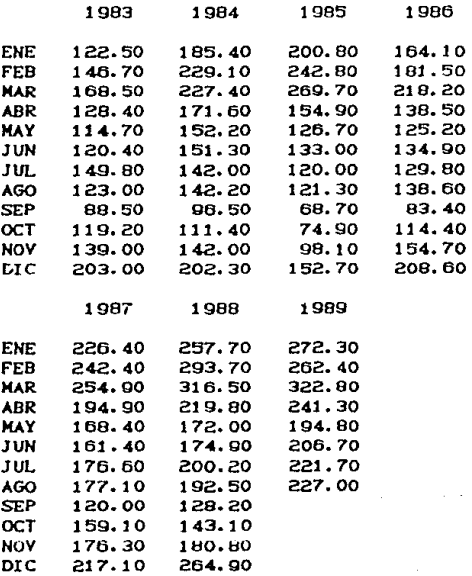

Para comenzar con nuestro modelo, vamos primeraman el comportamiento de su gráfica, para analizar si existe tendencia, o si la serie es estacionaria.

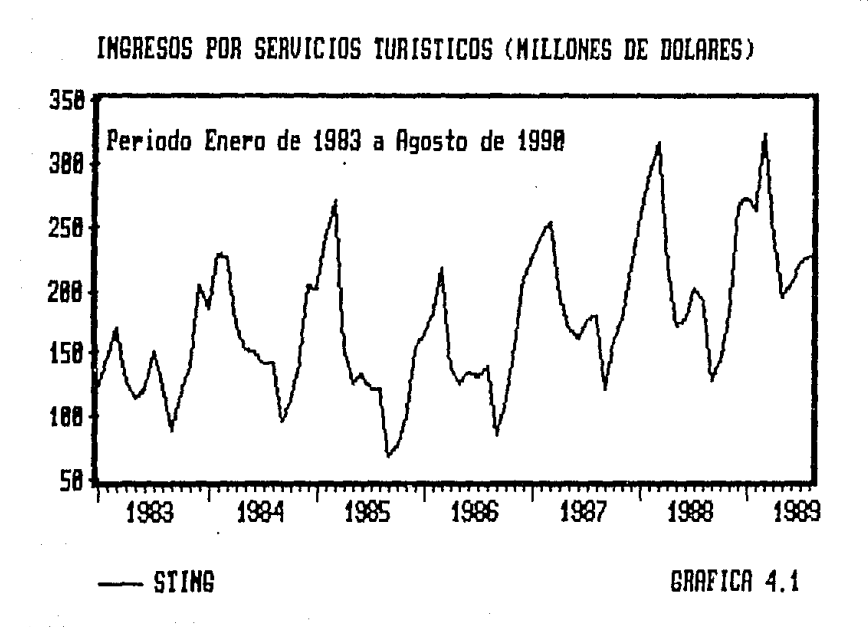

La gráfica (4.1) nos muestra que existe una ligera tendencia a lo largo del periodo de la serie bajo estudio. además que es notorio el efecto estacional, por razones que son bastante obvias dentro del sector de servicios turísticos

El paso siguiente es de identificar el tipo de modelo que se tratará de ajustar a nuestro caso de estudio, por lo cual se deben de obtener las autocorrelaciones y su función correspondiente, éstas: fueron obtenidas usando el paquete computacional TSP versión 4.1. los resultados se muestran a continuación, para ello se utilizó primeramente la serie original, nombrada para su tratamiento en el TSP como STING, (Grafica. 4.2)

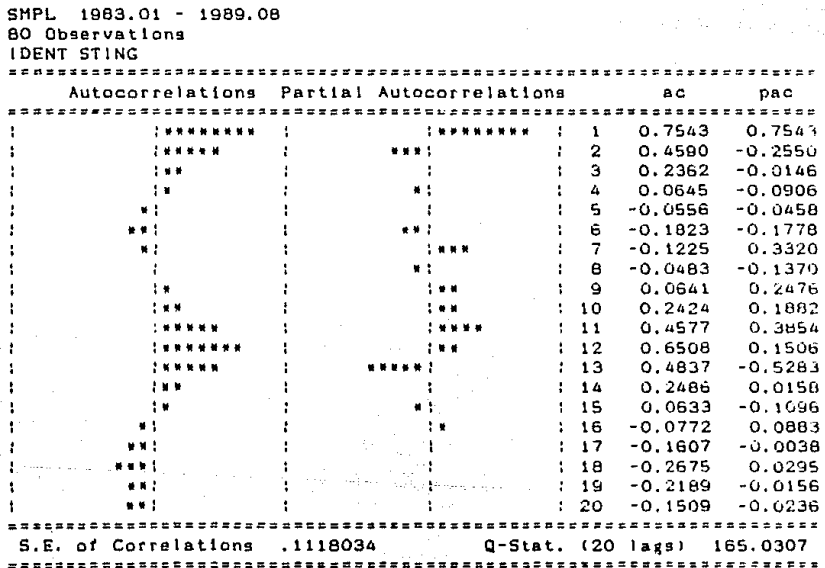

Observando los resultados y su respectiva gráfica se puede concluir que el efecto estacional está presente ya que la gráfica muestra onda senoidal completa, con un periodo aproximado de 12 meses, lo mismo puede decirse de las autocorrelaciones parciales.

Una vez identificado el modelo a considerar, se va a proponer el Modelo ARIMA (0,0,0)(1,0,1)<sup>42</sup>, es decir vamos a considerar que la serie es estacionaria y que no requiere de ninguna diferencia para que cumpla los requisitos de estacionariedad y solo existe la diferencia estacional.

Entonces el modelo bajo estudio sera :

$$
C_1 - \Phi_1 B^{12} \supset \gamma_1 = C_1 - \Theta_1 B^{12} \supset
$$

Que puesto en una forma explicita es de la forma siguiente :

$$
Y_{1} = \Phi_{1} Y_{1-12} = \Phi_{1} = \Phi_{1} \Phi_{1-12}
$$

como coeficientes  $\Phi$ ,  $y = \Theta$ , Utilizando el paquete del TSP. se obtuvieron las siguientes estimaciones de los parámetros :

por lo que el modelo tendrá

$$
x = 1.0759408 \qquad y = -0.8709330
$$

Por lo que las estimaciones para los pronósticos se dan de acuerdo a la siguiente ecuación :  $\hat{y}$  = 1.0759408  $\hat{y}_{1/12}$  +  $\hat{a}_{1}$  + 0.8709330  $\hat{a}_{1/12}$  (4.66)  $\hat{y}_{t-12}$  representa los valores de la serie original rezagados por un periodo de 12 meses.

a representa los valores de los residuales, que resultan al resolverse el modelo.

a. representa los valores de los residuales rezagados por un periodo de 12 meses.

En la tabla de resultados STING representa a los valores y AT1 representa a los valores de  $a_1$  y  $ZT$  a los valores del  $pronóstico$   $\hat{y}$ .

Los pronósticos para después de Agosto de 1989, se consideran que los errores aleatorios (residuales) tienen como valor esperado  $E(a) = 0$ , y para obtener estos se utiliza la ecua $c$ ión  $(4.66)$ .

Las siguientes tablas muestran los resultados obtenidos al efectuar las estimaciones de las parámetros con el TSP. La gráfica (4.3) presenta la serie Ingresos por Turismo y sus respectivos pronosticos. (En TSP, STING es la serie ingresos por servicios turísticos y ZT sus pronósticos).

SMPL 1984.01 - 1989.08 68 Observations LS // Dependent Variable is STING Convergence achieved after 15 iterations COEFFICIENT STD ERROR T-STAT.  $2-TAIL$  SIG. VARIABLE  $-0.8709330$ 0.1217392  $-7.1540902$  $0.000$ MA(12) AR(12) 1.0759408 0.0464244 23.176169  $0.000$ . **. . . . . . . . . .** . . 180.5412 R-squared 0.818385 Mean of dependent var Adjusted R-squared 0.815633 S.D. of dependent var 57.28890 S.E. of regression 24.59870 Sum of squared resid 39936.35 Durbin-Watson stat 0.463403 Log likelihood  $-313.2560$ 

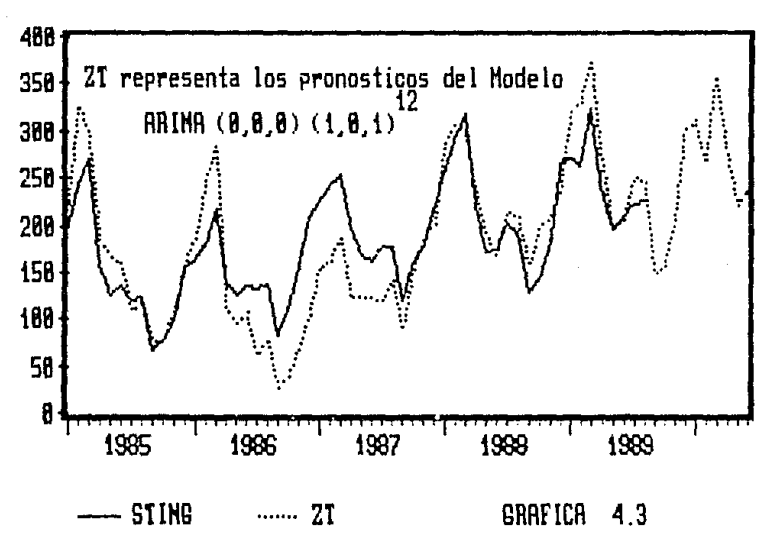

SIING representa los valores de Ingreso por Turismo

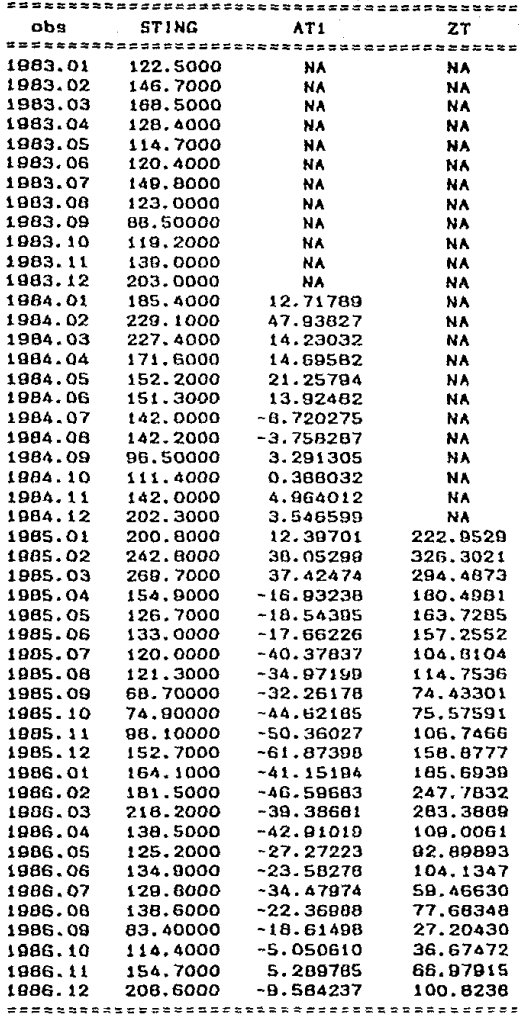

l!l5
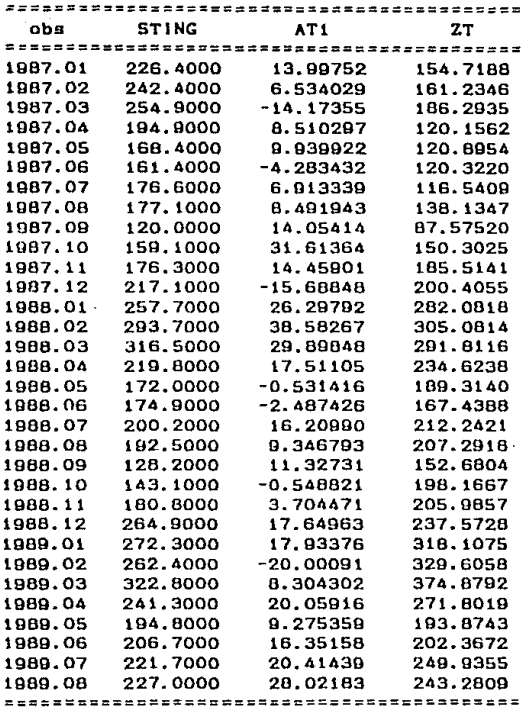

Ahora consideraremos un modelo que contemple una diferencia de primer orden, y se va definir la primera diferencia como :

 $\nabla y_i = C_1 - B_2 y_i = w_i$ en el TSP se tiene definida como DiSTG = STING<sub>1</sub> - STING<sub>1-1</sub>. Con el objeto de que la serie bajo estudio sea estacionaria.

La gráfica de ésta nueva serie se da a continuación :

Primera diferencia de la serie denominada STING

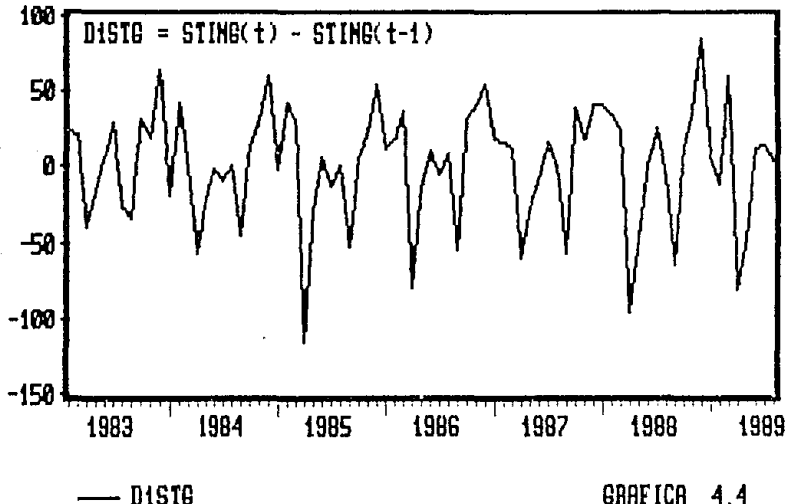

En el análisis de la gráfica (4.4) se puede observar que existe efecto estacional por periodos aproximadamente de 12 meses misma que ya se había considerado anticipadamente por el tipo de datos que se están analizando.

De los resultados obtenidos de las correlaciones y su función correspondiente se contempla el efecto estacional ya que las autocorrelaciones sufren una contracción rápida desde el inicio y después de un periodo de 12 meses aproximadamente vuelven crecer y decaer nuevamente. (Gráfica 4.5)

SMPL 1983.02 - 1989.08 79 Observations **IDENT DISTG** 

Special S

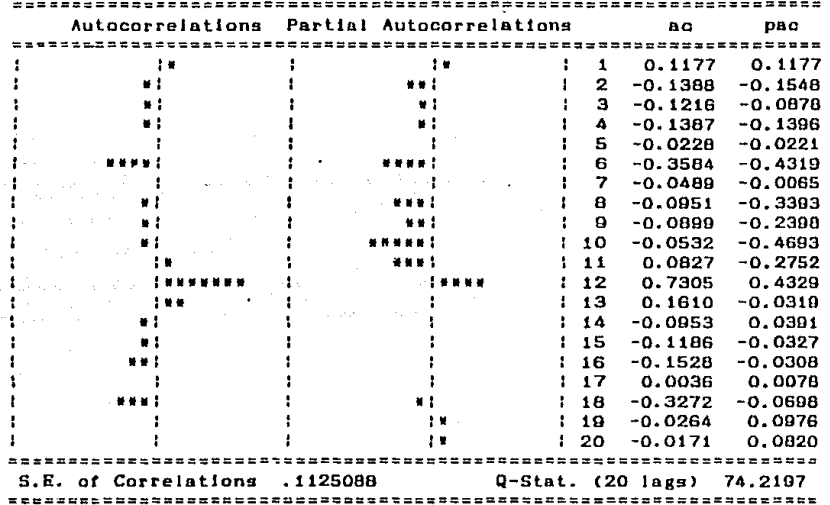

Gráfica  $4.5$  Con la identificación que hemos hechos del modelos a través de de su análisis, propondrémos un modelo ARINA  $(0, 1, 0)$   $(1, 0, 1)$ <sup>12</sup>

Ahora el modelo bajo estudio será :

 $(1 - B) (1 - \Phi_1 B^{12}) y = (1 - \Theta_1 B^{12}) a$ que tratándolo de una manera algebraica se tiene :

$$
C_1 - B - \Phi_1 B^{12} + \Phi_1 B^{13} + \gamma_1 = C_1 - \Theta_1 B^{12} + \cdots
$$

ahora éste modelo puesto en forma explicita es :  $y_i = y_{i+1} + \Phi_i$  (  $y_{i+1} = y_{i+1}$  ) =  $\Theta_i$  a<sub>t-12</sub> + a

El modelo tendrá como coeficientes  $\phi$ , y  $\phi$  cuyas estimaciones fueron obtenidas por el TSP. y los resultados son los siguiente :

 $\hat{f} = 1.0496130$  y  $\hat{\Theta} = -0.8135594$ Por lo que la ecuación de pronósticos es la dada por : (4.67)  $\hat{y}_1 = \hat{y}_{1-t} + 1.0496130 \in \hat{y}_{1-t2} - \hat{y}_{1-t3}$   $0 + 0.8135594 \hat{a}_{1-t2} + \hat{a}_1$ 

 $\hat{y}_{1-1,0}$  y  $\hat{y}_{1-1,0}$  representan a los valores de la serie estimada y rezagados por un período de 12 y 13 meses respectivamente. a representa los valores de los residuales, que resultan al resolverse el modelo.

 $a_{t-12}$  representa los valores de los residuales rezagados por un periodo de 12 meses.

En la tabla de resultados STING representa a los valores y AT2 representa a los valores de a,, XT a los valores del pronostico  $\hat{y}$ . v WT a los pronosticos de la primera diferencia.

Los pronósticos para después de Agosto de 1989, se consideran que los errores aleatorios (residuales) tienen como valor esperado  $E(a) = 0$ ., y para obtener éstos se utiliza la ecua $c<sub>i</sub>$ ón  $(4.67)$ .

Un resumen de los resultados al analizar éste modelo se da a continuación.

SMPL 1984.02 - 1989.08 67 Observations LS // Dependent Variable is DiSTG Convergence achieved after B iterations VARIABLE **COEFFICIENT** STD. FRROR T-STAT.  $2-TAIL$   $SIG$ .  $-0.8135594$ 0.1586215  $-5.1289348$  $0.000$ **MA(12)** 9.1771272 **AR(12)** 1.0496130 0.1143727  $0.000$ 0.842641 Mean of dependent var 0.620896 R-squared Adjusted R-squared 0.840220 S.D. of dependent var 40.09636 S.E. of regression 16.02752 Sum of squared resid 16697.28 2.380417 Log likelihood  $-279.9322$ Durbin-Watson stat 

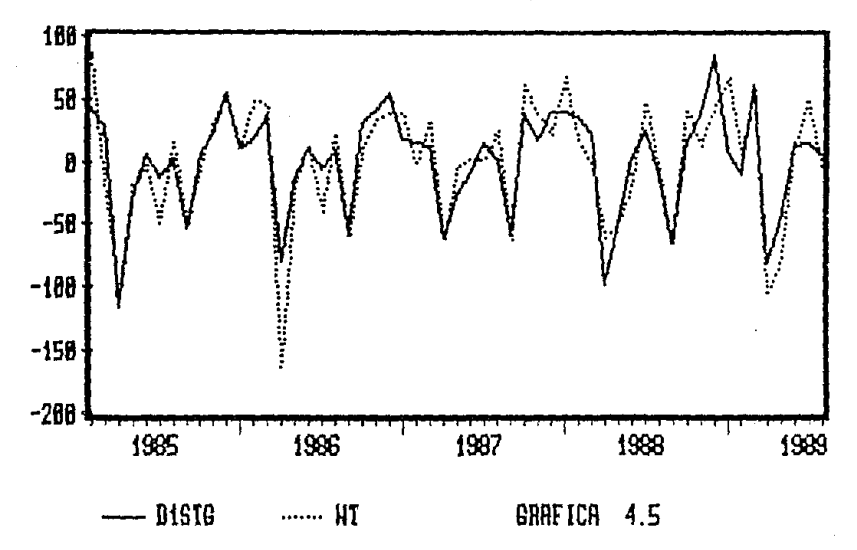

HT es el valor pronosticado de la primera diferencia D1STG

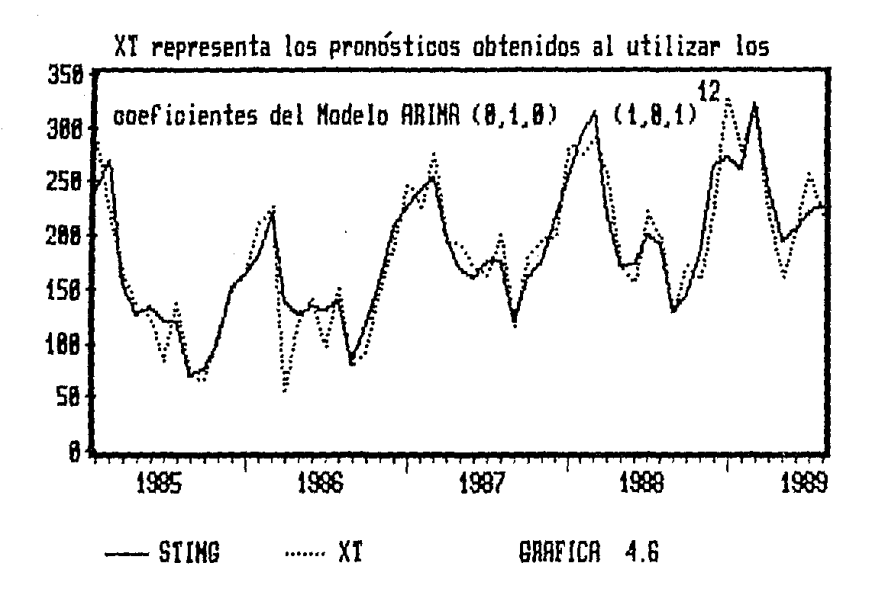

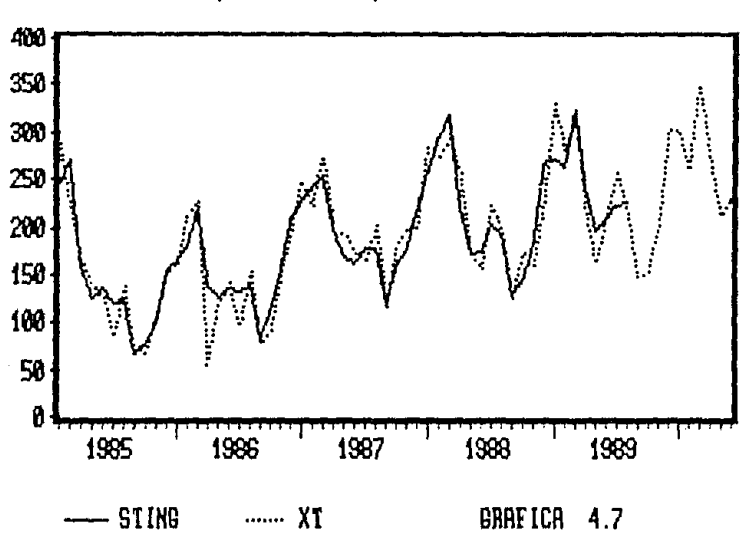

Pronósticos para XI de Septiembre de 1989 a Junio de 1990

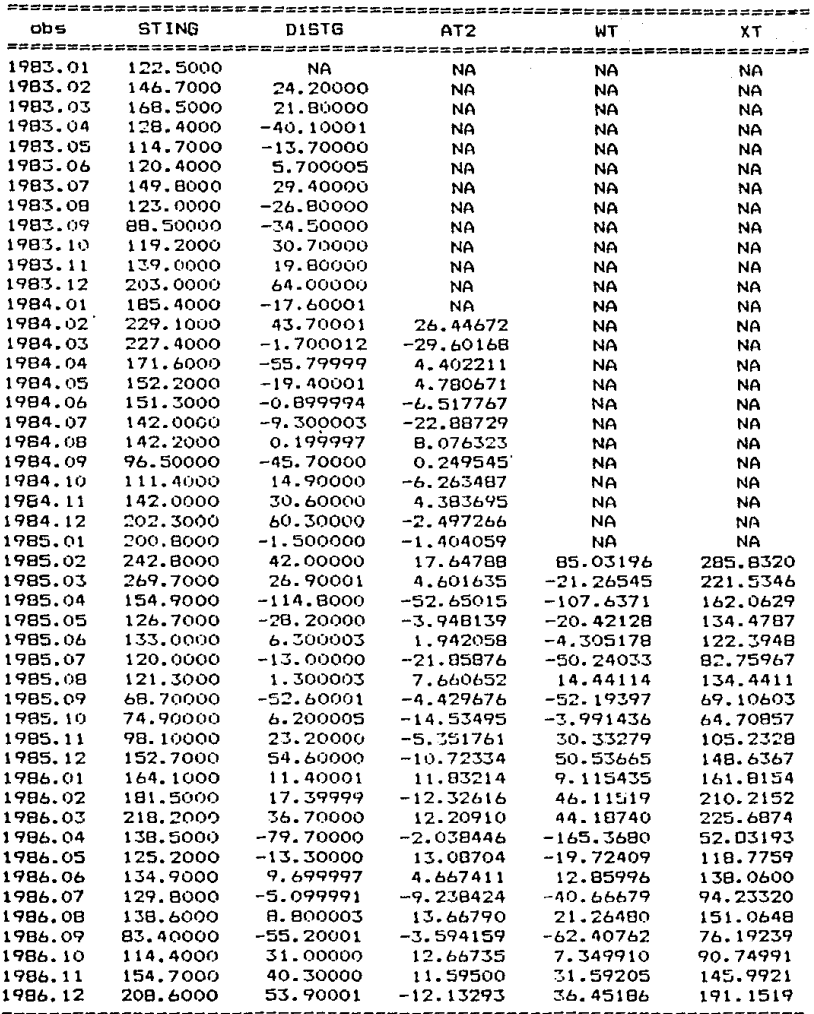

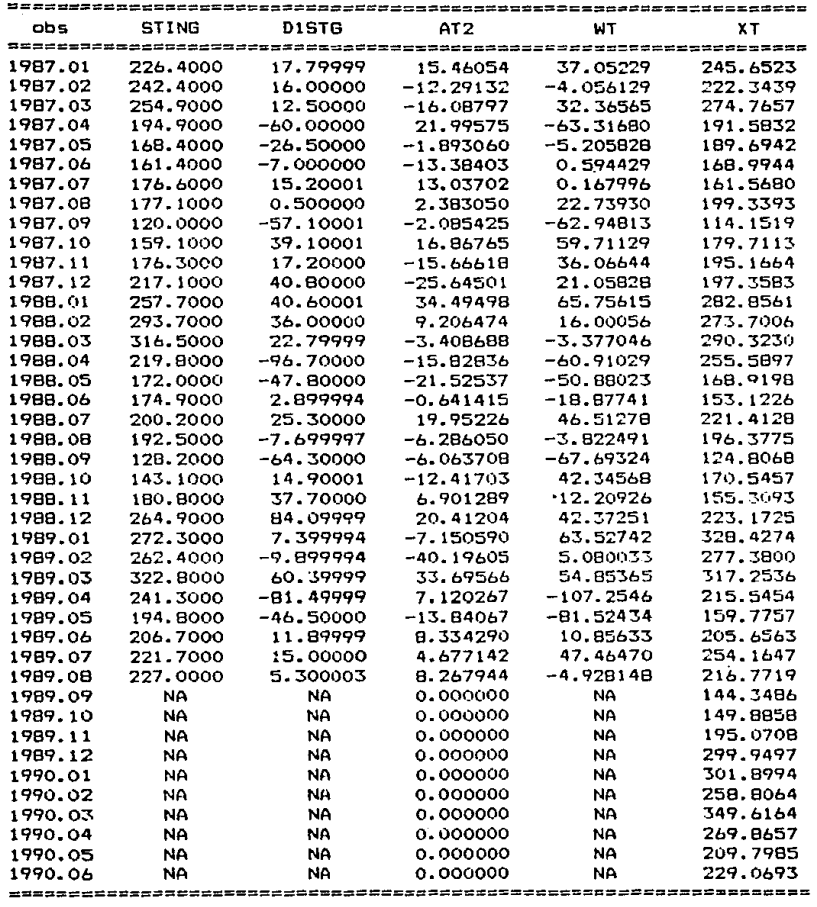

ll.5

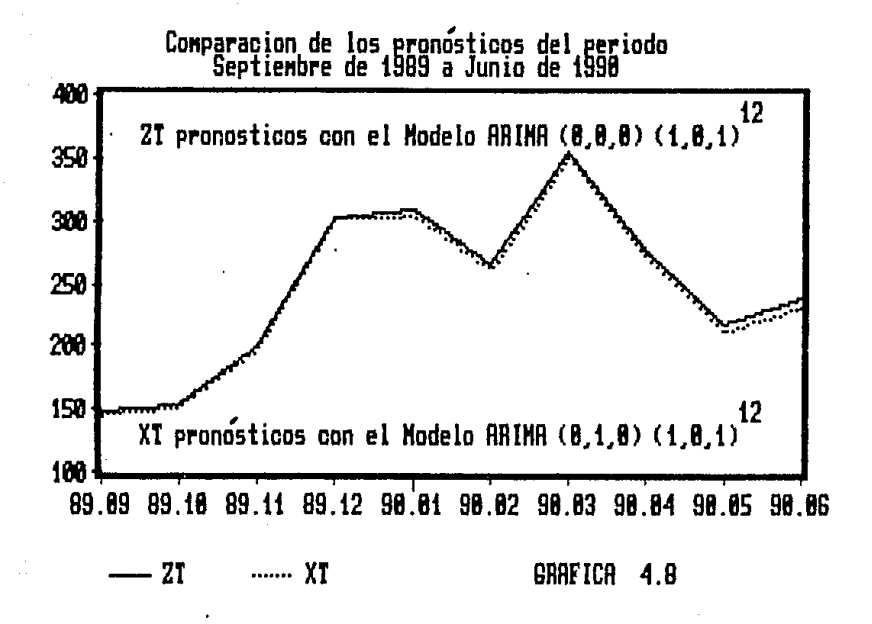

Como ya hemos visto a través de la aplicación de la metodologia para series de tiempo de Box - Jenkins. se ha descrito el proceso para la construcción de un modelo adecuado para la serie temporal del Ingreso por Servicios Turísticos.

Ya que por medio de éste renglón importante so obtienen divisas que son necesarias para el dosarrollo de nuestro pais.

En la construcción del modelo, se ha tratado que con la aplicación se tenga una idea precisa, de las bondades de ésta metodologia. Por lo que se llegó a la identificación de dos modelos quo se pueden ajustar a las observaciones dadas en el periodo Enero de 1983 a Agosto de 1989 de la serie de tiempo Ingresos por turismo.

La comparación de ellos se puede observar precisamente en los pronósticos que se obtienen al efectuar el desarrollo de cada uno de éstos modelos. Cver gráfica 4.8)

A nivel de aplicación podemos decir que por los pocos parámetros que fueron estimados, cumplieron el principio de parsimonia y que son lo bastante aceptables ambos para efectuar pronosticas.

Unicamenle queda por aclarar que se podrian haber efectuado un sin número de identificaciones y estimaciones de modelos para ésta misma serie de tiempo, pero que al final se tendria que adoptar la decisión de sólo considerar aquellos que luv1eran al mínimo de parámetros en sus respectivas estimaciones.

## CONCLUSIONES

i dan kara sa Palitik.<br>Bang dikungiya tari

الجهداء الشؤاك يشتعب إلفاريد فأقتلنا الحباء المشائلين

paratigo Programment (1999–1999)<br>are calling the strip end of the Coll<br>group##orgonal getties of the strip

超低的 医克里克氏

30 - 10 39 Page APA

နှစ်မြီးညှင် ကျွန်းတော် တစ်အတွက် တက်မှုနှစ်တော် တစ်ပြည်မှုနှစ်တည် အမျိုးနှစ် ဆိုသတ်ဆို တစ်ပြီး ရှိချက် အကြီး

**CRITICS AND STREET** 

uka katika mangangan kecamatan di kacamatan Kabupat

المناول والمواقف أوالم

 $\mathcal{L}^{\mathcal{L}}(\mathcal{L}^{\mathcal{L}})$  , where  $\mathcal{L}^{\mathcal{L}}(\mathcal{L}^{\mathcal{L}})$ 

المتوقف والمواريق والمتحادث والمراجع والمتحالة والأسار والمتحدث والمتحدث والأسعار

fakeya ko

te and the total of the same is to complete that the control

a kalendari kultura da ta ka

بالمهام الموافرة والحلول الرائح مالعها لمعاقب

الأناف والموارد أولو والأمر

CONCLUSIONES

En el desarrollo del presente trabajo hemos visto que *en* la inlerprelaci6n de los fenómenos económicos que envuelven a la sociedad en su conjunto. éstos mismos tienen su efecto a través de movimientos que socialmente se traducen en variables cuantitativas, que en su mayorla tratan de comprobarse por medio de la Teoria Económica, y el *Economista* es un profesional que debe de lomar decisiones para un mejoramiento de la sociedad. por lo que éste debe tener un amplio conocimiento de la herramienta básica *que* la le ayude a la intorprelación de los Eenómenos económicos; siendo que las Matemáticas son en si tal herramienta. Todo *EconomLsta* en si tiene que tener los conocimientos m1nimos y nccosarios dentro dal aspecto de las Matemáticas, especialmente aquellas que le sirvan para tomar e interpretar decisiones que sean de utilidad, tales como los principios del Análisis Matemático, Algebra Lineal, Probabilidad y Estadistica. Por lo que en éste breve trabajo se dejó ver como prioridad para los que profesen la carrera de Economia, los puntos más importanles y relevantes del instrumental matemático. Siendo las series de l!empo una de las maneras *de* !nlerprelas variabies económicas, éstas mismas deben de estudiarse, <sup>y</sup> fomentar su uso como herramienta de apoyo en cualquier toma do dec!siones.

En el desarrollo del contenido de las series de tiempo, de ésto trabajo, vimos que se pueden usar metódos simplos para que a través de éstos se puedan efectuar pronosticos, asimismo se dió una revisi6n a otras matodolo91as do analisis da series da

tiempo. comenzando con el método tradicional o de descomposición con el propósito de considerar posteriormente otros métodos. los cuales sus bases y principios no son de uso comun. pero en sus aplicaciones llegan a ser muy efectivos, como lo son los métodos de suavizanúento exponencial. terminando con el rrétodo más ampliamente usado, que en sus principios y bases utiliza la teoria de Probabilidad y Estadistica en grado óptimo, siendo éste método la técnica de BOX - JENKI NS.

Con respecto a la metodología de BOX - JENKINS, pudimos apreciar las bondades quo ofrece, para poder utilizarse como una manera d9 obtener buenos pronósticos.

Ahora que también es de lomar en consideración que en la actualidad. para poder utilizar las series de tiempo como un instrumento de ayuda en las decisiones, os necesario tener como un instrumento de trabajo las computadoras personales, ya que en el manejo de la gran cantidad de dalos, se tiene que hacer uso de programas o softwares disponibles que evitan una serie de cálculos largos. En el presente trabajo se utilizaron los paquetes o softwares para computadoras personalos siguientes <sup>t</sup> LOTUS, TSP y RATS y nl procesador de textos CfUWRITER mismo con que fue escrito el presente trabajo, esto último debe considerarase como una necesidad para el *Economista* en la actualidad.

## B l B L I O G R A F l A

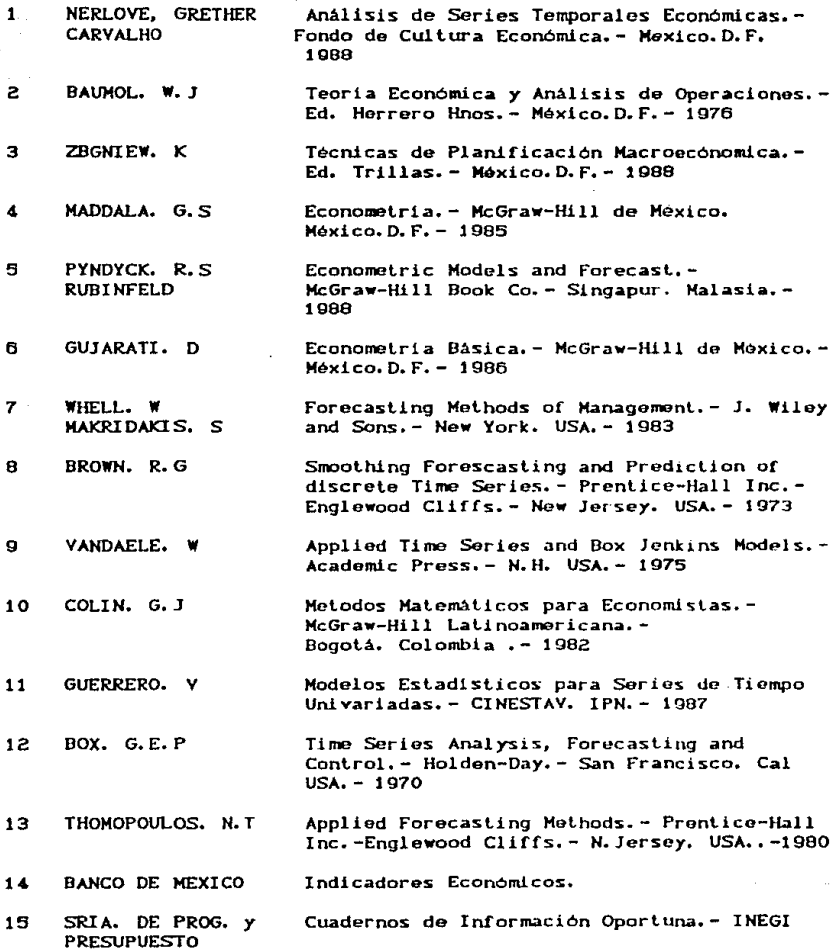